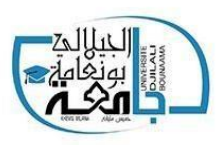

00000

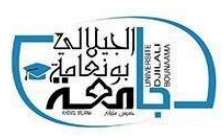

........................

# الجمهورية الجزائرية الدمقراطية الشعبية

**Ministère de l'Enseignement Supérieur et de la Recherche Scientifique** Université Djilali BOUNAAMA - Khemis Miliana

Faculté des Sciences et de la Technologie

Département de la Technologie

Mémoire du Projet de Fin d'Etudes

Pour l'obtention du diplôme

Master En Électrotechnique

Option : **Électrotechnique industrielle** 

Thème :

**Etude et Simulation d'un système photovoltaique alimentant une Machine à courant alternatif**

Proposé et dirigé par : Présenté par :

Dr. I. HAMZAOUI Roposo Isaac

Co-encadreur : C. KARAMOSTEFA-KHELIL Soumana Hama Issoufi

Année Universitaire 2019/2020

# **Remerciements**

*Cette année est une année différente des autres, une année où nous avons tous été surpris par la pandémie qui a causé la mort à de milliers de personnes. Nous n'avons pas été touchés c'est pourquoi nous remercions d'abord Dieu pour sa protection, le dévouement et la force qu'il nous a donné pour terminer ce travail.*

*Nous tenons chacun à exprimer notre reconnaissance à nos encadreurs* **Dr. IHSSEN HAMZAOUI** *et* **Dr. C. KARAMOSTEFA-KHELIL** *qui ont proposé et dirigé ce travail.*

*Nous remercions monsieur le président du jury, ainsi que tous les membres du jury d'avoir accepté de juger ce travail.*

*Nous tenons aussi à remercier les responsables et tout le personnel du département du Génie Electrique de Khemis Miliana pour le soutien et les conseils qu'ils nous ont donné d'une certaine manière afin de mener à bien ce travail.*

*Ce travail de mémoire que nous avons effectué en binôme doit beaucoup à certaines personnes que nous tenons à les remercier sincèrement.*

*Enfin, nous exprimons toute notre gratitude à tous ceux qui ont contribué de près ou de loin à notre formation et à l'élaboration de ce modeste mémoire.*

# **DÉDICACE (Roposo Isaac)**

**je dédie ce présent travail :**

A **mon très cher père Roposo Ange, à ma chère mère Okouo Lokenia Victoire** 

A **mes parents, frères et sœurs** 

**A ma formatrice Lilia Saidi**

A **tous ceux qui m**'**aiment et qui m'ont encouragé durant toute cette période de concentration**

# **DÉDICACE (Soumana Hama Issoufi)**

**Je dédie ce présent travail :**

**A mon très cher père, à ma chère mère** 

**A mes parents, frères et sœurs** 

**A tous ceux qui m'aiment et qui m'ont encouragé durant toute cette période de concentration**

#### **Résumé :**

Ce mémoire est un projet de fin d'étude pour l'obtention d'un diplôme de Master en génie électrique (électrotechnique industrielle), qui a pour objectif : d'étudier et de simuler un système photovoltaique alimentant une machine à courant alternatif. Dans notre étude nous avons premièrement, essayé d'énumérer et de comprendre quelques généralités sur le photovoltaique en modélisant et simulant un modèle de notre choix à l'aide du logiciel MATLAB/SIMULINK. Sur ce, nous avons utilisé le module photovoltaïque Bosch Solar Energy c-Si M 72 NA41126 305wp pouvant produire une puissance maximale de 305 watts à 37.9 volts. Pour des questions d'optimisation de l'énergie solaire nous avons procédé à une association du module choisi avec la commande MPPT ce qui favorise l'obtention d'un bon rendement. Ensuite nous avons choisi comme machine à courant alternatif la machine asynchrone qui de nos jours est la plus utilisée dans le domaine industriel. Au cours de cette étude nous avons réalisé la modélisation et pour obtenir de grandes performances dynamiques de la machine en boucle fermée, nous avons adopter la commande vectorielle à flux orienté. Les résultats obtenus ont montré que le régulateur PI présente des performances de poursuite très satisfaisantes. Enfin nous avons réalisé étape par étape le dimensionnement complet d'un pompage solaire photovoltaique. Ce mémoire est notre apport et contribution à la problématique des systèmes photovoltaïques, le lire serait d'une importance capitale car elle permettra à ceux qui ne s'y connaissent pas de bénéficier d'une connaissance en plus et à ceux qui sont déjà assis dans le domaine de nous apporter un plus ce qui nous serait d'un grand avantage.

Mots clés **: Photovoltaïque, machine asynchrone, pompage solaire, MPPT, commande vectorielle**

#### **Abstract :**

This thesis is an end-of-study project to obtain an master's degree in electrical engineering (industrial electrotechnics), which aims: to study and simulate a photovoltaic system supplying a current machine alternative. In our study we first tried to list and understand some generalities on photovoltaics by modeling and simulating a model of our choice using the MATLAB / SIMULINK software. On this we used the Bosch Solar Energy c-Si M 72 NA41126 305wp photovoltaic module which can produce a maximum power of 305 watts at 37.9 volts. For questions of optimization of solar energy we proceeded to an association of the chosen module with the MPPT command which favors obtaining a good yield. Then we chose as an alternating current machine the asynchronous machine which is nowadays the most used in the industrial field. During this study we carried out the modeling and to obtain high dynamic performances of the machine in closed loop, we adopted the flow-oriented vector control. The results obtained have shown that the PI regulator has very satisfactory tracking performance. Finally, we carried out step by step the complete sizing of a photovoltaic solar pumping system. This thesis is our contribution and contribution to the problem of photovoltaic systems, reading it would be of capital importance because it will allow those who do not know about it to benefit from additional knowledge and to those who are already seated in the field to bring us a plus which would be of great advantage to us.

# Keywords : **Photovoltaic, asynchrones machine, solar pumping, MPPT, vector control**

#### **:الملخص: هذه األطروحة عبارة عن**

مشروع نهاية الدراسة للحصول على درجة مهندس في الهندسة الكهربائية (تقنيات كهربائية صناعية) ، والتي تهدف إلى: دراسة ومحاكاة نظام كهروضوئي يزود آلة حالية. لبديل. في دراستنا ، حاولنا أوالً سرد وفهم بعض العموميات على الخاليا الكهروضوئية من خالل نمذجة ومحاكاة نموذج من اختيارنا باستخدام برنامج والتي يمكن أن تنتج طاقة قصوى تبلغ 305 واط عند 37.9 فولت. بالنسبة Si M 72 NA41126 305wp c Energy Solar Bosch. في هذا الصدد ، استخدمنا الوحدة الكهروضوئية SIMULINK / MATLAB الذي يفضل الحصول MPPT{أسئلة تحسين الطاقة الشمسية ، انتقلنا إلى ارتباط الوحدة النمطية المختارة بأمر على عائد جيد. ثم اخترنا ، كآلة تعمل بالتيار المتردد ، الآلة غير المتزامنة التي تعتبر في الوقت الحاضر الأكثر استخدامًا في المجال الصناعي. خلال هذه الدراسة ، أجرينا النمذجة وللحصول على أداء ديناميكي عالي للألة في لديه PIحلقة مغلقة ، اعتمدنا التحكم المتجه الموجه نحو التدفق. أظهرت النتائج التي تم الحصول عليها أن منظم أداء تتبع مرض للغاية. أخيرًا ، قمنا بتنفيذ التحجيم الكامل لنظام الضخ الشمسي الكهروضوئي خطوة بخطوة. هذه الأطروحة هي مساهمتنا ومساهمتنا في مشكلة الأنظمة الكهروضوئية ، وستكون قراءتها ذات أهمية كبيرة لأنها ستسمح لأولئك الذين لا يعرفون عنها بالاستفادة من المعرفة الإضافية ولأولئك الذين يجلسون بالفعل فيها. المجال الذي سيجلب لنا ميزة إضافية والتي ستكون ذات فائدة كبيرة لنا.

، التحكم في القوة الموجهةMPPTالكلمات المفتاحية: الكهروضوئية ، اآللة غير المتزامنة ، الضخ الشمسي ،

# <span id="page-7-0"></span>Table des matières :

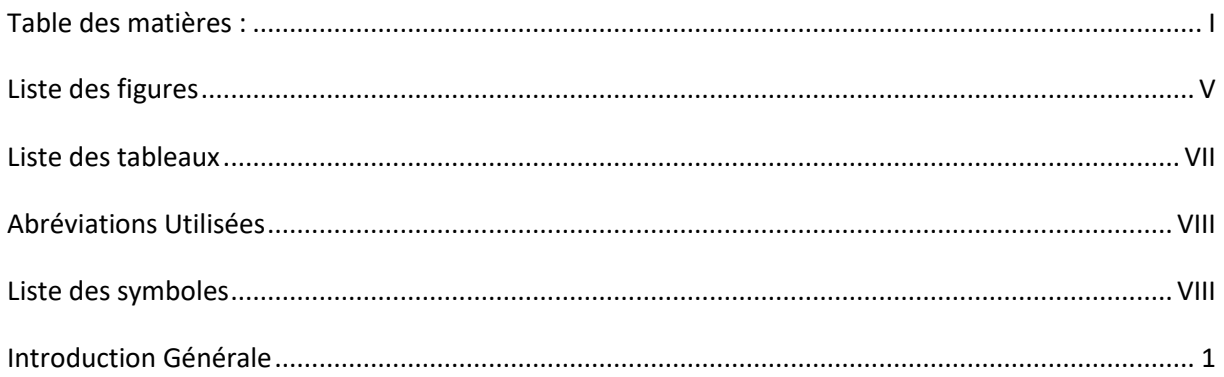

### Chapitre I : Généralités sur le photovoltaïque

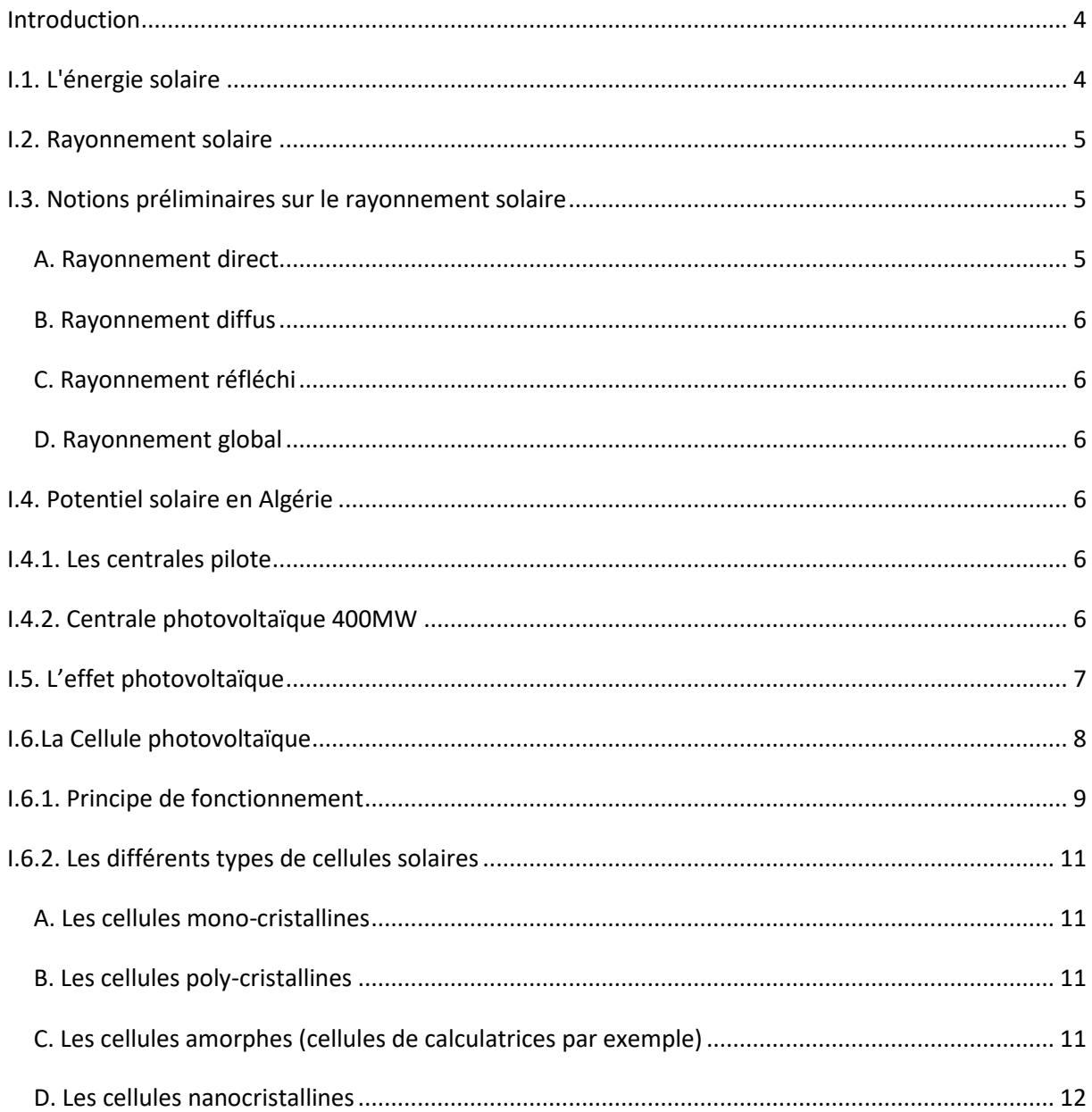

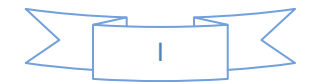

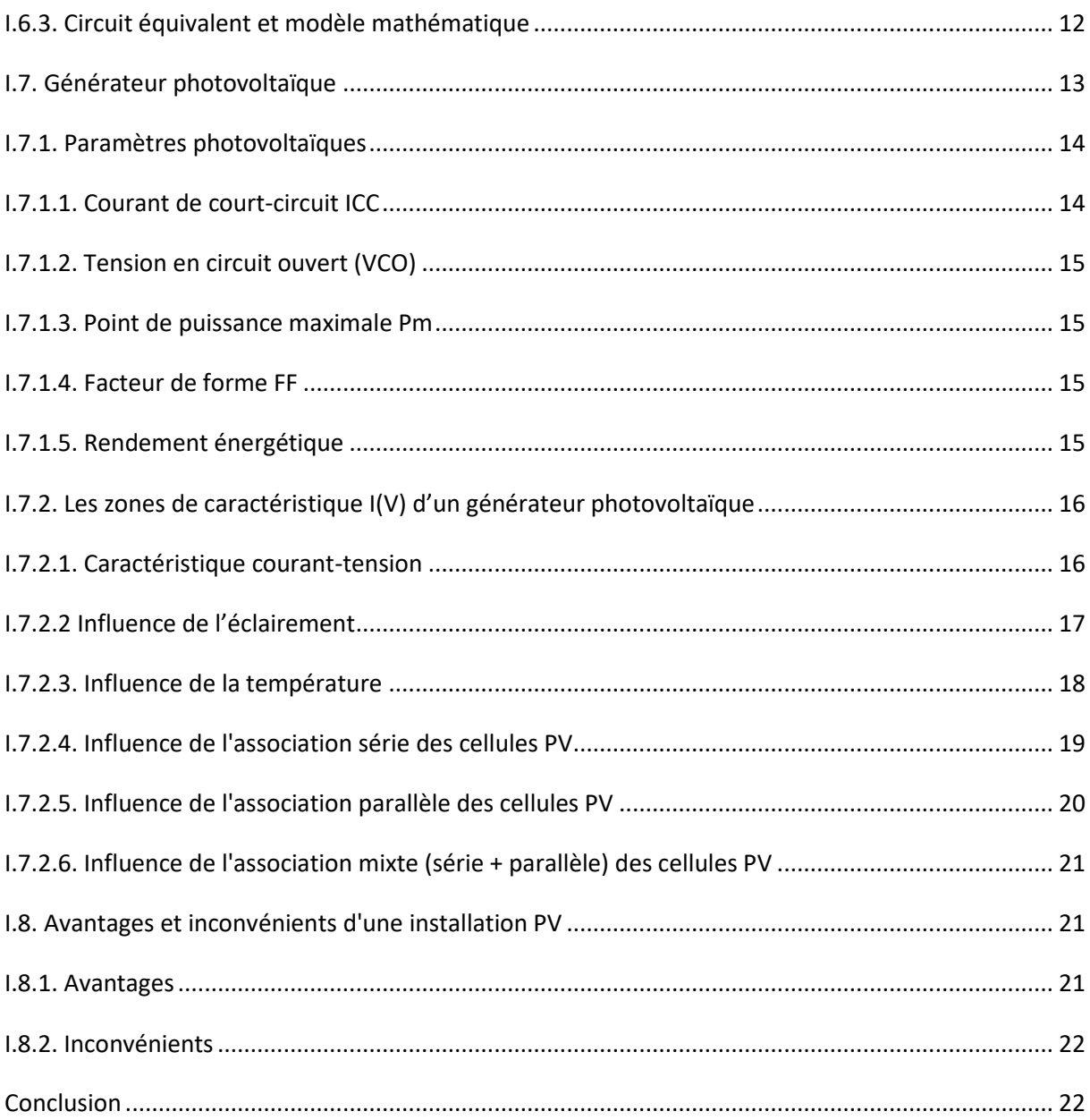

# Chapitre II : Modélisation et Simulation d'un Générateur Photovoltaique

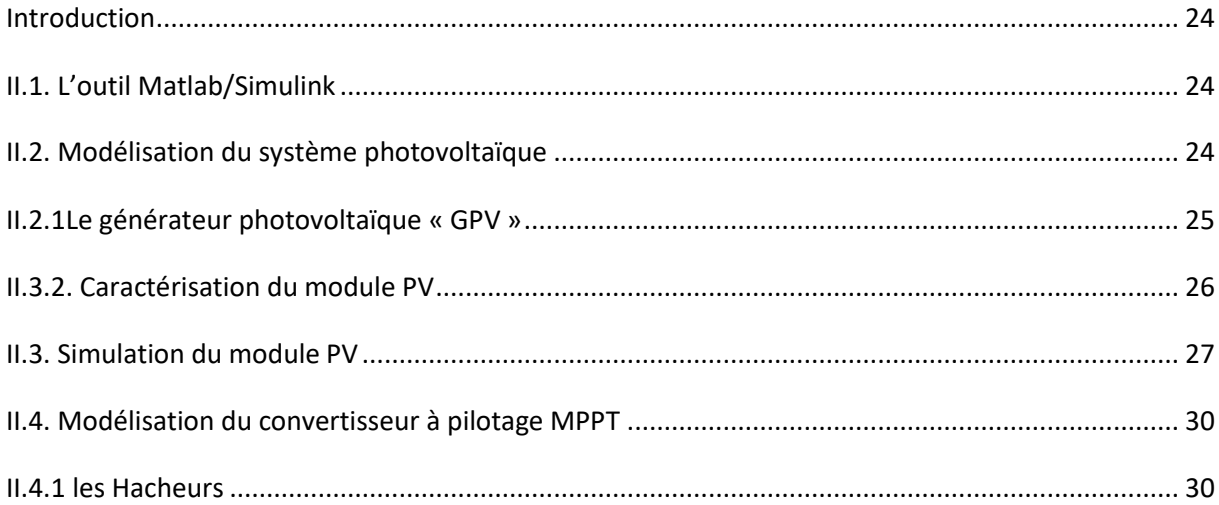

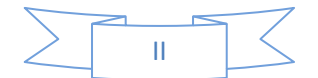

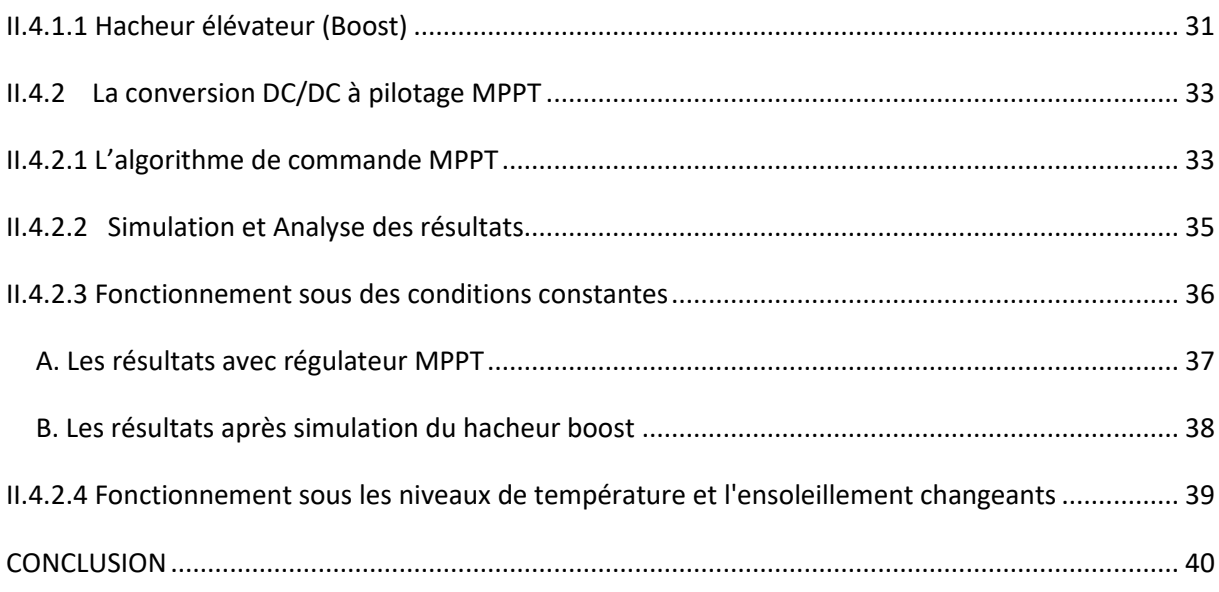

# **Chapitre III : Modélisation et Commande de la Machine Asynchrone**

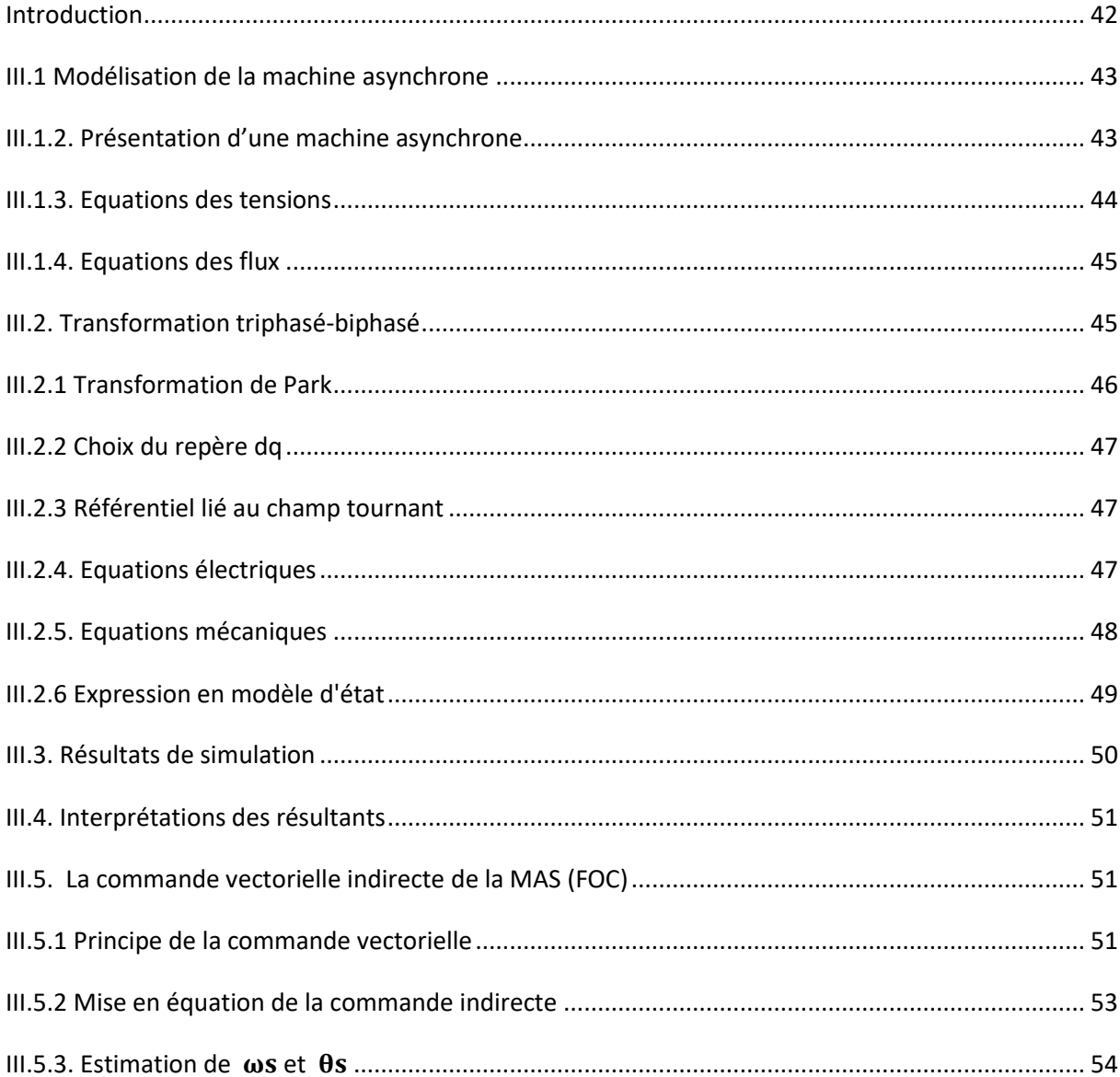

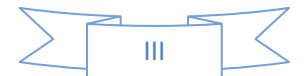

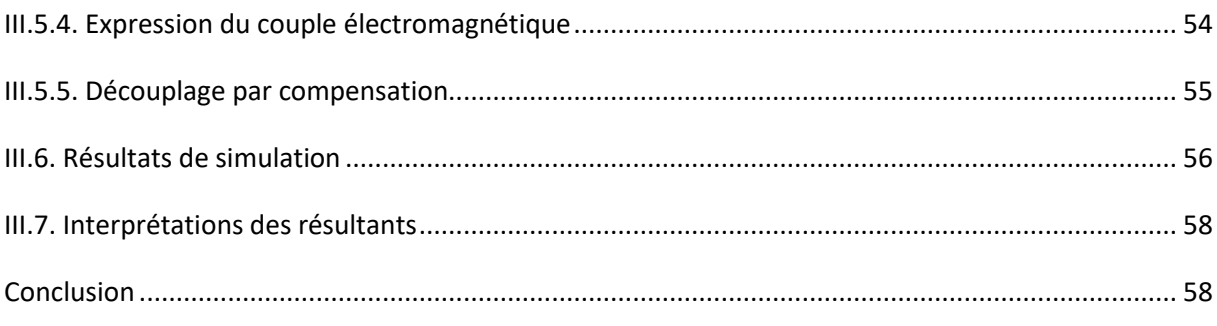

### **Chapitre IV : Pompage Solaire**

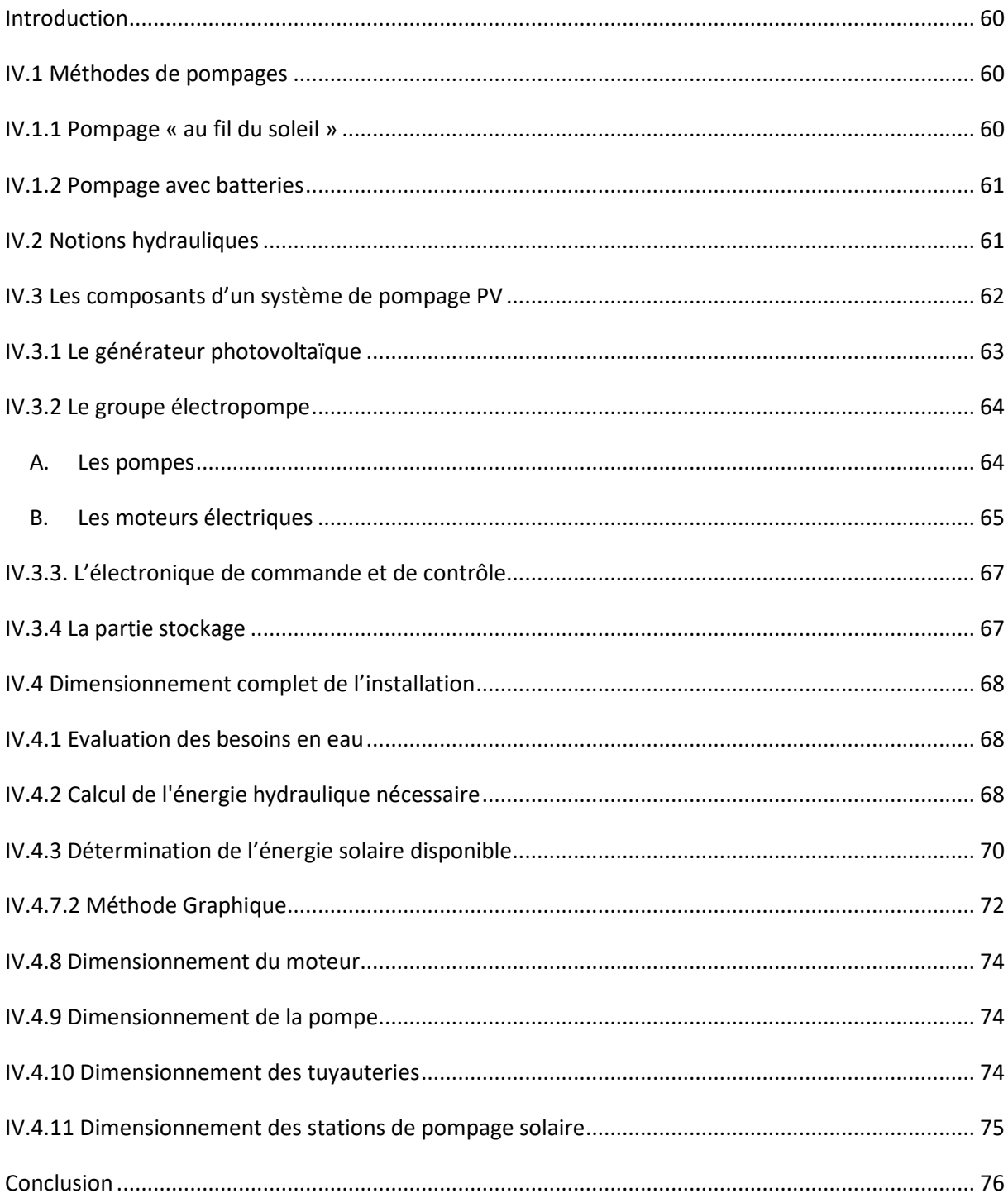

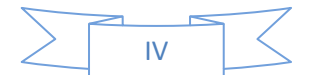

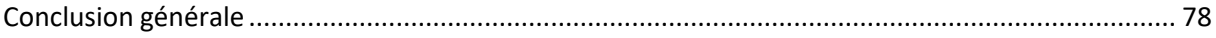

# <span id="page-11-0"></span>**Liste des figures**

# **Chapitre I : Généralités sur le photovoltaïque**

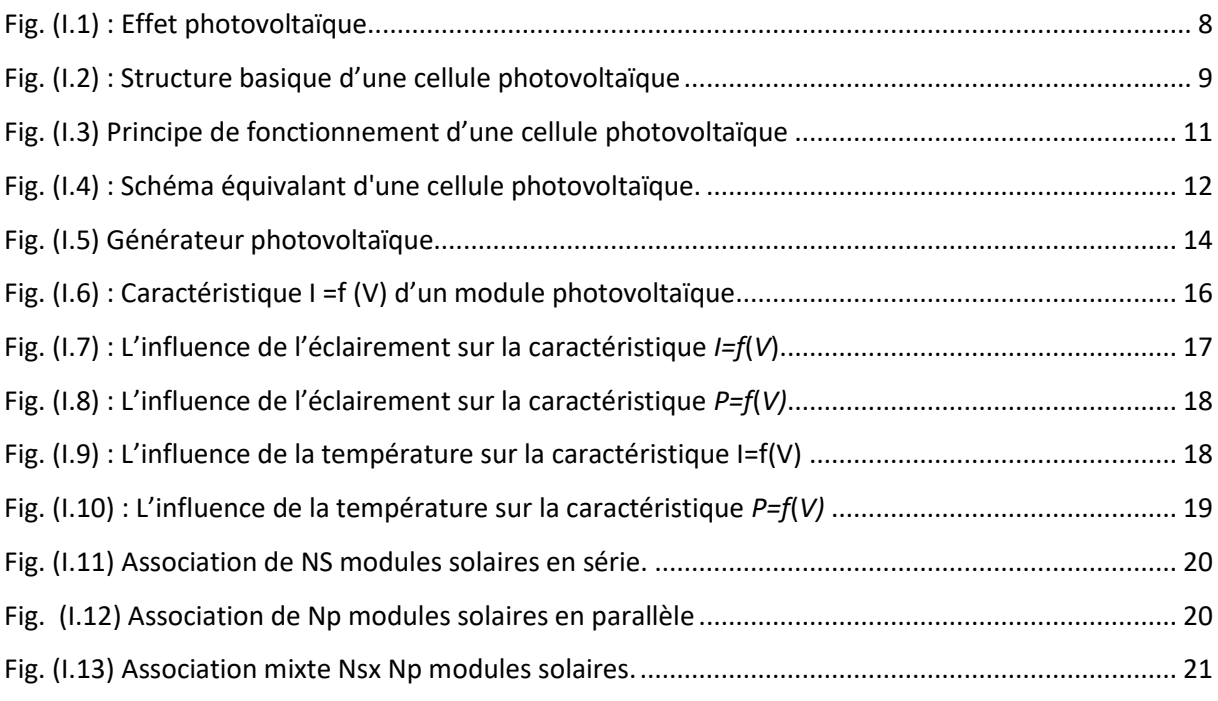

# **Chapitre II : Modélisation et Simulation d'un Générateur Photovoltaïque**

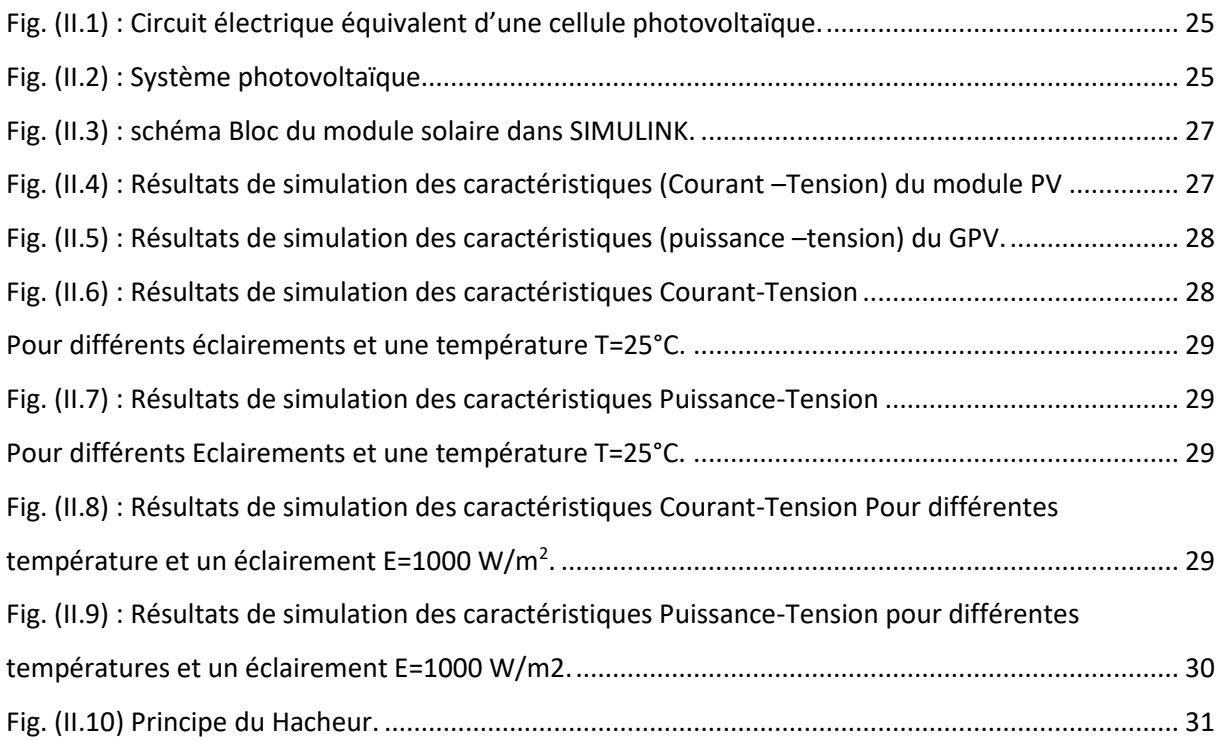

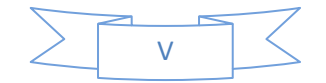

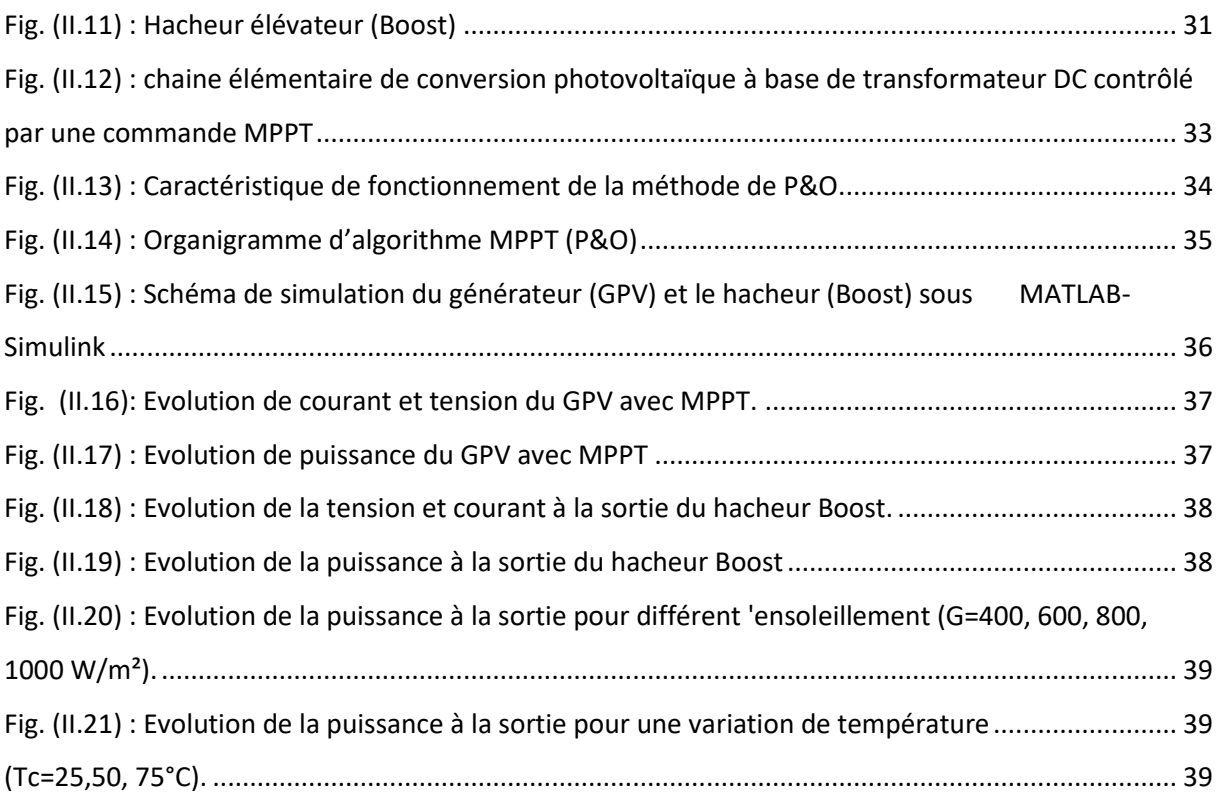

# **Chapitre III : Modélisation et Commande de la Machine Asynchrone**

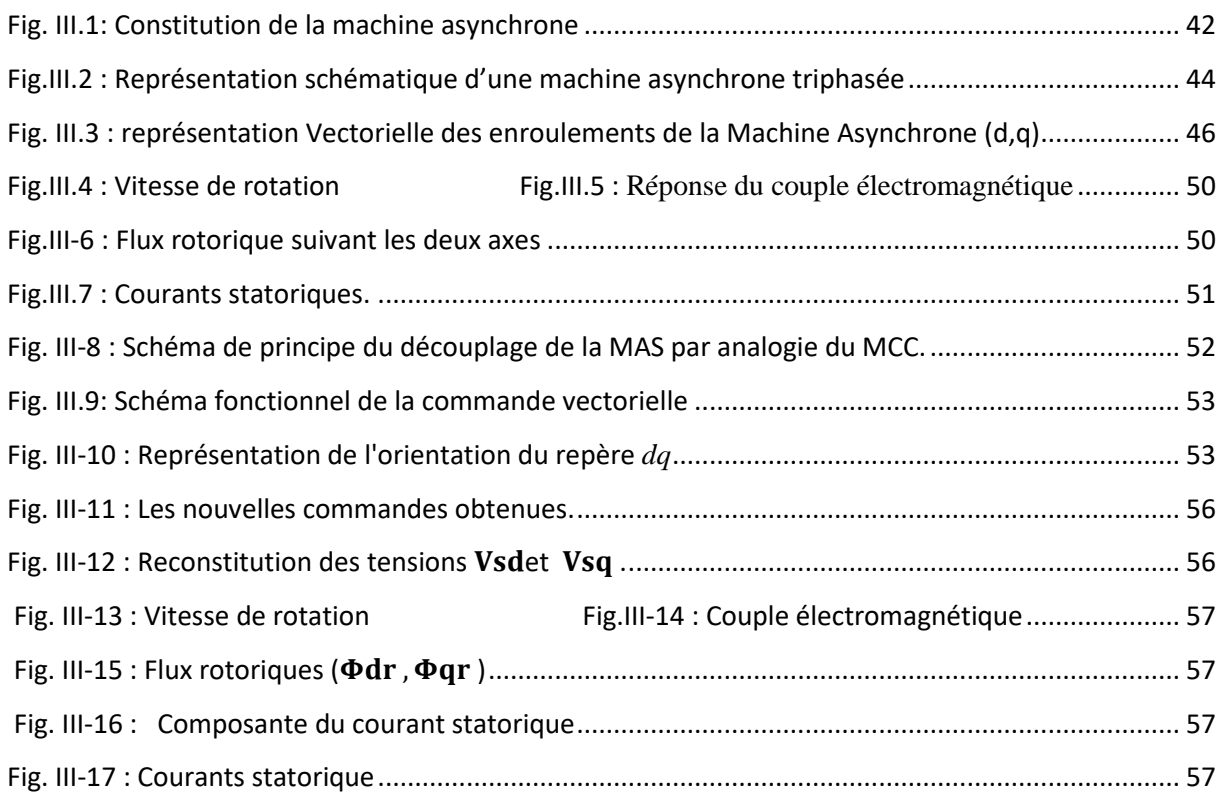

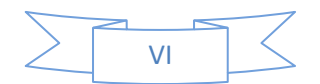

#### **Chapitre IV : Pompage Solaire**

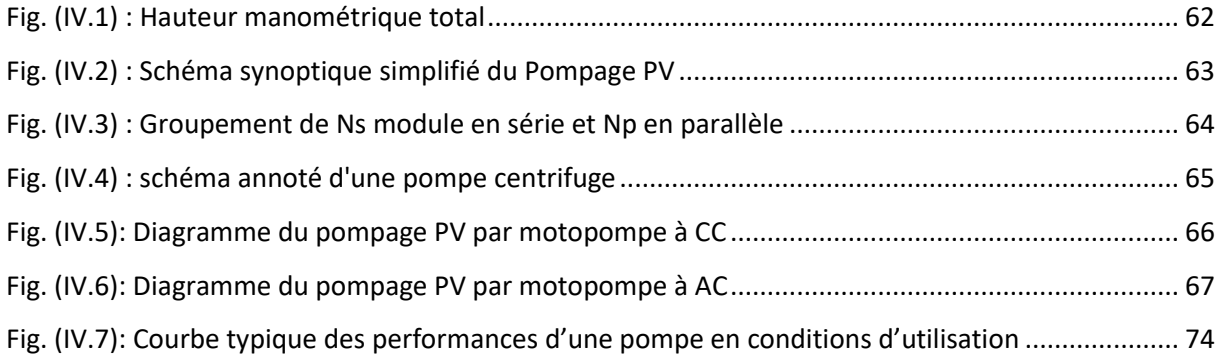

# <span id="page-13-0"></span>**Liste des tableaux**

### **Chapitre I :**

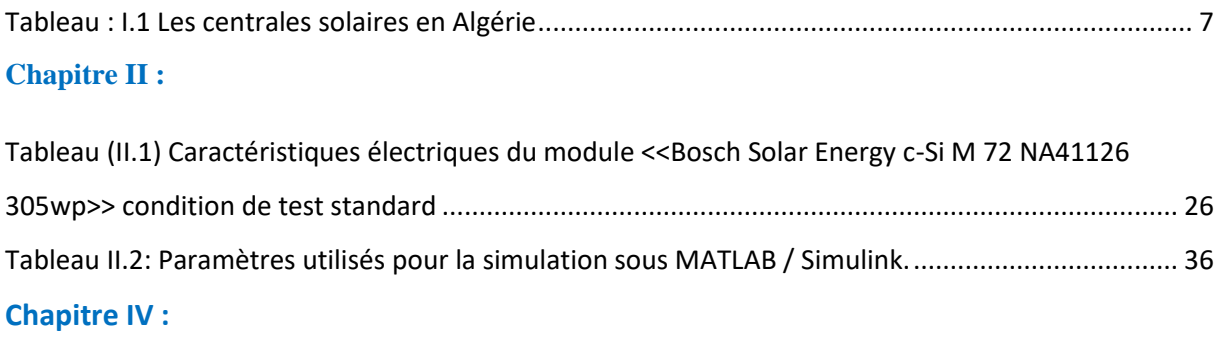

Tableau (IV.1)[: Coefficient Kac pour différents types d'accessoires dans la tuyauterie](#page-86-1)....................... 70

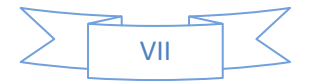

# <span id="page-14-0"></span>**Abréviations Utilisées**

AC : Courant Alternatif (Alternative Current) **CIS :** Cuivre Indium Sélénium **CS :** convertisseur statique **D :** la diode de roue libre **DC :** Courant Continu (Direct Current). **FF :** facteur de forme (Fill Factor) **GaAs :** arséniure de Gallium **Ge :** germanium **GPV :** Générateur Photovoltaïque **HMT :** Hauteur manométrique totale **I -V :** La caractéristique courant- tension de la photopile **Kwc :** Kilo Watt crête **MAS :** Machine Asynchrone **MLI :** Modulation de la Largeur d'Impulsion **MPPT : Maximum Power Point Tracking. Photo :** un mot grec signifiant lumière **PPM :** point de puissance maximale **PV :** photovoltaïque **PWM :** Pulse With Modulation **P&O** : Perturbation et Observation **Si :** silicium **Volta :** le nom du physicien italien Alessandro Volta

# <span id="page-14-1"></span>**Liste des symboles**

- $E:$  Eclairement (W/m<sup>2</sup>). *h***:** Hauteur du soleil (Deg). **Is:** le courant de saturation en Ampère (A). **n :** le facteur de qualité de la diode; sans dimension. **Vth:** le potentiel thermique en Volt (V). **K** : coefficient de Boltzman  $(1.38.10^{-23} J/K)$ . **T :** la température absolue en Kelvin (K). **q :** la charge absolue d'un électron en coulomb (1.60281×10-19 C).
- **Iph :** Le photo-courant (A).
- **Rp :** Résistance parallèle shunt (Ohm).

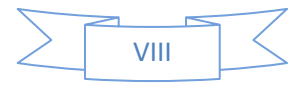

**Rs :** Résistance série (Ohm).

**V :** La tension électrique en Volt

**Vs :** tension de seuil en Volt (V).

**Icc :** Courant de court-circuit (A).

**Vco** : Tension à circuit ouvert en Volt (V).

**Im :** Curant du point du fonctionnement (A).

**Vm :** Tension du point du fonctionnement en Volt (V).

**V0 :** la tension moyenne aux bornes de l'inductance en Volt (V).

**Vi :** La source fournit de l'énergie à la charge et à l'inductance en Volt (V).

**Pm :** Puissance maximale (W).

**S** : Surface totale de la cellule  $(m^2)$ .

**Po :** puissance optimale (W).

G : L'éclairement de référence (1000 W/m<sup>2</sup>).

**Isc :** Courant de court-circuit (A).

**Ppv :** la puissance disponible en sortie du GPV (W).

**Vpn :** la tension à la sortie du GPV en Volt (V).

**Ipv:** le courant de sortie du GPV (A).

**N :** Nombre de cellules en série.

**Np :** Nombre de cellules en parallèle.

**M :** nombre de cellules en séries.

**N :** nombre de branches en parallèles.

**α :** le rapport cyclique des impulsions qui commandent l'interrupteur.

**Te :** la période des impulsions.

**ƒ**: Fréquence de découpage.

**m** : L'indice de modulation.

**:** Rapport de la fréquence de la modulation (porteuse).

**:** Fréquence de la référence (modulante).

**r :** Le coefficient de réglage en tension.

**:** La tension de la référence.

**:** La tension celle de la porteuse.

**E**<sub>elec</sub>: Énergie électrique (Wh/jour)

 $C_H$ : Constante hydraulique : $kg. s. h/m^2$ )

**Q** : Le débit journalier (m<sup>3</sup>/jour)

 $\mathbf{g}$  : Constant de gravite (9.81 m.s<sup>2</sup>)

**:** Densité de l'eau (1000 kg/m<sup>3</sup>)

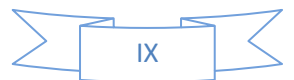

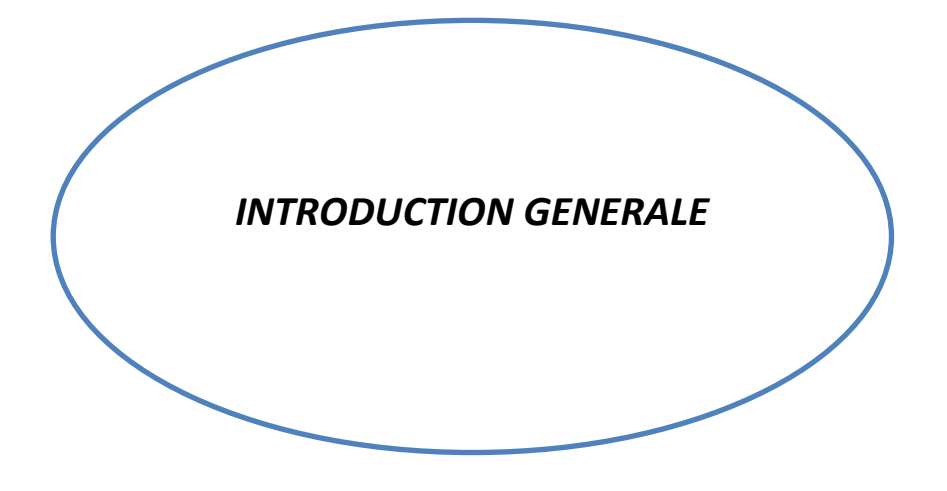

### <span id="page-17-0"></span>**Introduction Générale**

De nos jours, la plus grande partie de production mondiale est assurée par les sources fossiles. Mais aux jours le jour nous voyons plus de pays en voie de développement surpasser leur besoin en énergie ; ce qui demandera une production abondante de l'énergie dans les années avenirs.[1] [2]

Parlant de ces sources fossiles, le rendement est peut-être bon du point de vue industriel mais pour l'environnement, elle laisse de nombreuses conséquences. La consommation de ces sources donne lieu à des émissions de gaz à effet de serre et donc une augmentation de la pollution. En plus la consommation excessive de stocks de ressources naturelles réduit les réserves de ce type d'énergie de façon dangereuse pour les générations futures.[2] [3][4]

Pour concurrencer les sources d'énergies de masse telle que l'énergie fossile et nucléaire, Les énergies renouvelables telles que l'énergie éolienne, l'énergie solaire, l'énergie biomasse et l'énergie hydroélectrique, sont des solutions prometteuses. A la différence des énergies fossiles, On entend par énergies renouvelables des énergies à ressource inépuisable tels que des énergies issues du soleil, du vent, de la chaleur de la terre, de l'eau ou encore de la biomasse.[1] [3][4]

L'exploitation directe de l'énergie solaire au moyen des capteurs relève de deux technologies bien distinctes : l'une produit des calories, c'est l'énergie solaire thermique, et l'autre produit de l'électricité, et c'est cette dernière énergie solaire photovoltaïque qui fait l'objet de ce mémoire. A travers l'effet photovoltaïque, l'énergie fournie est très variable et est toujours en courant continu ; il faut souvent la stocker et parfois la transformer. L'association des centrales PV connectées au réseau électrique se fait à l'aide d'un convertisseur statique. [5]

L'objectif principale de ce travail étant de simuler l'association d'un panneau photovoltaïque avec un convertisseur DC/DC alimentant une machine à courants alternatifs (moteur asynchrone) à partir d'un convertisseur DC/AC. De ce fait, notre projet de fin d'études est subdivisé en quatre chapitres dont le contenu est résumé dans les lignes suivantes.

Dans le premier chapitre, nous allons présenter les généralités sur les systèmes photovoltaïques d'un point de vue théorique

Dans le chapitre deux, nous allons en premier lieu, réalisé par MATLAB SIMULINK la simulation d'un générateur photovoltaique de notre choix avant de l'associer à la commande MPPT pour découvrir réellement l'influence de cette dernière sur notre système.

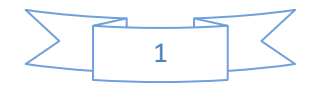

Dans le troisième chapitre, nous nous baserons sur la modélisation et simulation de la machine asynchrone ; puis sur son association avec un convertisseur statique (onduleur) afin de voir l'influence de ce dernier sur les caractéristiques électriques et mécaniques de la machine à induction.

Enfin dans le dernier chapitre nous allons faire une étude sur le pompage solaire photovoltaique afin d'apporter une solution en ce qui concerne le manque d'eau dans les zones rurales ou désertes. Par la suite nous allons donner une conclusion d'un point de vue générale sur l'ensemble du travail réalisé afin de mettre accent sur les points nécessaires à retenir (découvertes, solutions, problèmes sur lesquels il faut encore améliorer la recherche)

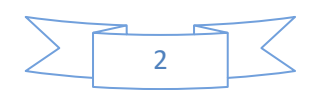

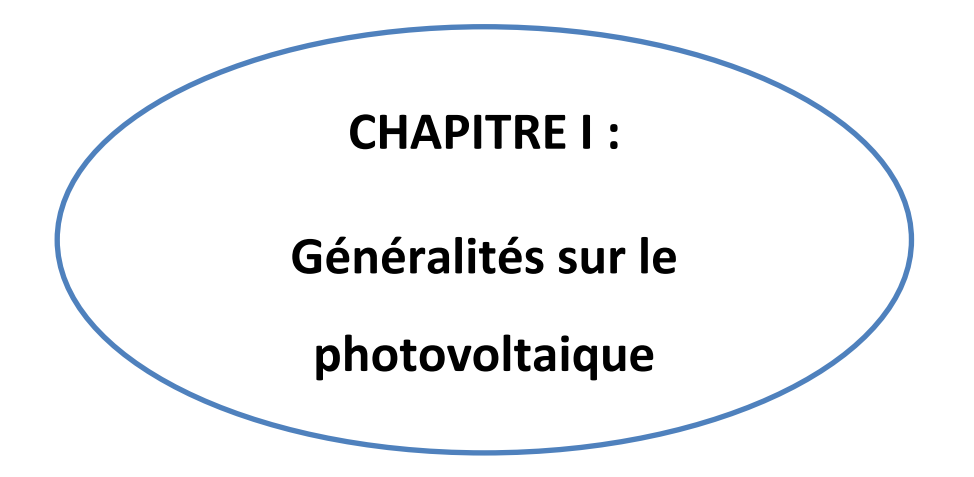

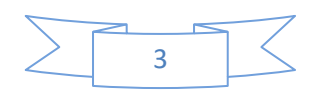

### <span id="page-20-2"></span><span id="page-20-0"></span>**Introduction**

Parler du photovoltaïque nous renvoie à découvrir l'importance du soleil dans un domaine purement technologique. Le soleil est une source d'énergie renouvelable pouvant couvrir plusieurs milliers de fois notre consommation globale d'énergie. Ainsi l'homme dans le désir de satisfaire à ses fins, a su en tirer profit à partir de la conception d'une cellule dite photovoltaïque.

Cette énergie solaire est disponible en abondance sur toute la surface terrestre, et malgré une atténuation importante lorsqu'elle traverse l'atmosphère, la quantité qui reste est encore assez importante quand elle arrive au sol. On peut ainsi compter sur 10 000 w/m² crête dans les zones tempérées et jusqu'à 14 000 W/m² lorsque l'atmosphère est faiblement polluée [6] [7].

Faire un briefing sur le principe de l'effet photovoltaïque, la cellule photovoltaïque ainsi que le générateur solaire photovoltaïque et ses performances ; est le but principal de ce chapitre afin de comprendre le fonctionnement de cette énergie et d'optimiser son utilisation

## <span id="page-20-1"></span>**I.1. L'énergie solaire**

Le soleil est une source quasiment inépuisable d'énergie qui envoie à la surface de la terre un rayonnement qui représente chaque année environ 8400 fois la consommation énergétique. Cela correspond à une puissance instantanée reçue de 1 kilowatt crête par mètre carré (KWc/m2) répartie sur tout le spectre, de l'ultraviolet à l'infrarouge.

Les déserts de notre planète reçoivent en 6 heures plus d'énergie du soleil que n'en consomme l'humanité en une année. L'énergie solaire est produite et utilisée selon plusieurs procédés :

- L'énergie solaire thermique : qui consiste tout simplement à produire de la chaleur grâce à des panneaux sombres. On peut aussi produire avec de la vapeur à partir de la chaleur du soleil puis convertir la vapeur en électricité.
- L'énergie solaire photovoltaïque : qui consiste à produire directement de l'électricité à partir de la lumière à l'aide de panneaux solaires. Cette forme d'énergie est déjà exploitée dans de nombreux pays, surtout dans les pays ou les régions ne disposant pas de ressources énergétiques conventionnelles tels que les hydrocarbures ou le charbon [1]

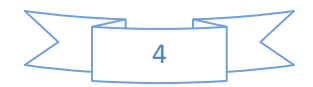

#### <span id="page-21-2"></span>**I.2. Rayonnement solaire**

Le soleil est une étoile parmi tant d'autres. Il a un diamètre de 1.390.000 km, soit environ 50 fois celui de la terre. Il est composé à 80% d'hydrogène, 19% d'hélium et 1% d'un mélange de 100 éléments, soit pratiquement tous les éléments chimiques connus depuis que Langevin et Perrin, s'appuyant sur la théorie de la relativité d'Einstein, ont émis l'idée il y a une soixantaine d'années que c'est l'énergie de fusion nucléaire qui fournit au soleil sa puissance, il est aujourd'hui admis que le soleil est une bombe thermonucléaire hydrogène – hélium transformant chaque seconde 564 millions de tonnes d'hydrogène en 560 millions tonnes d'hélium, la réaction se faisant dans son noyau à la température d'environ 25 millions de degrés Celsius. Ainsi, à chaque seconde, le soleil est allégé de 4 millions de tonnes dispersées sous forme de rayonnement.

Sa lumière, à une vitesse de 300000 km/s, met environ 8 minutes pour parvenir à la terre, sa distribution spectrale de l'atmosphère est présentée un maximum pour une longueur d'onde d'environ 0.5μm, la température de corps noir à la surface du soleil est d'environ 5780°k [4] :

- $\checkmark$  Diamètre de soleil D<sub>s</sub>=1.39.10<sup>9</sup>m
- $\checkmark$  Diamètre de la terre Dt=1.27.10<sup>7</sup>m
- $\checkmark$  Distance moyenne soleil\_terre L<sub>ts</sub>=1.5.10<sup>11</sup>m

### <span id="page-21-0"></span>**I.3. Notions préliminaires sur le rayonnement solaire**

Le rayonnement solaire est constitué de photons dont la longueur d'onde s'étend de l'ultraviolet (0.2μm) à l'infrarouge lointain (2.5μm). On utilise la notion AM pour Air Mass afin de caractériser le spectre solaire en termes d'énergie émise. Pour tenir compte de la distance traversée par les rayons, il est nécessaire d'introduire une notion de masse d'air (AM) elle correspond à la longueur relative du parcours à travers l'atmosphère terrestre traversée par le rayonnement solaire direct. Au niveau du sol le rayonnement global reçu par une surface plane d'inclinaison quelconque est constitué de trois composantes principales  $[1]$ [8]

#### <span id="page-21-1"></span>**A. Rayonnement direct**

Le flux solaire sous forme de rayons parallèles provenant du disque solaire sans avoir été dispersé par l'atmosphère. [1][8]

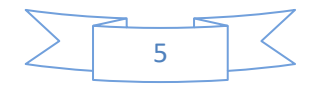

#### **B. Rayonnement diffus**

C'est la partie du rayonnement provenant du sol, ayant subi multiples réflexions (dispersions), dans l'atmosphère. [1][8]

#### <span id="page-22-0"></span>**C. Rayonnement réfléchi**

C'est la partie de l'éclairement solaire réfléchi par le sol, ce rayonnement dépend directement de la nature du sol (nuage, sable...). Il se caractérise par un coefficient propre de la nature de lien appelé Albédo. [1][2]

#### <span id="page-22-1"></span>**D. Rayonnement global**

Un plan reçoit de la part du soleil un rayonnement global qui est le résultat de la superposition des trois compositions directes, diffus et réfléchi. [1][8]

### <span id="page-22-2"></span>**I.4. Potentiel solaire en Algérie**

A partir de l'exploitation de plusieurs centrales solaires le recentrage de l'énergie solaire sur le réseau en Algérie est augmenté. Répartition de ces centrales comme suit :

### <span id="page-22-3"></span>**I.4.1. Les centrales pilote**

Centrale pilote à Ghardaïa, d'une puissance de 1,1MW pour l'expérimentation des quatre technologies existantes. -ferme éolienne dans la région de Kabertene, à Adrar, d'une capacité de 10MW, Ces deux projets appartiennent à la phase pilote (expérimentale) et seront réceptionnés à la fin du 2eme trimestre 2014[8][9]

# <span id="page-22-4"></span>**I.4.2. Centrale photovoltaïque 400MW**

Consiste en la réalisation de 13 centrales photovoltaïques dans la région des hauts plateaux, totalisant une puissance de 265MW, et 07 centrales photovoltaïques dans la région sud-ouest (Adrar et In Salah).

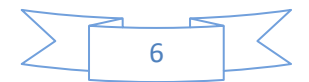

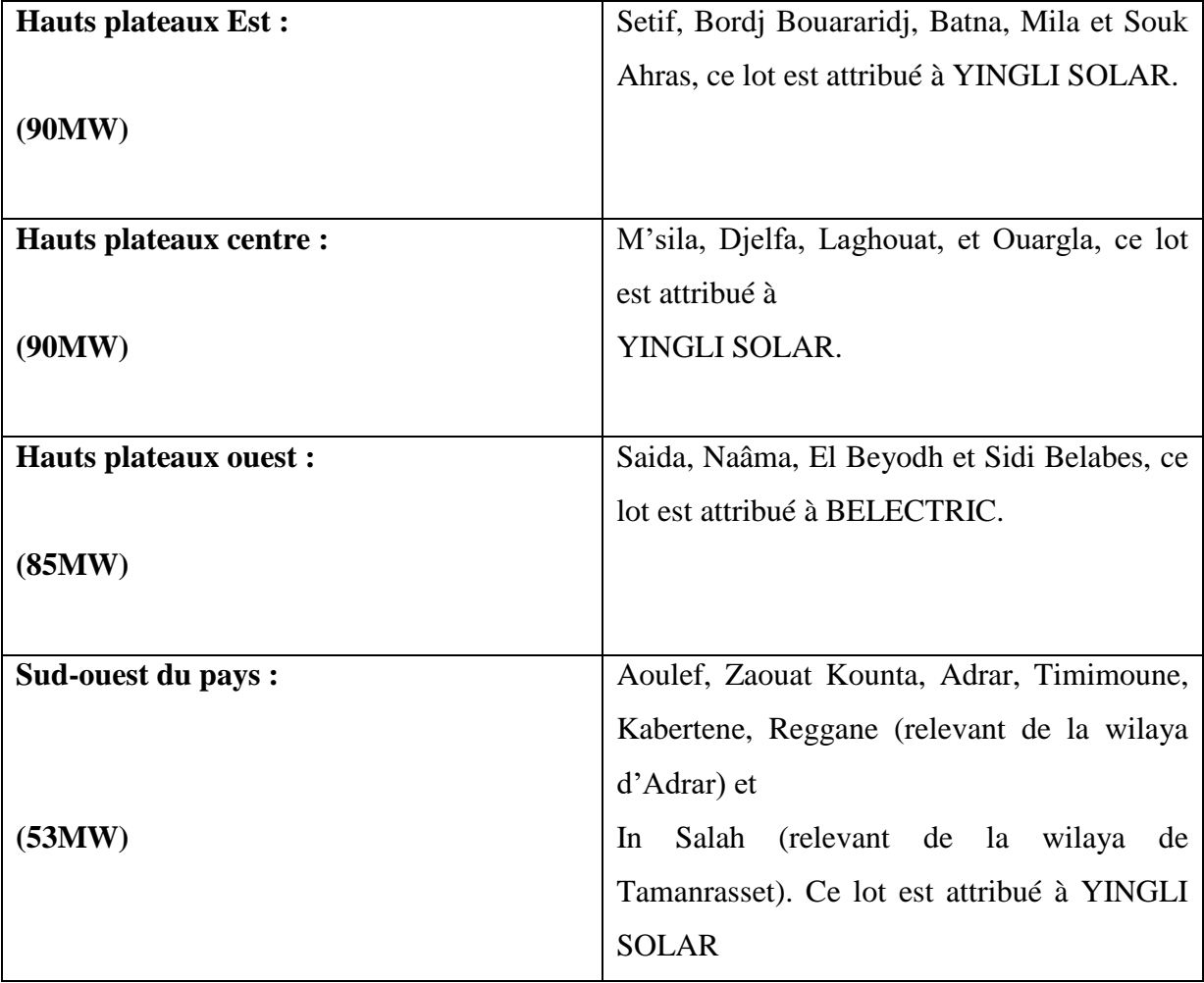

<span id="page-23-1"></span>Tableau : I.1 Les centrales solaires en Algérie

# <span id="page-23-0"></span>**I.5. L'effet photovoltaïque**

Le terme « photovoltaïque » vient du Grec et qui signifie Lumière, il est composé de deux parties : « photos » (lumière) et du nom de famille du physicien italien (Alessandro Volta) qui inventa la pile électrique en 1800 et donna son nom à l'unité de mesure de la tension électrique, le volt. [7]

L'effet photovoltaïque est un phénomène physique propre à certains matériaux appelés semi-conducteurs. Le plus connu d'entre eux est le silicium utilisé pour les composants électroniques. Lorsqu'un matériau semi-conducteur est exposé à la lumière du soleil, les atomes exposés au rayonnement sont "bombardés" par les photons constituants la lumière ; sous l'action de ce bombardement, les électrons des couches électroniques supérieures (appelés électrons des couches de valence) ont tendance à être arrachés. Si l'électron revient à son état initial, l'agitation de l'électron se traduit par un échauffement du matériau. L'énergie cinétique du photon est transformée en énergie thermique.

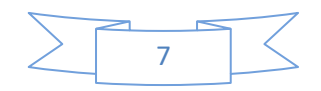

Par contre, dans les cellules photovoltaïques, une partie des électrons ne revient pas à son état initial. Les électrons "arrachés" créent une tension électrique continue faible. Une partie de l'énergie cinétique des photons est ainsi directement transformée en énergie électrique : C'est l'effet photovoltaïque.

L'effet photovoltaïque est donc la conversion de l'énergie lumineuse des rayons solaires en énergie électrique à partir de cellules faites à base de silicium. L'effet photovoltaïque fut observé la première fois, en 1839, par le physicien français Edmond Becquerel. C'est au cours des années 1950 que les chercheurs des laboratoires Bell, aux Etats-Unis, parvinrent à fabriquer la première cellule photovoltaïque (l'élément de base d'un système photovoltaïque). [7]

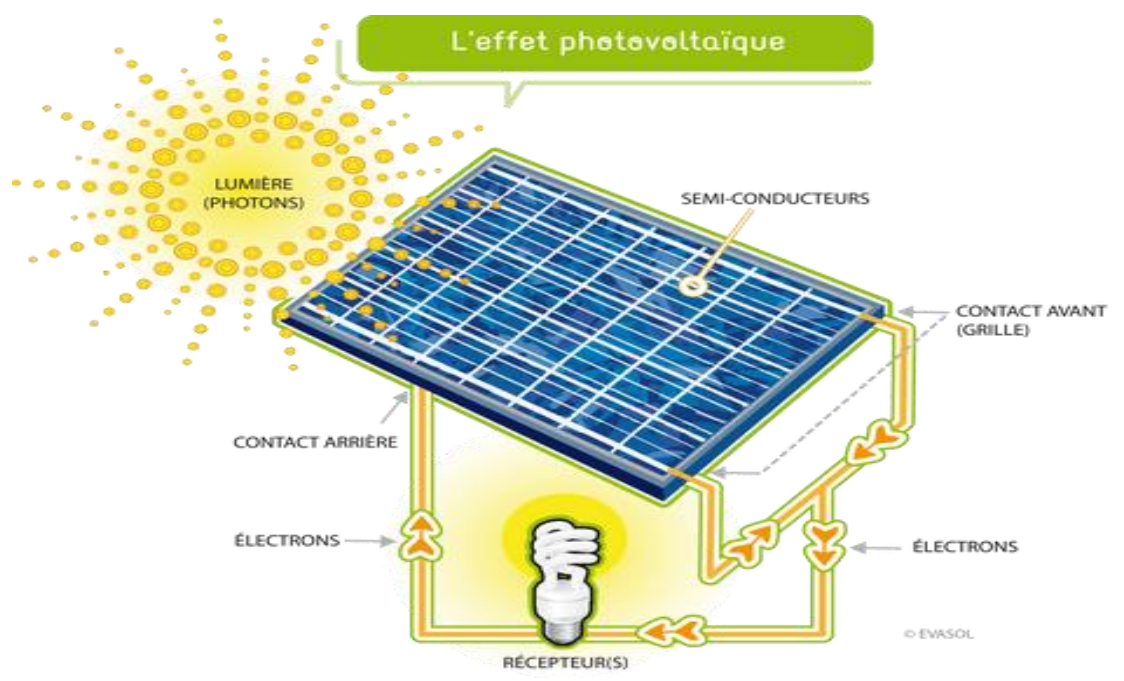

<span id="page-24-1"></span>Fig. (I.1) : Effet photovoltaïque

# <span id="page-24-0"></span>**I.6.La Cellule photovoltaïque**

La cellule PV encore appelé photopile est le plus petit élément d'une installation photovoltaïque. Elle est constituée de matériaux semi-conducteurs et convertit directement l'énergie solaire en énergie électrique. Elle peut générer une tension variante entre 0.3 V et 0.7 V en fonction du matériau utilisé et de sa disposition ainsi que de la température et du vieillissement de la cellule.

Les différents constituants d'une cellule photovoltaïque sont :

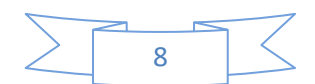

- Une fine couche semi-conductrice (matériau possédant une bande interdite, qui joue le rôle de barrière d'énergie que les électrons ne peuvent franchir sans une excitation extérieure, et dont il est possible de faire varier les propriétés électroniques) tel que le silicium, qui est un matériau présentant une conductivité électrique relativement bonne.
- Une couche anti-reflet permettant une pénétration maximale des rayons solaires.
- Une grille conductrice sur le dessus ou cathode et d'un métal conducteur sur le dessous ou anode.
- Les plus récentes possèdent même une nouvelle combinaison de multicouches réfléchissants justes en dessous du semi-conducteur, permettant à la lumière de rebondir plus longtemps dans celui-ci pour améliorer le rendement. [1][8]

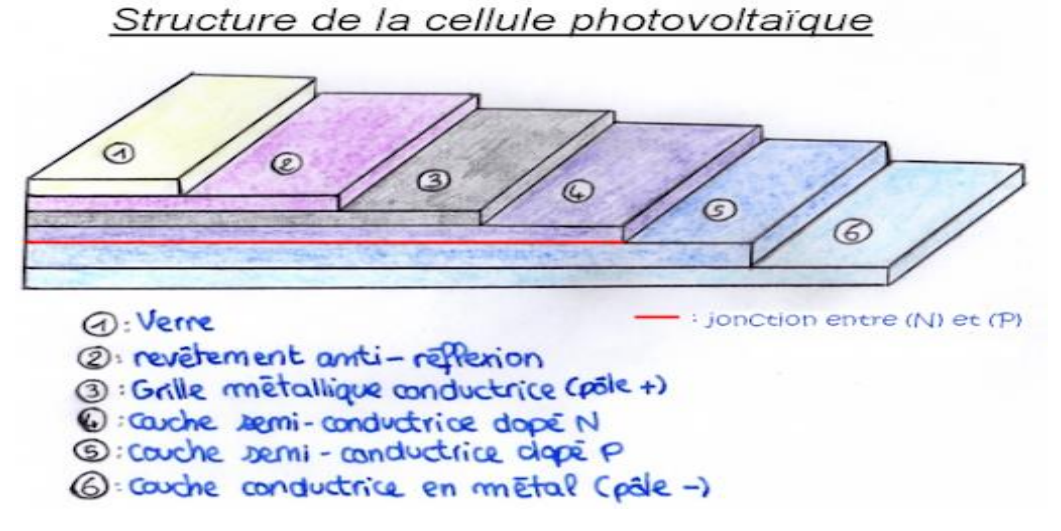

Fig. (I.2) : Structure basique d'une cellule photovoltaïque

#### <span id="page-25-1"></span><span id="page-25-0"></span>**I.6.1. Principe de fonctionnement**

La conversion photovoltaïque, c'est à dire la conversion directe de la lumière en électricité, est effectué à l'aide des matériaux semi-conducteurs. Parmi ces matériaux semiconducteurs, on peut citer : le silicium (Si), le germanium (Ge), le sélénium (Se) ou les composés semi-conducteurs tels que l'arséniure de gallium (GaAs), le tellurure de cadmium (Cpte). De nos jours la plupart des cellules solaires utilisées sont celles fabriquées à partir du silicium cristallin, car il permet d'atteindre des efficacités de conversion remarquables et possède la caractéristique d'être non toxique contrairement au cadmium ou au sélénium.

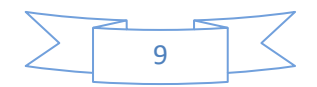

Il constitue environ 28% de l'écorce terrestre sous forme de composés (silicates, silice). Ce qui en fait une source quasi inépuisable. Le fonctionnement de la cellule solaire est basé sur les propriétés électroniques acquises par le silicium quand des atomes étrangers en petit nombre (des impuretés) sont substitués dans un réseau cristallin. Cette action est appelée dopage. Si l'atome d'impureté contient plus d'électrons que le silicium, le matériau contiendra des électrons libres en excès : il sera dit de type N (exemple : silicium dopé au phosphore). Si au contraire, l'atome d'impureté contient moins d'électrons que le silicium, le matériau sera déficitaire en électrons : il sera dit de type P (exemple : silicium dopé au bore). Une cellule solaire est alors obtenue en constituant une jonction de deux zones de type opposé (jonction PN). Au voisinage de la jonction apparaît un champ électrique qui maintient la séparation des charges positives et négatives. Des contacts métalliques en formes de grille, contacts avant et arrière, sont déposés. [1]

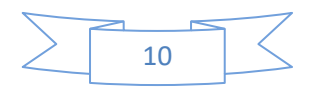

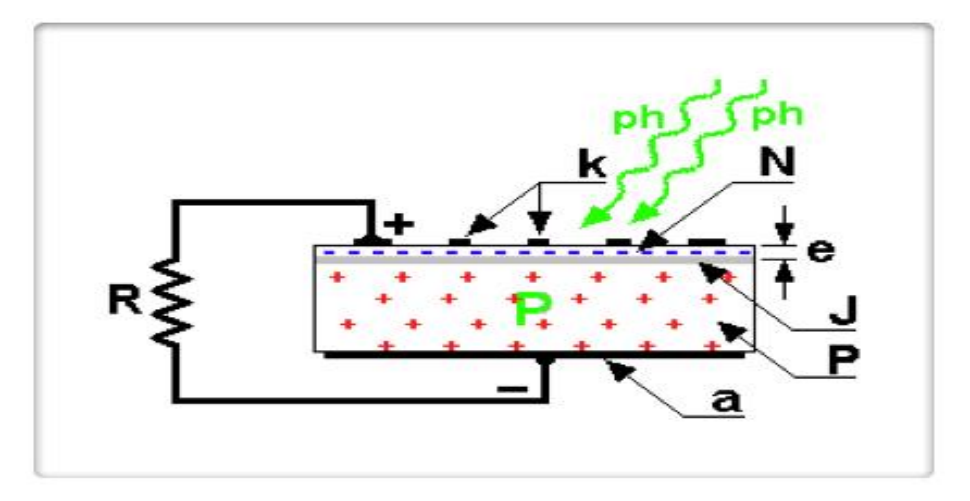

Fig. (I.3) Principe de fonctionnement d'une cellule photovoltaïque

### <span id="page-27-4"></span><span id="page-27-0"></span>**I.6.2. Les différents types de cellules solaires**

Il existe différents types de cellules solaires à base de silicium : monocristallin, poly cristalline, amorphe et nanocristallin [8][10]

#### <span id="page-27-1"></span> **A. Les cellules mono-cristallines**

La première génération de photopiles :

- $\triangleright$  Un taux de rendement excellent (12-16%) (23% en Laboratoire
- ➢ Une méthode de fabrication laborieuse et difficile, donc très chère ;
- ➢ Il faut une grande quantité d'énergie pour obtenir du cristal pur. ;

#### <span id="page-27-2"></span>**B. Les cellules poly-cristallines**

- $\geq$  Coût de production moins élevé ;
- ➢ Procédé nécessitant moins d 'énergie ;
- $\triangleright$  Rendement 11-13% (18% en Labo):

#### <span id="page-27-3"></span>**C. Les cellules amorphes (cellules de calculatrices par exemple)**

C'est le silicium amorphe que l'on trouve le plus souvent dans les produits de consommation comme les calculatrices, les montres etc... Toutefois, ils réagissent mieux à des températures élevées ou à une lumière diffuse. De plus, les cellules mono et poly-cristallines sont les types de cellules les plus répandues sur le marché du photovoltaïque (environ 60% de la production).

 $\triangleright$  Coût de production bien plus bas;

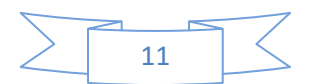

- $\triangleright$  Rendement plus bas : 8-10% (13% en labo);
- ➢ Durée de vie plus faible ;

#### <span id="page-28-0"></span>**D. Les cellules nanocristallines**

- ➢ Une des dernières générations de photopiles ;
- ➢ Fonctionnent selon un principe qui différencie les fonctions d'absorption de la lumière et de séparation des charges électriques ;
- ➢ Rendement global de 10,4 %, confirmé par des mesures au laboratoire
- ➢ Procédé et coût de production encore plus bas.

### <span id="page-28-1"></span>**I.6.3. Circuit équivalent et modèle mathématique**

La figure (I.4) présente le schéma équivalent d'une cellule photovoltaïque. Il correspond à un générateur de courant I monté en parallèle avec une diode. Deux résistances parasites sont introduites dans ce schéma. Ces résistances ont une certaine influence sur la caractéristique  $I = f(V)$  de la cellule

- La résistance série (Rser) est la résistance interne de la cellule : elle dépend Principalement de la résistance du semi-conducteur utilisé, de la résistance de Contact des grilles collectrices et de la résistivité de ces grilles.
- La résistance shunt (Rshu) est due à un courant de fuite au niveau de la jonction ; elle Dépend de la façon dont celle-ci a été réalisée.

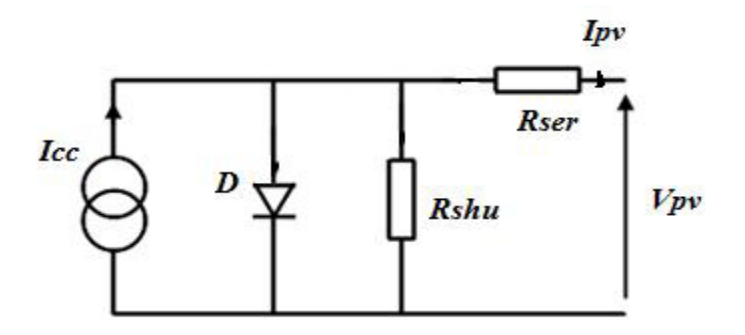

<span id="page-28-2"></span>Fig. (I.4) : Schéma équivalant d'une cellule photovoltaïque.

Le modèle mathématique pour la caractéristique courant-tension d'une cellule PV est donné par l'équation (I.1) :

$$
I_{pv} = I_{ph} - I_{sat} \left[ exp\left(\frac{e(V_{pv} + (I_{pv} * R_{ser}))}{nKT}\right) - 1\right] - \frac{V_{pv} + (I_{pv} + R_{ser})}{R_{shu}} \tag{I.1}
$$

Où *Isat* est le courant de saturation, *K* est la constante de Boltzmann (1.381 10<sup>-23</sup> J/K). *T* est la température effective des cellules en Kelvin(K), *e* est la charge de l'électron (e=1,6 10-19 10-19 C),*n* est le facteur d'idéalité de la jonction (1*< n<3*), lorsqu'elle fonctionne en

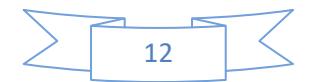

générateur, *Vpv* est la tension aux bornes de cette même cellule, *Iph* est le photo-courant de la cellule dépendant de l'éclairement et de la température ou bien courant de (court-circuit), *Rshu* est la résistance shunt caractérisant les courants de fuite de la jonction, *Rser* est la résistance série représentant les diverses résistances de contacts et de connexions.

### <span id="page-29-0"></span>**I.7. Générateur photovoltaïque**

Le terme générateur photovoltaïque GPV est utilisé pour désigner, selon l'application considérée, un module ou un panneau PV. Toutefois, il peut faire allusion au système PV tout entier. Le générateur photovoltaïque est un ensemble d'équipements mis en place pour exploiter l'énergie photovoltaïque afin de satisfaire les besoins en charge. En fonction de la puissance désirée, les modules peuvent être assemblés en panneaux pour constituer un "champ photovoltaïque". Relié au récepteur sans autre élément, le panneau solaire fonctionne "au fil du soleil", c'est-à-dire que la puissance électrique fournie au récepteur est fonction de la puissance d'ensoleillement. Elle est donc à son maximum lorsque le soleil est au zénith et nulle la nuit.

Cependant, dans la plupart des cas, les besoins en électricité ne correspondent pas aux heures d'ensoleillement et nécessitent une intensité régulière (éclairage ou alimentation de réfrigérateurs, par exemple). On équipe alors le système de batteries d'accumulateurs qui permettent de stocker l'électricité et de la restituer en temps voulu.

Le courant continu produit, par le générateur photovoltaïque, est converti à l'aide d'un onduleur en courant alternatif ; pour un certain nombre d'applications. On entend par module photovoltaïque un ensemble de cellules photovoltaïques élémentaires montées en série et/ou en parallèle afin d'obtenir des caractéristiques électriques désirées tels que : la puissance, le courant de court-circuit *Icc* ou la tension en circuit ouvert *Vco*. Un générateur photovoltaïque est constitué d'un ou plusieurs modules PV en série et / ou en parallèle pour obtenir une puissance, un *Icc* et un *Vco* désirés.

Pour une augmentation de la tension d'utilisation, les cellules PV sont connectées en série. La fragilité des cellules au bris et à la corrosion exige une protection envers leur environnement et celles-ci sont généralement encapsulées sous verre. Le tout est appelé module photovoltaïque. Les modules peuvent également être connectés en série et en parallèle pour construire le champ photovoltaïque afin d'augmenter la tension et l'intensité d'utilisation. Toutefois, il est important de prendre quelques précautions car l'existence de cellules moins efficaces et l'occlusion d'une ou plusieurs cellules (dues à de l'ombrage, de la poussière, etc.…), peuvent endommager les cellules de façon permanente [3][8]

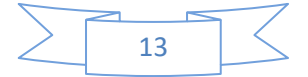

<span id="page-30-2"></span>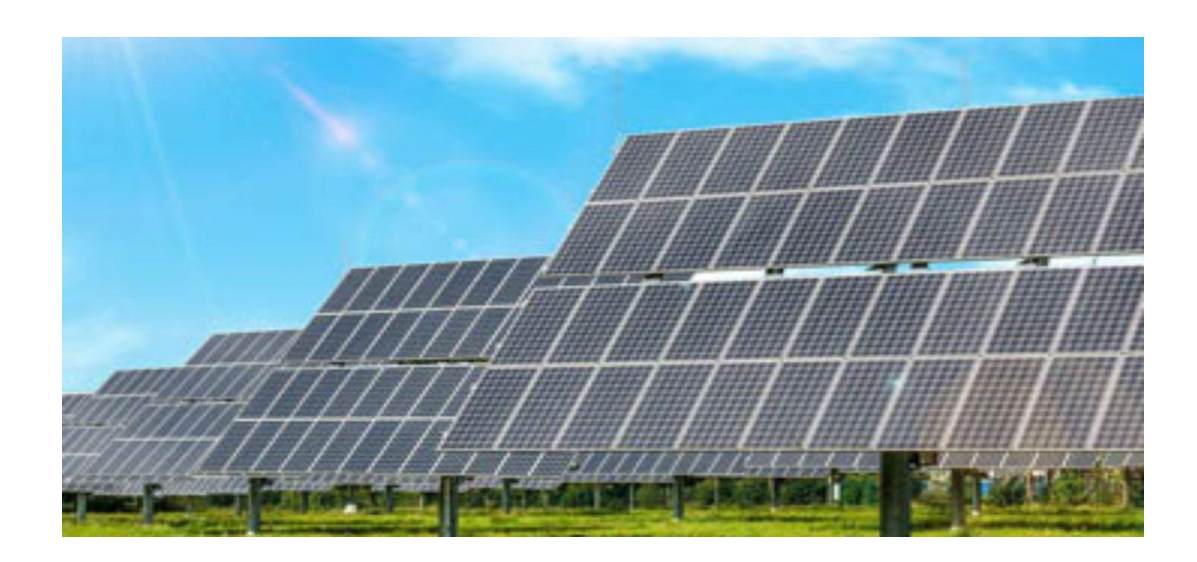

Fig. (I.5) Générateur photovoltaïque

### <span id="page-30-3"></span><span id="page-30-0"></span>**I.7.1. Paramètres photovoltaïques**

Plusieurs paramètres sont à énumérer, ces derniers sont caractérisés par ceux des modules constituants le champ P

### <span id="page-30-1"></span>**I.7.1.1. Courant de court-circuit (Icc)**

C'est le courant pour lequel la tension aux bornes de la cellule ou du générateur PV est nul. Dans le cas idéal (Rser nulle et Rshu infinie), ce courant se confond avec le photocourant Iph. Dans le cas contraire, en annulant la tension V dans l'équation (I .1), on obtient :

$$
\mathbf{Icc} = \mathbf{Iph} - \mathbf{Isat}[\mathbf{exp}\left(\frac{e(I_{cc} * R_{ser})}{nKT}\right) - 1] - \frac{I_{cc} * R_{ser}}{R_{shu}} \tag{I.2}
$$

Pour la plupart des cellules (dont la résistance série est faible), on peut négliger le terme

 $Isat \left[ exp\left( \frac{e(I_{cc} * R_{ser})}{nKT} \right) - 1 \right]$ devant Iph l'expression approchée du courant de court-circuit est alors **:** 

 $I_{\text{CC}} \cong \frac{I_{\text{ph}}}{1 + R_S}$  $\frac{R_{ser}}{1 + \frac{R_{ser}}{R_{est}}}$  $R_{\rm shu}$ (I.3*)*

Quantitativement, il a la plus grande valeur du courant généré par la cellule (pratiquement  $I_{cc} = I_{ph}$ .

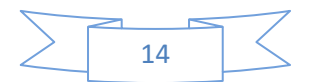

### <span id="page-31-3"></span>**I.7.1.2. Tension en circuit ouvert**  $(V_{CO})$

C'est la tension V<sub>co</sub> pour laquelle le courant débité par le générateur photovoltaïque est nul. (C'est la tension maximale d'une photopile ou d'un générateur photovoltaïque).

$$
0 = I_{cc} - Isat\bigg[exp\left(\frac{eV_{pv}}{nKT}\right) - 1\bigg] - \frac{V_{pv}}{R_{shu}} \tag{I.4}
$$

Dans le cas idéal, sa valeur est légèrement inférieure à :

$$
\mathbf{Vco} = \mathbf{V}_{\mathbf{T}} \mathbf{In} \left[ \frac{\mathbf{I}_{\mathbf{ph}}}{\mathbf{I}_{\mathbf{sat}}} + \mathbf{1} \right] \tag{I.5}
$$

### <span id="page-31-0"></span>**I.7.1.3. Point de puissance maximale Pm**

L'utilisation optimale d'une photopile consiste à faire fonctionner une charge sous la tension maximale et à un courant maximal. En effet, suivant la formule P=V.I, pour que P soit maximal : il faut être dans les conditions ou le produit V.I est maximale, c'est le point de charge idéal de la photopile, ou point de puissance maximale Pm.

#### <span id="page-31-1"></span>**I.7.1.4. Facteur de forme FF**

On appelle facteur de forme FF, dit aussi facteur de courbe ou facteur de remplissage (fill factor), le rapport entre la puissance maximum fournie par la cellule  $P_{max} (I_{opt}, V_{opt})$  et le produit du courant de court-circuit I<sub>cc</sub> par la tension de circuit-ouvert V<sub>co</sub>(c'est-à-dire la puissance maximale d'une cellule idéale). Le facteur de forme représente l'efficacité de la cellule, il peut nous renseigner sur le vieillissement de la cellule.

$$
\mathbf{FF} = \frac{\mathbf{P}_{\text{max}}}{\mathbf{I}_{\text{cc}} \mathbf{V}_{\text{co}}} = \frac{\mathbf{I}_{\text{opt}} \mathbf{V}_{\text{opt}}}{\mathbf{I}_{\text{cc}} \mathbf{V}_{\text{co}}} \tag{I.6}
$$

### <span id="page-31-2"></span>**I.7.1.5. Rendement énergétique**

Le rendement de conversion d'énergie est le rapport de la puissance générée et de la puissance du rayonnement solaire incident Po. On appelle rendement rapport de la puissance maximale fournie (Pmax) sur la puissance du rayonnement solaire incident (Pinc) :

$$
Randoment = \frac{P_{max}}{P_{inc}} = \frac{I_{opt}V_{opt}}{P_{inc}} \tag{I.7}
$$

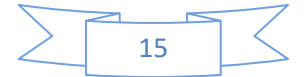

# **I.7.2. Les zones de caractéristique I(V) d'un générateur**

# **photovoltaïque**

La caractéristique fondamentale du générateur photovoltaïque donnée pour un éclairement et une température donnée, n'impose ni le courant ni la tension de fonctionnement, seule la courbe  $I = f(V)$  est fixée. C'est la valeur de la charge aux bornes du générateur qui va déterminer le point de fonctionnement du système photovoltaïque. La figure (I.5) représente trois zones essentielles.

a) **La zone (1) :** où le courant reste constant quelle que soit la tension, pour cette région, Le générateur photovoltaïque fonctionne comme un générateur de courant.

b) **La zone (2) :** correspondant au code de la caractéristique, la région intermédiaire Entre les deux zones précédentes, représente la région préférée pour le fonctionnement du Générateur, où le point optimal (caractérisé par une puissance maximale) peut être déterminé. c) **La zone (3) :** qui se distingue par une variation de courant correspondant à une Tension presque constante, dans ce cas le générateur est assimilable à un générateur de tension.

## <span id="page-32-0"></span>**I.7.2.1. Caractéristique courant-tension**

La figure (I.6) représente la courbe  $I = f(V)$  d'un module photovoltaïque typique dans des conditions constantes d'irradiation et de température. L'irradiation standard adoptée pour mesurer la réponse des modules photovoltaïques est une intensité rayonnante de 1000 W/m<sup>2</sup> et une température de 25<sup>°</sup>C.

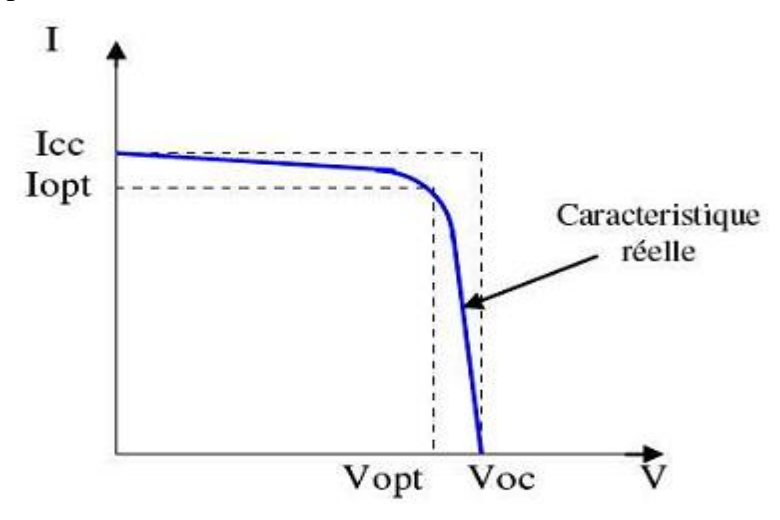

<span id="page-32-1"></span>Fig. (I.6) : Caractéristique I =f (V) d'un module photovoltaïque

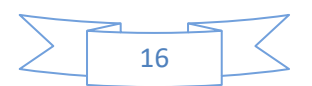

Il est difficile de donner un caractère source de courant ou de tension à un module photovoltaïque sur toute l'étendue de la caractéristique courant-tension. Par conséquent, le module photovoltaïque est considéré comme une source de puissance avec un point *P<sup>m</sup>* où la puissance se trouve être maximale. Il est donc intéressant de se placer sur ce point pour tirer le maximum d'énergie et ainsi exploiter au mieux la puissance crête installée.

Il est important de noter que certains régulateurs solaires réalisent une adaptation d'impédance afin qu'à chaque instant on se trouve proche de ce point *Pm.*

#### <span id="page-33-0"></span> **I.7.2.2. Influence de l'éclairement**

La figure (I.7) montre l'influence de l'éclairement sur la caractéristique *I=f*(*V)*. A une température constante, on constate que le courant subit une variation importante, mais par contre la tension varie légèrement. Car le courant de court-circuit est une fonction linéaire de l'éclairement alors que la tension de circuit ouvert est une fonction logarithmique.

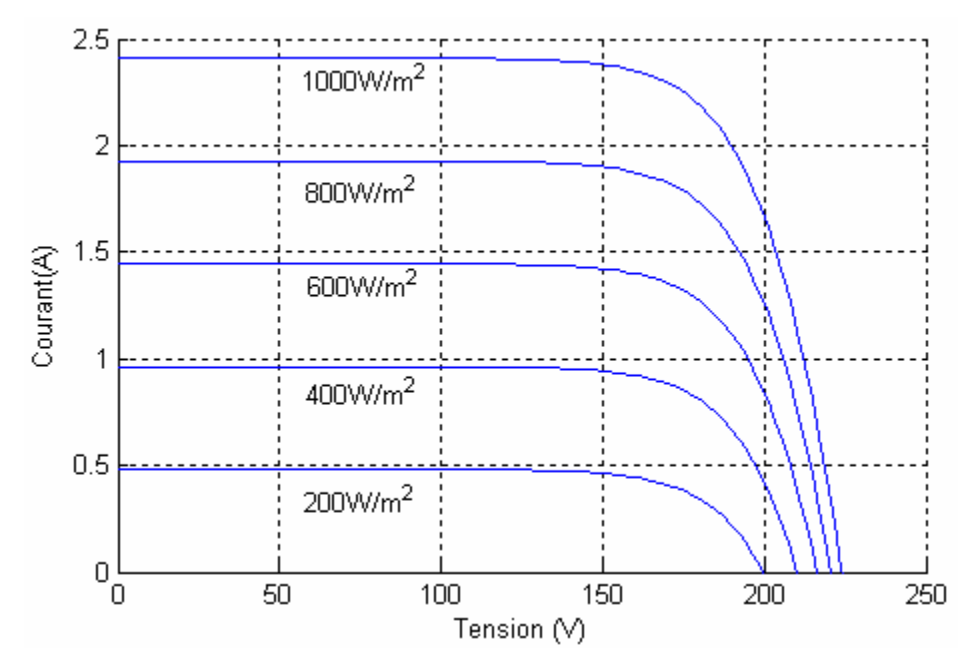

<span id="page-33-1"></span>Fig. (I.7) : L'influence de l'éclairement sur la caractéristique *I=f*(*V*)

La figure (I.8) illustre la variation de la puissance délivrée par le générateur en fonction de la tension pour différentes valeurs d'éclairement, ce qui nous permet de déduire l'influence de l'éclairement sur la caractéristique *P*(*V).*

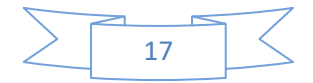

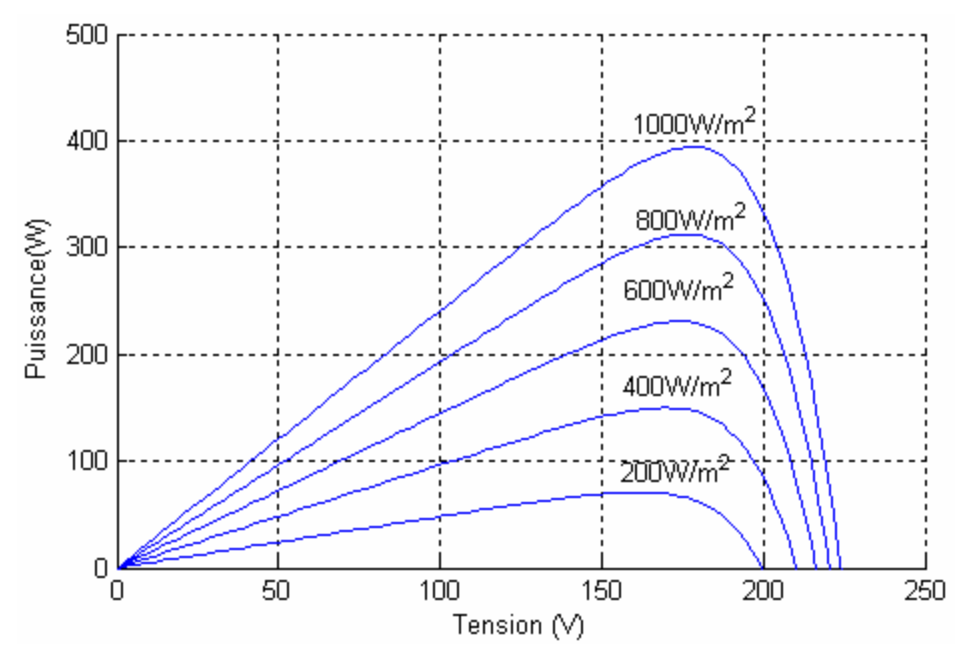

<span id="page-34-1"></span>Fig. (I.8) : L'influence de l'éclairement sur la caractéristique *P=f*(*V)*

### <span id="page-34-0"></span>**I.7.2.3. Influence de la température**

La figure (I.9) montre l'influence de la température sur la caractéristique *I=f*(*V)*. Il est essentiel de comprendre l'effet de changement de la température d'une cellule solaire sur la caractéristique *I=f*(*V)*.

Le courant dépend de la température puisque le courant augmente légèrement à mesure que la température augmente, mais la température influe négativement sur la tension de circuit ouvert. Quand la température augmente la tension de circuit ouvert diminue. Par conséquent la puissance maximale du générateur subit une diminution.[11]

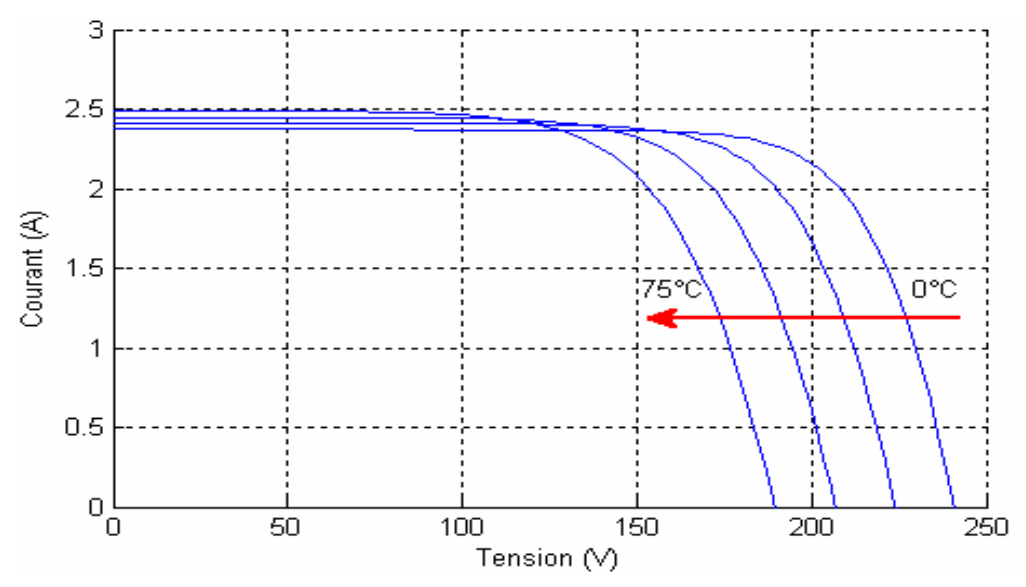

<span id="page-34-2"></span>Fig. (I.9) : L'influence de la température sur la caractéristique I=f(V)

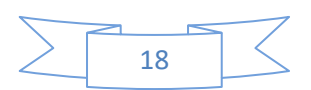

La figure (I.10) illustre la variation de la puissance délivrée par le générateur en fonction de la tension pour différentes valeurs de la température, ce qui nous permet de déduire l'influence de la température sur la caractéristique *P=f*(*V).* [11]

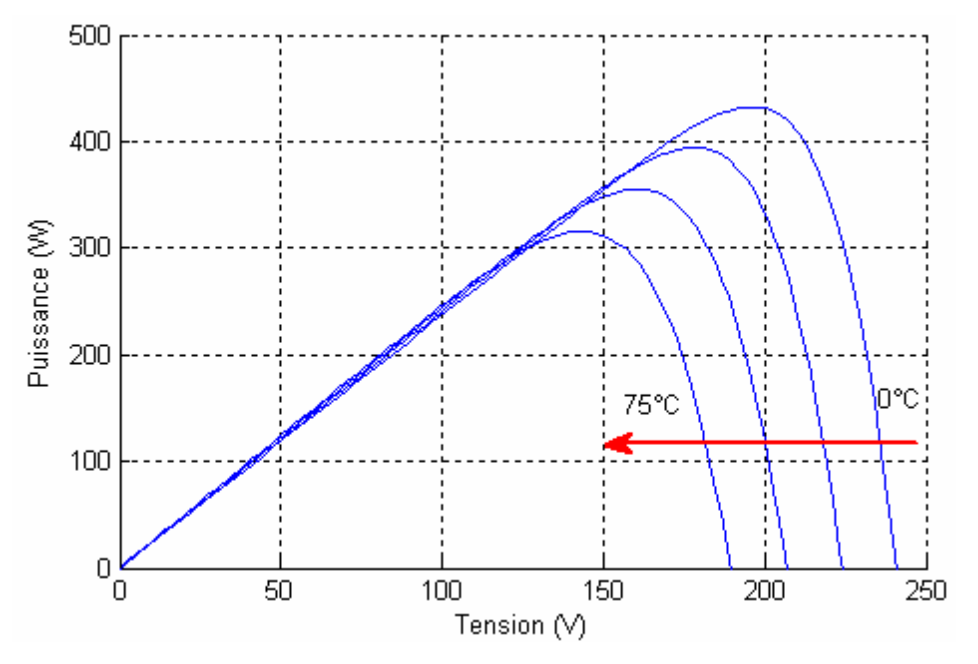

<span id="page-35-1"></span>Fig. (I.10) : L'influence de la température sur la caractéristique *P=f*(*V)*

# <span id="page-35-0"></span>**I.7.2.4. Influence de l'association série des cellules PV**

La cellule individuelle, unité de base d'un système photovoltaïque, ne produit qu'une très faible puissance électrique, typiquement de 0.5 W avec une tension de moins d'un volt. Pour produire plus de puissance, les cellules sont assemblées pour former un module (ou panneau).

Un module de 36 cellules en série (Type GTO136 - 80/2) est suffisant pour obtenir une tension compatible avec la charge. Pour avoir plus de tension, il faut assembler Ns modules en série, par contre pour le courant généré, un nombre Np de modules en parallèle permet d'en ajouter, les diodes de protection série et parallèles protègent le circuit contre le retour de courant. L'association en série des cellules délivre une tension égale à la somme des tensions individuelles et un courant égal à celui d'une seule cellule.

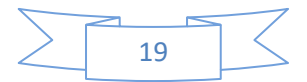
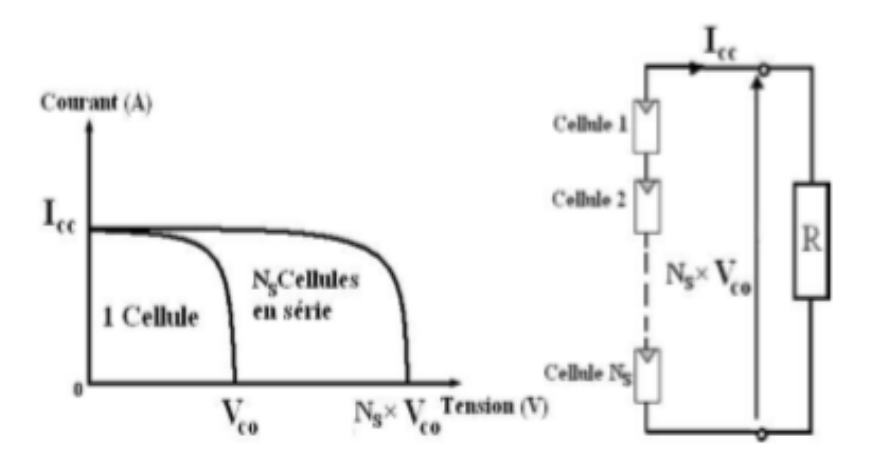

Fig. (I.11) Association de NS modules solaires en série.

## **I.7.2.5. Influence de l'association parallèle des cellules PV**

L'association en parallèle des photopiles délivre un courant égal à la somme des courants individuels et une tension égale à celui d'une seule cellule

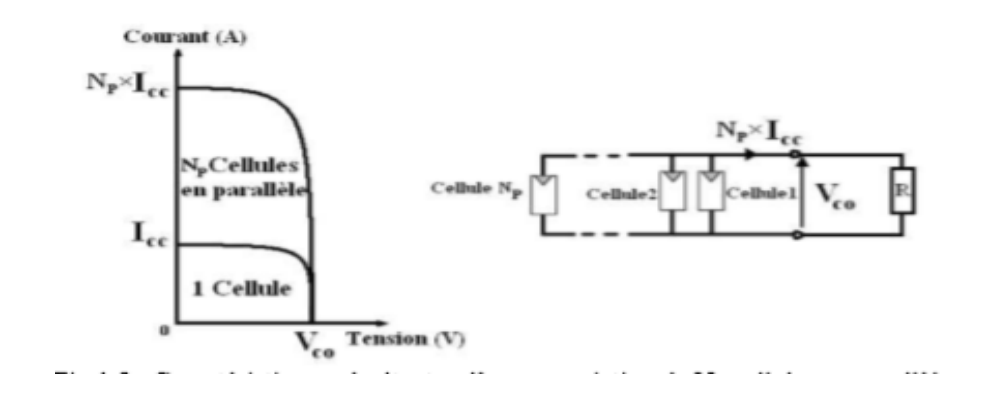

Fig. (I.12) Association de Np modules solaires en parallèle

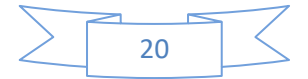

# **I.7.2.6. Influence de l'association mixte (série + parallèle) des cellules PV**

Pour avoir une satisfaction en courant et en tension, on est obligé d'utiliser un groupement mixte, c'est-à-dire Série-Parallèle

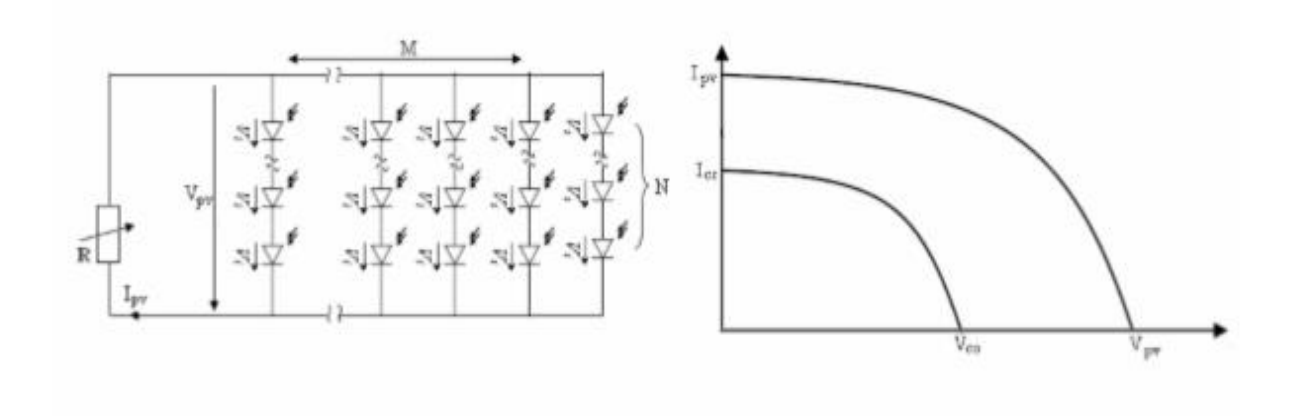

Fig. (I.13) Association mixte Nsx Np modules solaires.

## **I.8. Avantages et inconvénients d'une installation PV**

#### **I.8.1. Avantages**

- Elle possède une haute fiabilité. L'installation ne comporte pas de pièces mobiles qui la rendent particulièrement appropriée aux régions isolées. C'est la raison de son utilisation sur les engins spatiaux.
- Cette énergie renouvelable est gratuite, elle n'est pas taxée et n'engendre pas de rejets dans l'environnement tout au long de son utilisation
- Le caractère modulaire des panneaux photovoltaïques permet un montage Simple et adaptable à des besoins énergétiques divers. Les systèmes peuvent être dimensionnés pour des applications de puissances allant du milliwatt au Méga Watt.
- Le coût de fonctionnement est très faible vu les entretiens réduits et il ne nécessite ni combustible, ni son transport, ni personnel hautement spécialisé.
- La vente du surplus de production permet au propriétaire d'amortir des investissements réalisés lors de l'installation
- Les panneaux résistent aux intempéries et au froid ; leur durée de vie varie dans l'intervalle de 20 à 35ans.[4]

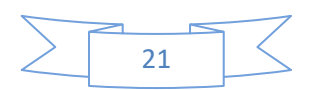

### **I.8.2. Inconvénients**

- Le rendement réel de conversion d'un module est faible, de l'ordre de 10-15 % (soit entre 10 et 15 MW/km² pour le BENELUX) avec une limite théorique Pour une cellule de 28%. Les générateurs photovoltaïques ne sont pas compétitifs par rapport aux générateurs diesel que pour des faibles demandes d'énergie en régions isolées.
- Le cout d'investissement lors d'une installation est très élevé, exemple : 14000€ pour des panneaux de 3000watts
- Lorsque le stockage de l'énergie électrique sous forme chimique (batterie) est nécessaire, le coût du générateur est accru.
- Le stockage de l'énergie électrique pose encore de nombreux Problèmes. Le faible rendement des panneaux photovoltaïques s'explique par le Fonctionnement même des cellules. Pour arriver à déplacer un électron, il faut que l'énergie du rayonnement soit au moins égale à 1 eV. Tous les rayons incidents ayant une énergie plus faible ne seront donc pas transformés en électricité. De même, les rayons lumineux dont l'énergie est supérieure à 1 eV perdront cette énergie, le reste sera dissipé sous forme de chaleur. [4]

## **Conclusion**

Le fond de ce chapitre s'est basé sur les composants d'un système photovoltaïque. Après avoir rappelé quelques notions sur le soleil et les propriétés de son rayonnement, nous avons mis accent sur le principe de l'effet photovoltaïque, la cellule PV et ses paramètres, ainsi que le générateur PV et ses performances. En effet nous avons constaté que l'inclinaison, l'éclairement et la température étaient les principaux paramètres ayant une influence sur le rendement de la cellule. En ce qui concerne l'inclinaison pour l'obtention d'un meilleur rendement nous avons montré dans quelle direction et sous quel angle diriger les panneaux ; nous avons aussi montrer comment augmenter l'éclairement et la température afin d'améliorer le rendement.

Malgré les multiples avantages du photovoltaique nous avons noté des inconvénients majeurs tels que son fort coût d'investissements et ses faibles rendements ; Ainsi pour le fonctionnement optimal du système il est nécessaire d'ajouter la commande MPPT, c'est dans le chapitre suivant que nous allons modéliser et simuler un système PV de notre choix puis observer l'influence de la commande MPPT sur ce dernier.

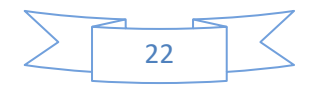

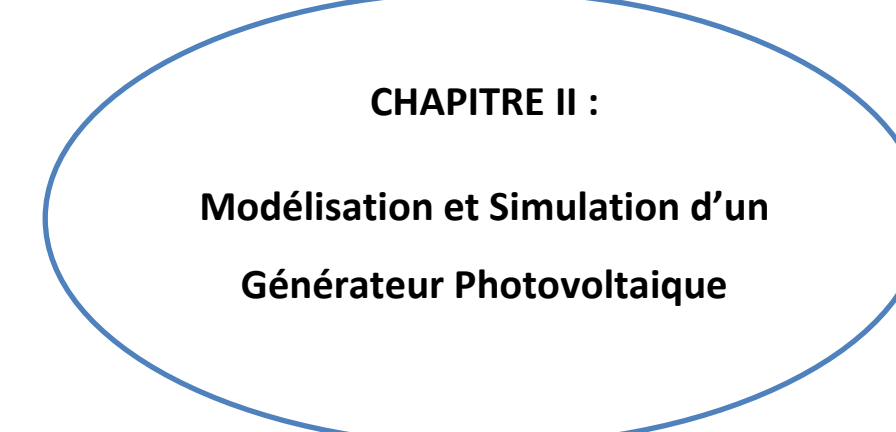

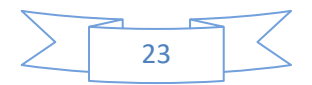

## **Introduction**

La modélisation est la conception d'un modèle selon son objectif et les moyens utilisés en respectant des normes précises. Il est nécessaire de se donner un modèle afin d'évaluer la caractéristique de chaque élément de l'installation d'un système ainsi que les paramètres constituants. En effet nous allons modéliser un système énergétique photovoltaïque, de préférence au voisinage du point de puissance maximale La simulation elle, permet de comprendre le comportement des composants d'un système et les interactions entre eux. C'est pourquoi nous allons simuler un générateur PV afin d'évaluer la performance de ce système, en traçant toutes les étapes de la conversion d'énergie afin d'identifier en détail les pertes à travers le système. Dans ce chapitre, on présentera une étude de la modélisation et simulation d'un système photovoltaïque. Toutes les opérations de simulation sont réalisées sur le logiciel MATLAB/SIMULINK.

## **II.1. L'outil Matlab/Simulink**

MATLAB fait partie d'un ensemble d'outils intégrés destinés au traitement du Signal. En complément du noyau de calcul Matlab, l'environnement comprend des modules optionnels qui sont parfaitement intégrés à l'ensemble :

- Une vaste gamme de bibliothèques de fonctions spécialisées (Toolboxes).
- Simulink, un environnement puissant de modélisation basée sur les schémas-blocs et de simulation des systèmes dynamiques linéaires et non linéaires.
- Des bibliothèques de blocs Simulions spécialisés (Blocksets).
- D'autres modules dont un Compilateur, un générateur de code C, un accélérateur.
- Un ensemble d'outils intégrés dédiés au Traitement du Signal : le DSP Workshop.

**SIMULINK** est une plate-forme de simulation multi-domaine et de modélisation des systèmes dynamiques. Il fournit un environnement graphique et un ensemble de bibliothèques dans lequel l'on trouve des blocs de modélisation qui permettent le design précis, la simulation, l'implémentation et le contrôle de systèmes de communications et de traitement du signal. [3]

## **II.2. Modélisation du système photovoltaïque**

Le module fait intervenir un générateur de courant pour la modélisation d'une diode pour les phénomènes de polarisation de la cellule, une résistance série Rs représentant les

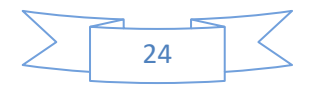

diverses résistances de contacts et de connexions et une résistance parallèle Rsh caractérisant les divers courants de fuites dus à la diode et aux effets de bords de la jonction.

Le générateur photovoltaïque est représenté par un modèle standard à une seule diode, établit par shockley pour une seule cellule PV, et généralisé à un module PV en le considérant comme un ensemble de cellules identiques branchées en série-parallèle.[3]

On présente le schéma du circuit électrique équivalent par la figure (II.1) :

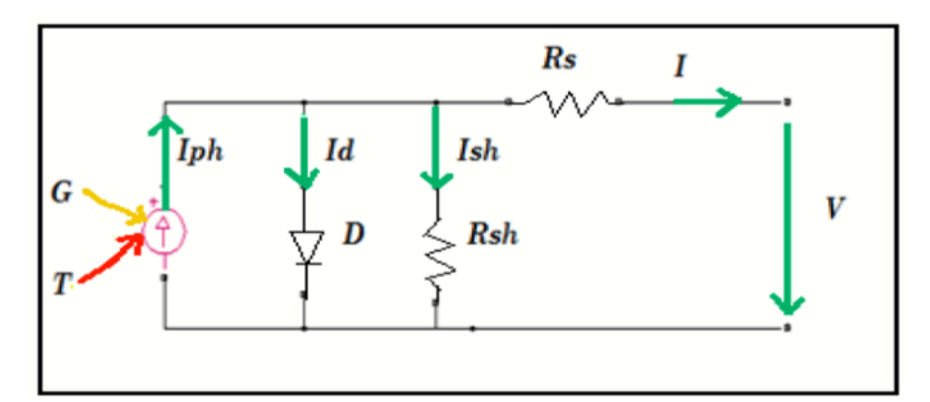

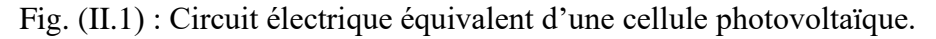

Dans ce cas, on a choisi un modèle simple ne nécessitant que les paramètres donnés par le fabriquant, la caractéristique I-V de ce modèle est donnée par (chapitre I-équation (I.1)) :

## **II.2.1. Le générateur photovoltaïque « GPV »**

Le système photovoltaïque est contrôlé par la commande MPPT, il est présenté à la Figure (II.2).

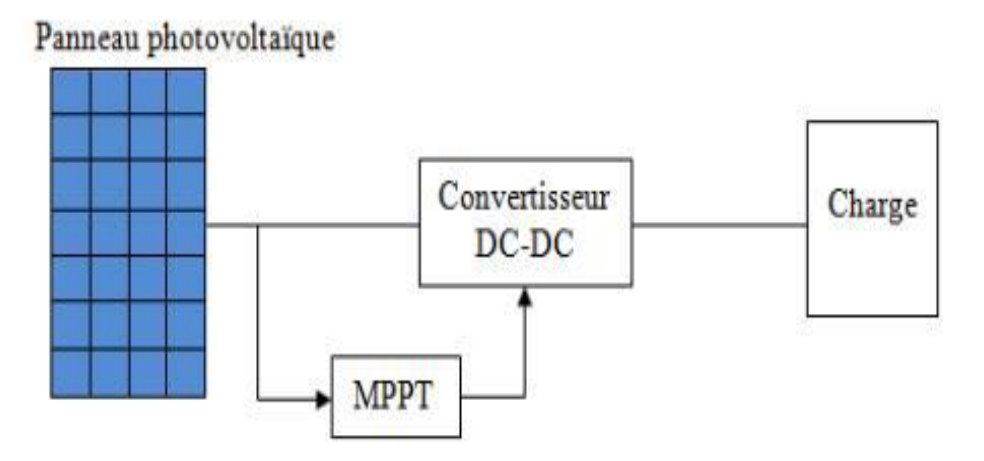

Fig. (II.2) : Système photovoltaïque.

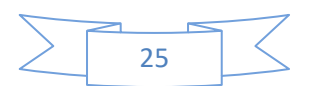

## **II.3.2. Caractérisation du module PV**

Dans ce travail, nous avons simulé le module photovoltaïque **Bosch Solar Energy c-Si M 72 NA41126 305wp** qui comporte 72 cellules solaires de silicium monocristallin connectées en série. Le module PV **Bosch Solar Energy c-Si M 72 NA41126 305wp** peut produire une puissance maximale de 305 watts à 37.9 volts. Ceci nous a permis de déterminer la puissance en fonction de la tension et le courant en fonction de la tension du module étudié pour un éclairement de 1000 W/m2.

Les caractéristiques électriques du module Photovoltaïque **Bosch Solar Energy c-Si M 72 NA41126 305wp** en conditions de test standards sont représentées sur le tableau (II.1).

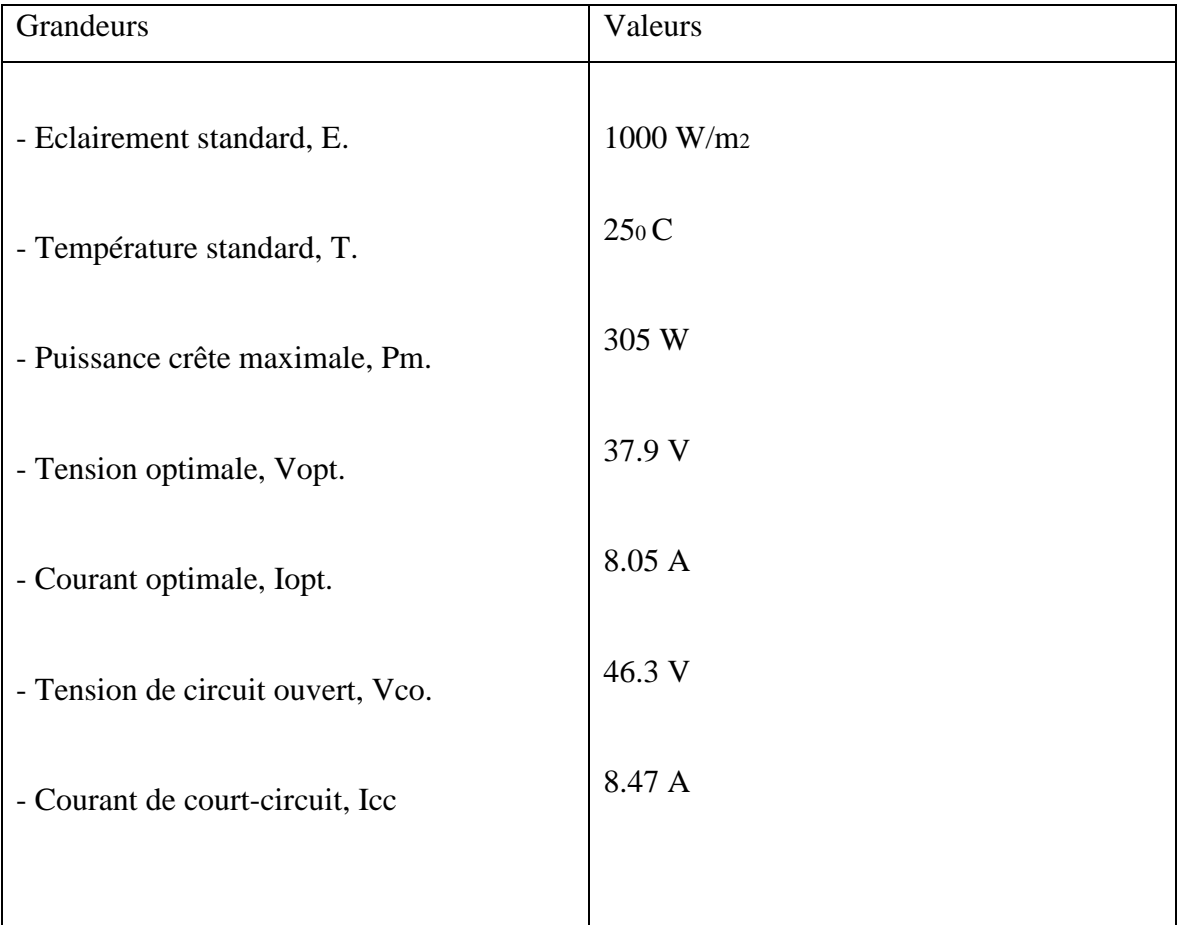

Tableau (II.1) Caractéristiques électriques du module <<Bosch Solar Energy c-Si M 72 NA41126 305wp>> condition de test standard

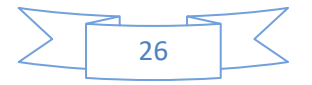

## **II.3. Simulation du module PV**

Sur la base du modèle mathématique de la cellule solaire développé dans le sous paragraphe (I.4) du chapitre I, on obtient le bloc schématique de SIMULINK est montré sur la Figure (II.3).

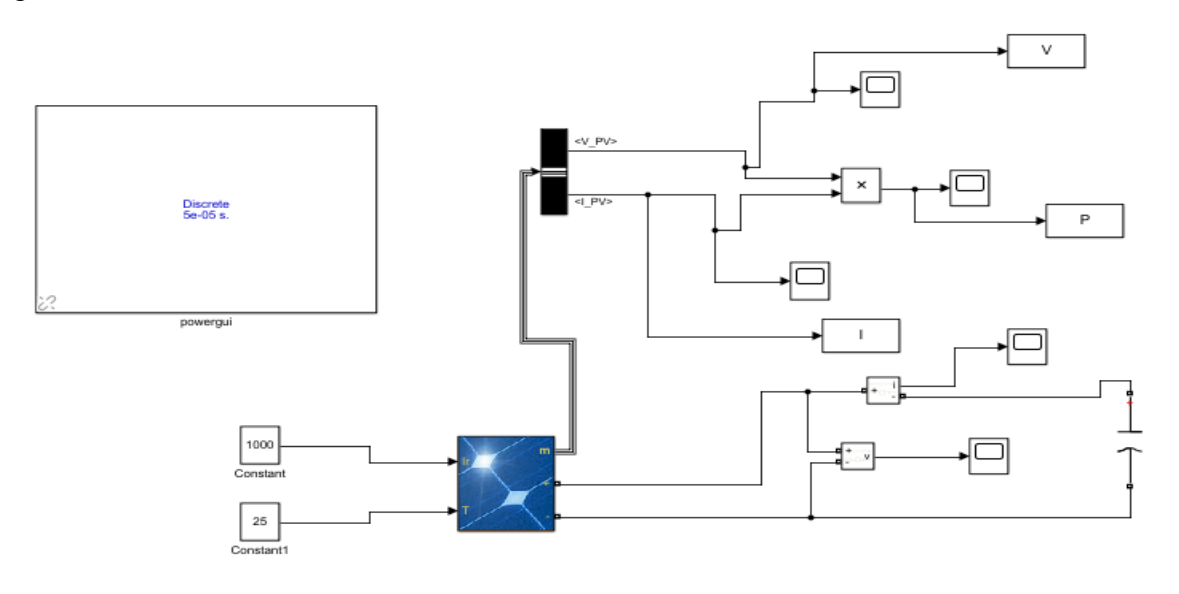

Fig. (II.3) : schéma Bloc du module solaire dans SIMULINK.

Caractéristique (Ipv =  $f(Vpv)$ ) : À température et éclairement constants, et particulièrement aux conditions standards (STC) ( $E = 1000$  w/m2. T = 25°C).

La caractéristique (Ipv =  $f(Vpv)$ ) est donnée par la figure (II.4).

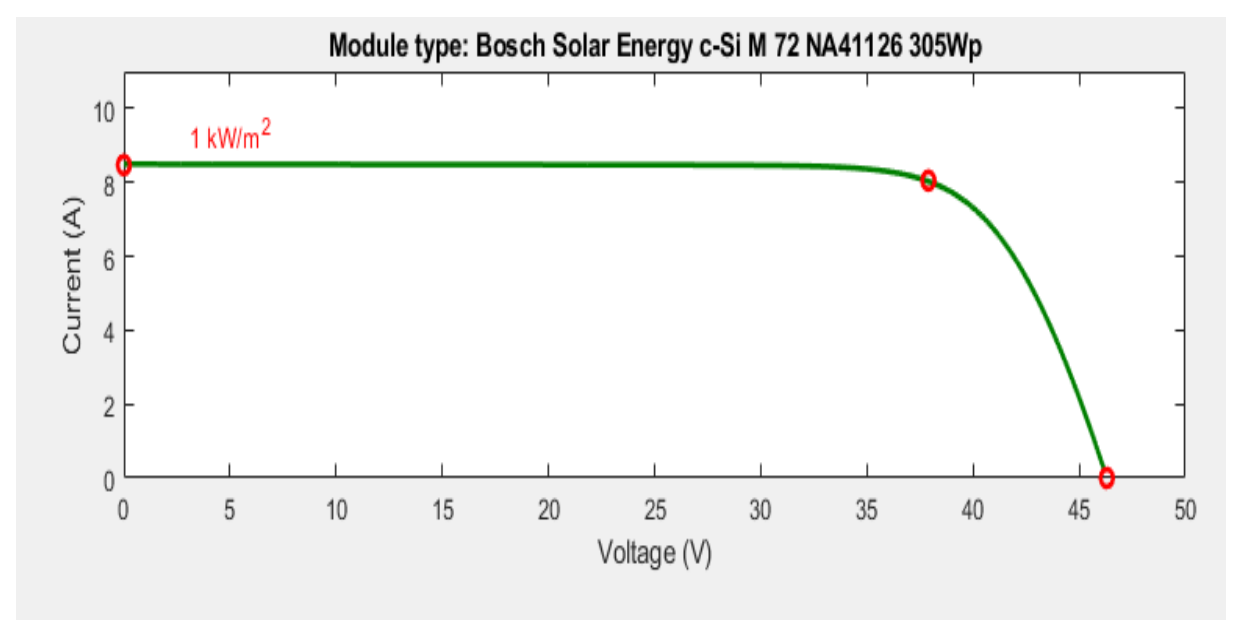

Fig. (II.4) : Résultats de simulation des caractéristiques (Courant –Tension) du module PV Caractéristique (Ppv =  $f(Vpv)$ ) : À température et éclairement constants, et particulièrement aux conditions standards (STC) ( $E = 1000$  w/m2. T = 25<sup>o</sup>C).

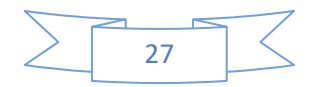

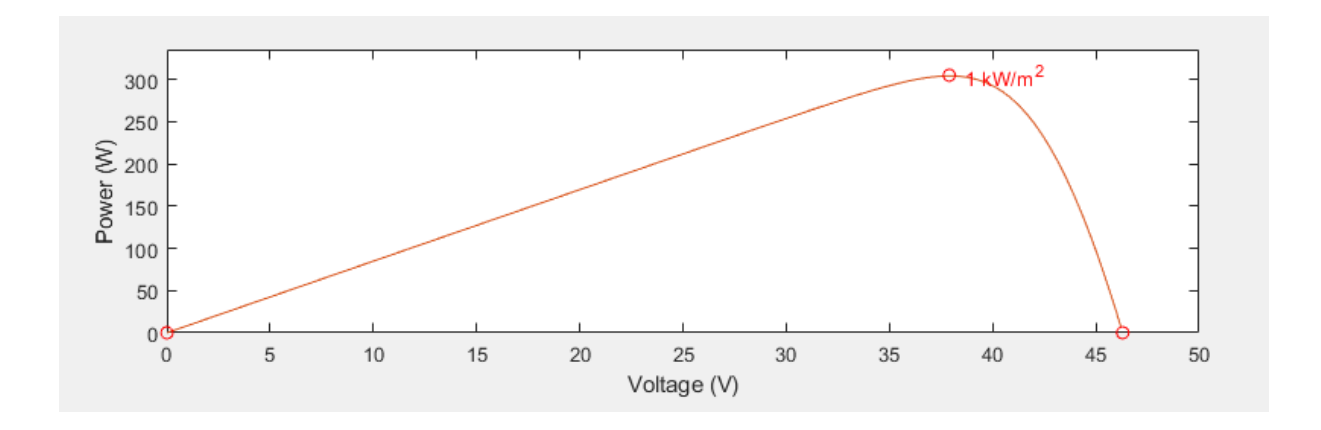

La caractéristique (Ppv =  $f(Vpv)$ ) est donnée par la figure (II.5).

Fig. (II.5) : Résultats de simulation des caractéristiques (puissance –tension) du GPV.

Pour visualiser l'influence de l'éclairement, on fixe la température ambiante (T = 25°C) et on fait varier l'éclairement dans une gamme suffisante. D'après la figure (II.6), on remarque une forte diminution du courant de court-circuit par rapport à l'éclairement (E) et une faible diminution de la tension du circuit ouvert. C'est qui prouve que le courant de courtcircuit de la cellule dépend à l'éclairement, par contre la tension de circuit ouvert subit une légère augmentation quand l'éclairement varie de 200 W/m² a 1000 W/m².

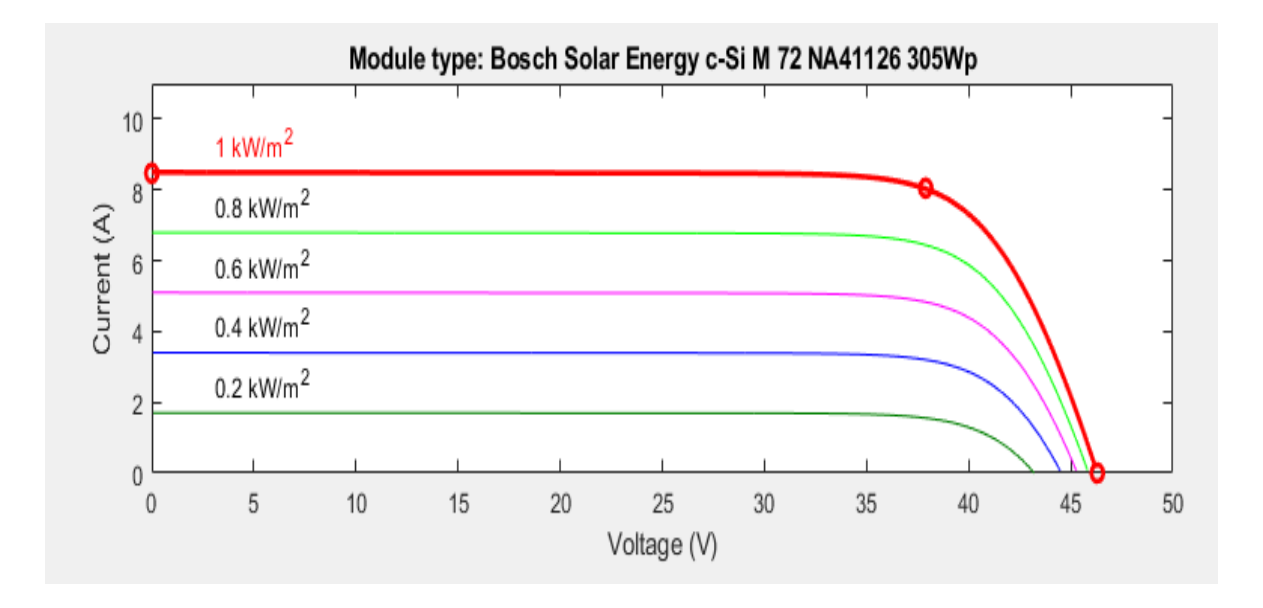

Fig. (II.6) : Résultats de simulation des caractéristiques Courant-Tension

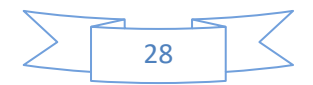

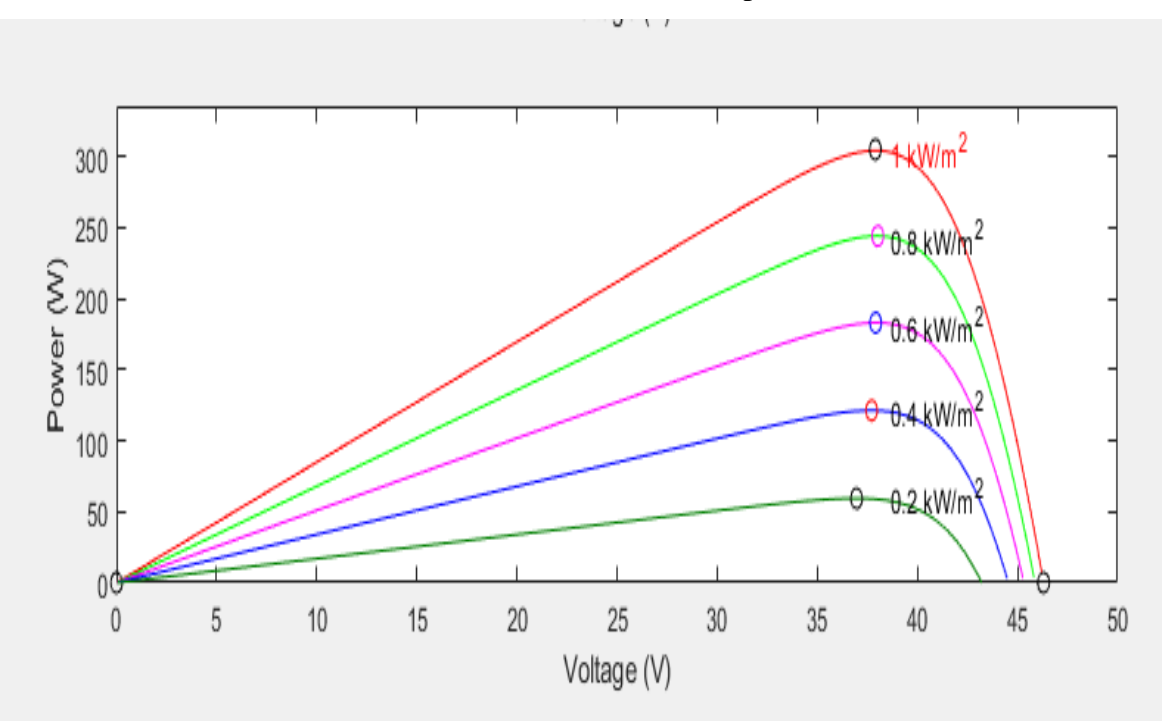

Pour différents éclairements et une température T=25°C.

 Fig. (II.7) : Résultats de simulation des caractéristiques Puissance-Tension Pour différents Eclairements et une température T=25°C.

On remarque aussi sur la figure (II.7) que, l'éclairement influe proportionnellement sur la puissance et la tension du circuit ouvert du GPV.

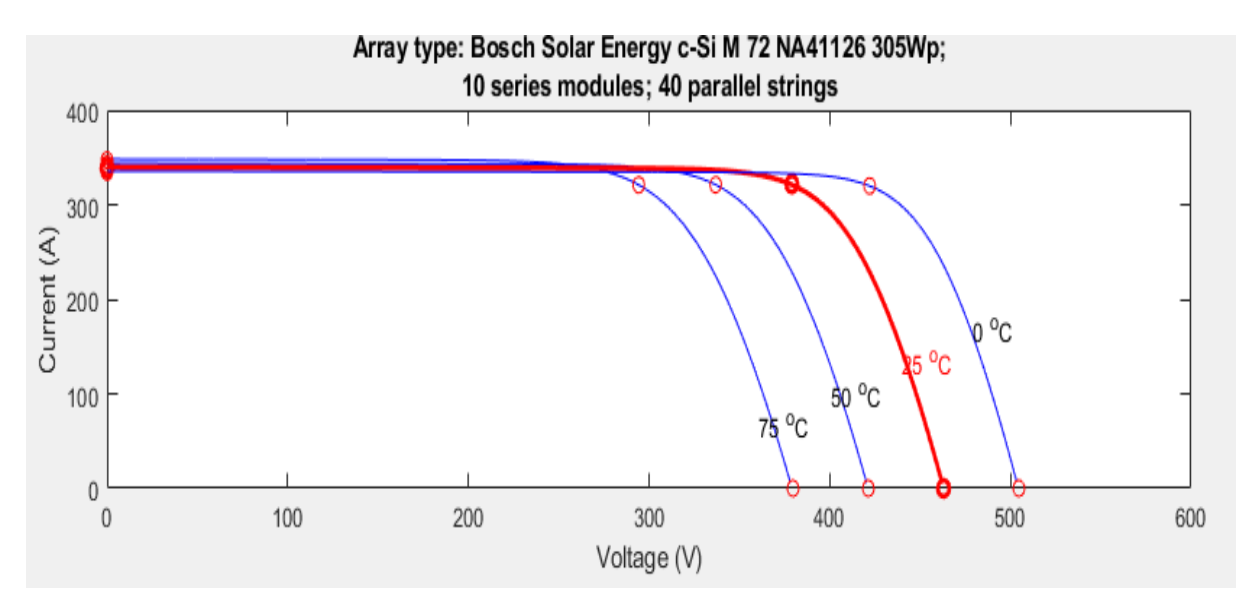

Fig. (II.8) : Résultats de simulation des caractéristiques Courant-Tension Pour différentes température et un éclairement E=1000 W/m<sup>2</sup>.

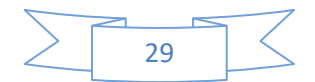

On constate d'après la figure (II.8) que l'effet de l'augmentation de la température fait diminuer la tension du circuit ouvert du GPV, contrairement au courant de court-circuit qui reste constant.

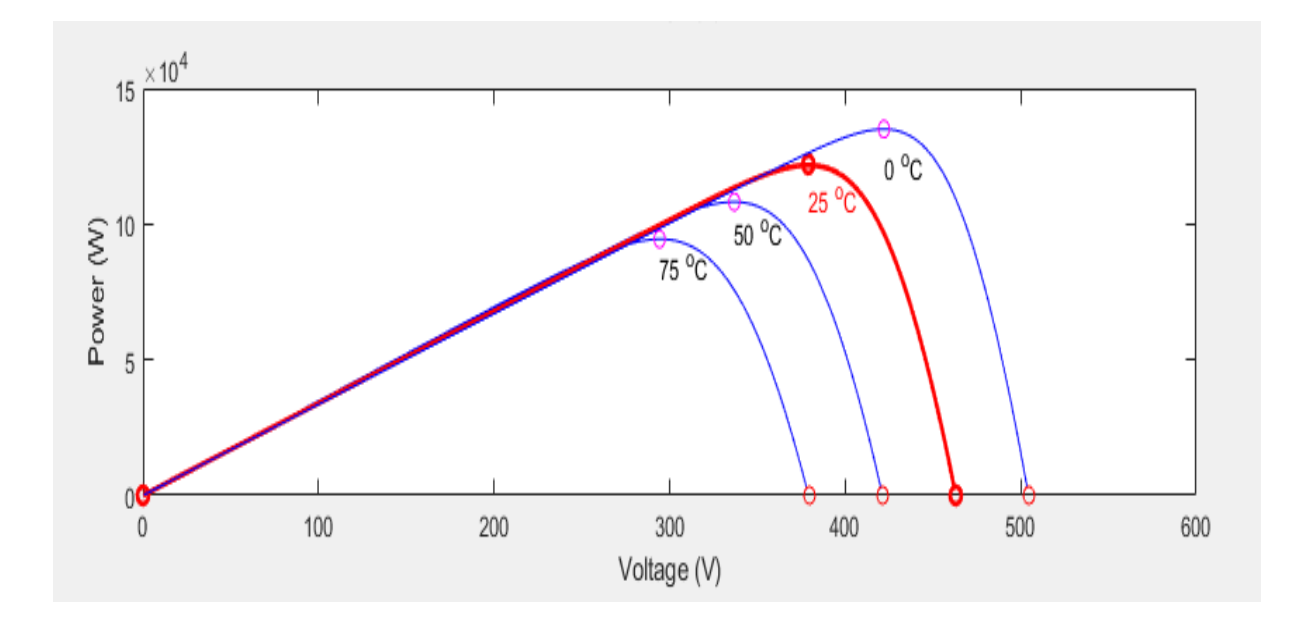

Fig. (II.9) : Résultats de simulation des caractéristiques Puissance-Tension pour différentes températures et un éclairement E=1000 W/m2.

D'après la figure (II.9) l'effet de l'augmentation de la température sur la caractéristique Ppv = f(Vpv) fait diminuer la puissance et la tension du circuit ouvert du GPV. Le modèle choisi a donné des résultats concordant avec ceux obtenus la littérature et reflète bien le comportement physique d'une cellule (PV) vis-à-vis des variations de la température et de l'éclairement, ce qui valide le modèle utilisé.

#### **II.4. Modélisation du convertisseur à pilotage MPPT**

Un MPPT, (Maximum Power Point Tracker) est un principe permettant de suivre, comme son nom l'indique, le point de puissance maximale d'un générateur électrique. Les MPPT sont généralement associés avec les générateurs photovoltaïques ou encore avec les générateurs éoliens.

### **II.4.1 les Hacheurs**

Les hacheurs sont les convertisseurs statiques continu-continu permettant de fabriquer une source de tension continue variable à partir d'une source de tension continue fixe. La figure (II.10) rappelle le schéma de principe du hacheur.

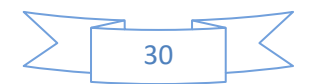

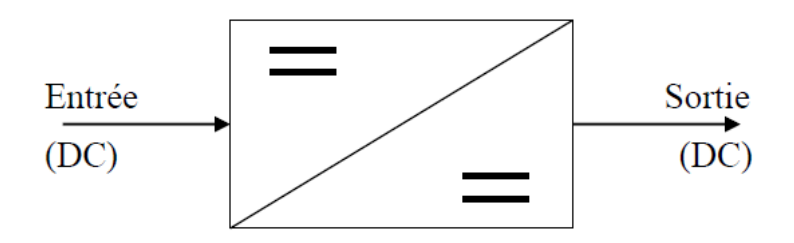

Fig. (II.10) Principe du Hacheur.

#### **Il existe différents types de hacheurs** :

- ❖ Si la tension délivrée en sortie est inférieure à la tension appliquée en entrée, le hacheur est dit **dévolteur**, **abaisseur** ou **[Buck](https://fr.wikipedia.org/wiki/Convertisseur_Buck)**.
- ❖ Dans le cas contraire, il est dit **survolteur** (ou **élévateur** ou **[Boost](https://fr.wikipedia.org/wiki/Convertisseur_Boost)**).

Il existe aussi des hacheurs capables de travailler des deux manières (**[Boost-Buck](https://fr.wikipedia.org/wiki/Convertisseur_Buck-Boost)**).

#### **II.4.1.1 Hacheur élévateur (Boost)**

Parmi les structures des convertisseurs DC-DC, nous avons choisi le convertisseur boost comme structure de conversion pour la réalisation du Module PV, étant donné son fonctionnement en mode dégradé et son rendement de conversion souplesse sur un tel convertisseur permet de fixer une tension moyenne réglable  $V_{\text{smoy}}$  aux bornes de la source I tel que  $V_{\text{smoy}}$ > V. La structure du hacheur élévateur (BOOST) est constituée d'une seule cellule de commutation, ainsi que représentée par la figure II.18. Celle-ci comporte deux interrupteurs à commutation complémentaire. Le premier interrupteur est complètement commandable (Transistor Th) en parallèle avec la source de courant d'entrée (I) constitué d'une source de tension (V) en série avec l'inductance  $(L_e)$ . Le deuxième interrupteur est à commutation naturelle (Diode D) en série avec la source de tension de sortie  $(V<sub>S</sub>)$  constituée d'une résistance ( $R_{ch}$ ) en série avec le condensateur ( $C_S$ ).

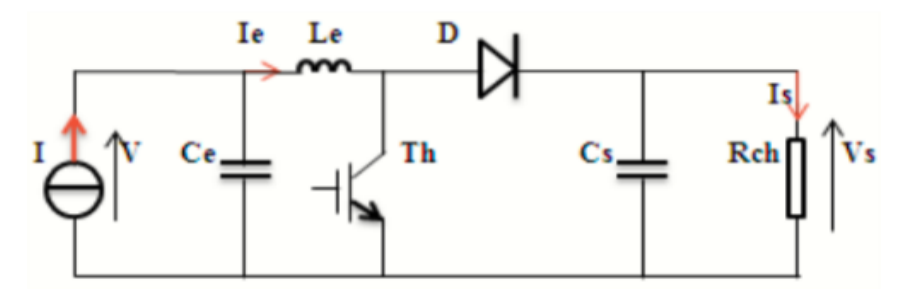

Fig. (II.11) : Hacheur élévateur (Boost)

Le principe du hacheur boost est donné par la figure II.11. En mode de conduction continue, quand l'interrupteur k2 (transistor) est ferme, la diode D (K1) ne doit faire passer aucun courant, V est alors appliquent à travers l'inductanceL<sub>e</sub>. Lorsque k2 s'ouvre, le courant

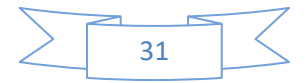

s'accumule dans l'inducteur passe par D en direction de la charge R<sub>ch</sub>, entraînant ainsi une tension de sortie Vs supérieure à la tension d'entrée.

La durée de conduction  $T_{ON}$  est comprise entre 0 et T donc, le rapport cyclique (d) est compris entre 0 et 1. On peut exprimer la durée de conduction et de blocage de l'interrupteur k2 en fonction de **d** et *T* :

Durée de conduction :  $T_{ON} = d$ . T

Durée de blocage :  $T_{OFF} = (1 - d)$ .

Les équations électriques du hacheur boost s'écrivent :

$$
Le \frac{dIe}{dt} = V - (1 - d)Vs
$$
 (II. 1)

$$
C_S \frac{dVs}{dt} = (1 - d)Ie - \frac{Vs}{Rch}
$$
 (II. 2)

En valeurs moyennes, la tension de sortie est fonction de la tension d'entrée et du rapport cyclique d. Son expression est donnée par l'équation (II.11). La régulation de la tension de sortie se fait alors en contrôlant le rapport cyclique d.

$$
V_{\rm smov} = V \frac{1}{1 - d}
$$
 (II. 3)

$$
\mathbf{I}_{\mathbf{s}} = (\mathbf{1} - \mathbf{d})\mathbf{I}_{\mathbf{e}} \tag{II.4}
$$

Alors, les grandeurs électriques de sorties (Vs et  $I_s$ ) dans le convertisseur survolteur sont liées à celles d'entrées (V et I) en fonction du rapport cyclique d du signal qui commande l'interrupteur du convertisseur (Figure (II.11)) par le système d'équations :

$$
Vs = \frac{Ve}{1-d} = \frac{V}{1-d} \tag{II.5}
$$

$$
\mathbf{I}_{\mathbf{s}} = (\mathbf{1} - \mathbf{d})\mathbf{I}_{\mathbf{e}} = (\mathbf{1} - \mathbf{d})\mathbf{I}
$$
 (II. 6)

 A partir du système d'équations on peut déduire la résistance à la sortie du panneau PV  $(R_{pv})$  en fonction de *d* et  $R_{ch}$  (résistance de charge)

$$
R_{pv} = \frac{V}{I} = \frac{(1 - d)V_s}{\frac{I_s}{(1 - d)}} = R_{ch}(1 - d)^2
$$
 (II. 7)

Alors, le rapport cyclique *d* s'écrit en fonction des résistances  $R_{pv}$  et $R_{ch}$ :

$$
\frac{Rpv}{R_{ch}} = (1 - d)^2 \Rightarrow d = 1 \sqrt{\frac{R_{pv}}{R_{ch}}} \tag{II.8}
$$

 Puisque le rapport *d* vérifie l'inégalité 0<*d* < 1, le convertisseur ne joue le rôle d'un élévateur que si la charge  $R_{ch}$ remplit la condition suivante :

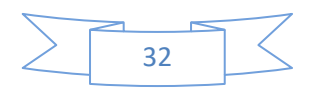

 $R_{\rm ch} > R_{\rm pv}$ 

Dans les conditions optimales et pour une charge  $R_{ch}$ donnée, la résistance interne du panneau

 $(R_{\text{pv}} = R_{\text{opt}})$  et le rapport cyclique (d =  $d_{\text{opt}}$ ) obéissent donc à l'équation suivante

$$
R_{\rm opt} = (1 - \mathbf{d})^2 R_{\rm ch} \tag{II.9}
$$

 La relation (II.15) montre que, pour une puissance incidente P, la puissance optimale transférée à la charge ne pourrait être maximale que pour un rapport cyclique bien défini  $(d_{\text{ont}})$  (point PPM).

#### **II.4.2 La conversion DC/DC à pilotage MPPT**

Lors du couplage direct d'une charge à un générateur PV, le point de fonctionnement situé à l'intersection de la caractéristique de la charge et du générateur, n'est pas en général le point de fonctionnement optimal. Ce qui nécessite l'utilisation d'un convertisseur MPPT lorsque la charge présente une mauvaise adaptation. Cette solution consiste à insérer un convertisseur MPPT entre la charge et la source PV de façon à ce que l'impédance d'entrée du convertisseur MPPT coïncide au mieux avec la caractéristique optimale du générateur PV ou demeure dans son voisinage quelles que soient les perturbations. La figure (II.12) donne le schéma de principe d'un convertisseur MPPT de type DC/ DC.

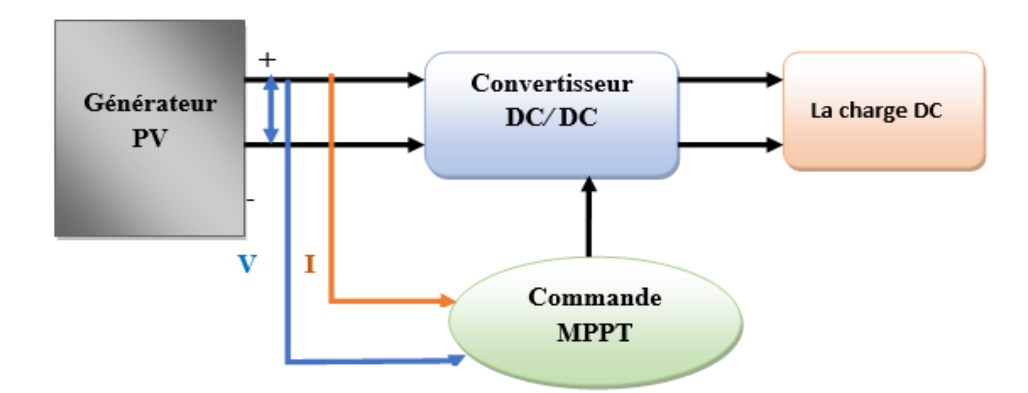

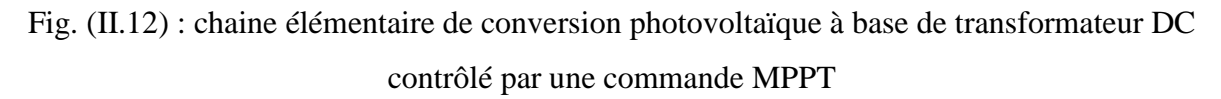

#### **II.4.2.1 L'algorithme de commande MPPT**

Le principal souci dans une installation photovoltaïque c'est de poursuivre le point maximum de puissance et de permettre ainsi au système d'être le plus rentable possible. C'est dans ce sens que plusieurs techniques ont vu le jour depuis 1968 date de publication de la première loi de commande de ce type, pour commander l'étage d'adaptation en vue de

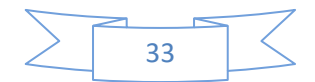

pousser le système à fonctionner au point (V<sub>ppm</sub>, J<sub>ppm</sub>). Dans notre étude, on a opté pour l'algorithme « Perturber et Observer » car c'est le plus utilisé de par sa simplicité**.** Il est basé sur la perturbation du système à travers l'augmentation ou la diminution de  $V_{ref}$  ou en agissant directement sur le rapport cyclique du convertisseur DC-DC, puis par l'observation des effets de ces perturbations sur la puissance de sortie du panneau.

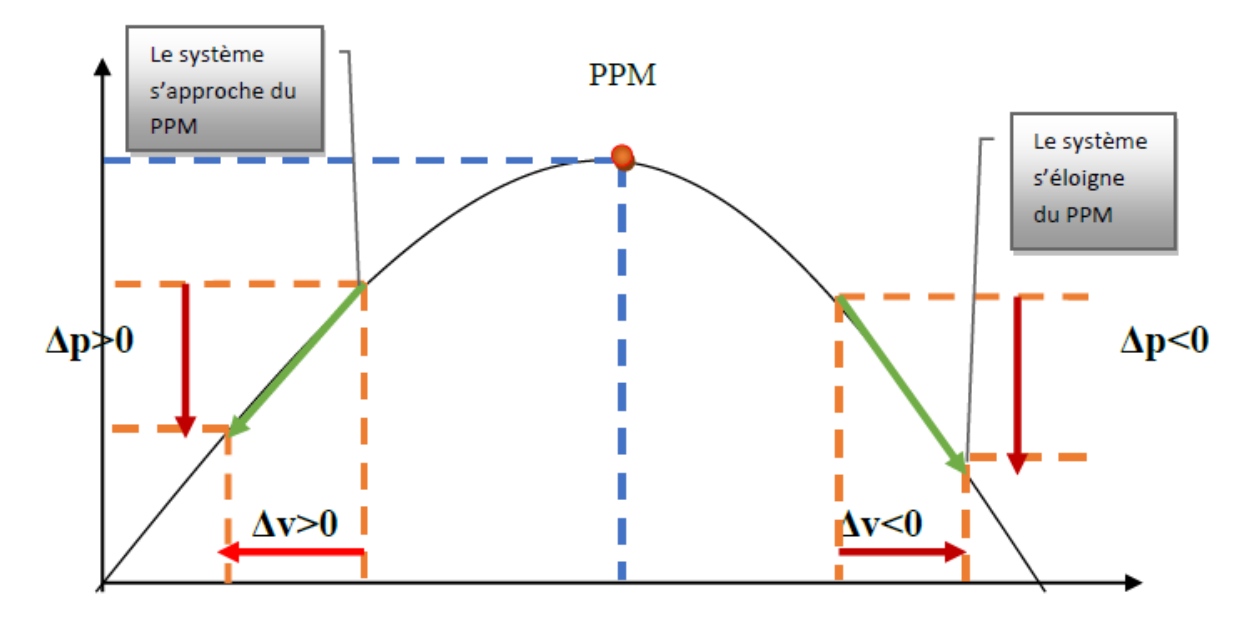

Fig. (II.13) : Caractéristique de fonctionnement de la méthode de P&O.

La figure (II.14) représente l'algorithme de la méthode P&O. À chaque cycle V et I sont Mesurés afin de calculer P (k). Cette valeur de P (k) est comparée à la valeur P (k-1) Calculée au cycle précédent. Si la puissance de sortie a augmenté est ajustée dans la même direction que dans le cycle précédent. Si la puissance de sortie a diminué V est ajustée dans la direction opposée que dans le cycle précédent V est ainsi perturbée à chaque cycle de MPPT Quand le point de puissance maximale est atteint, V oscille autour de la valeur optimale Vmp Ceci cause une perte de puissance qui augmente avec le pas d'incrémentation de la perturbation.

Si ce pas d'incrémentation est large, l'algorithme du MPPT répond rapidement aux changements soudains des conditions de fonctionnement

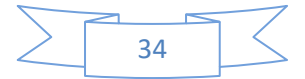

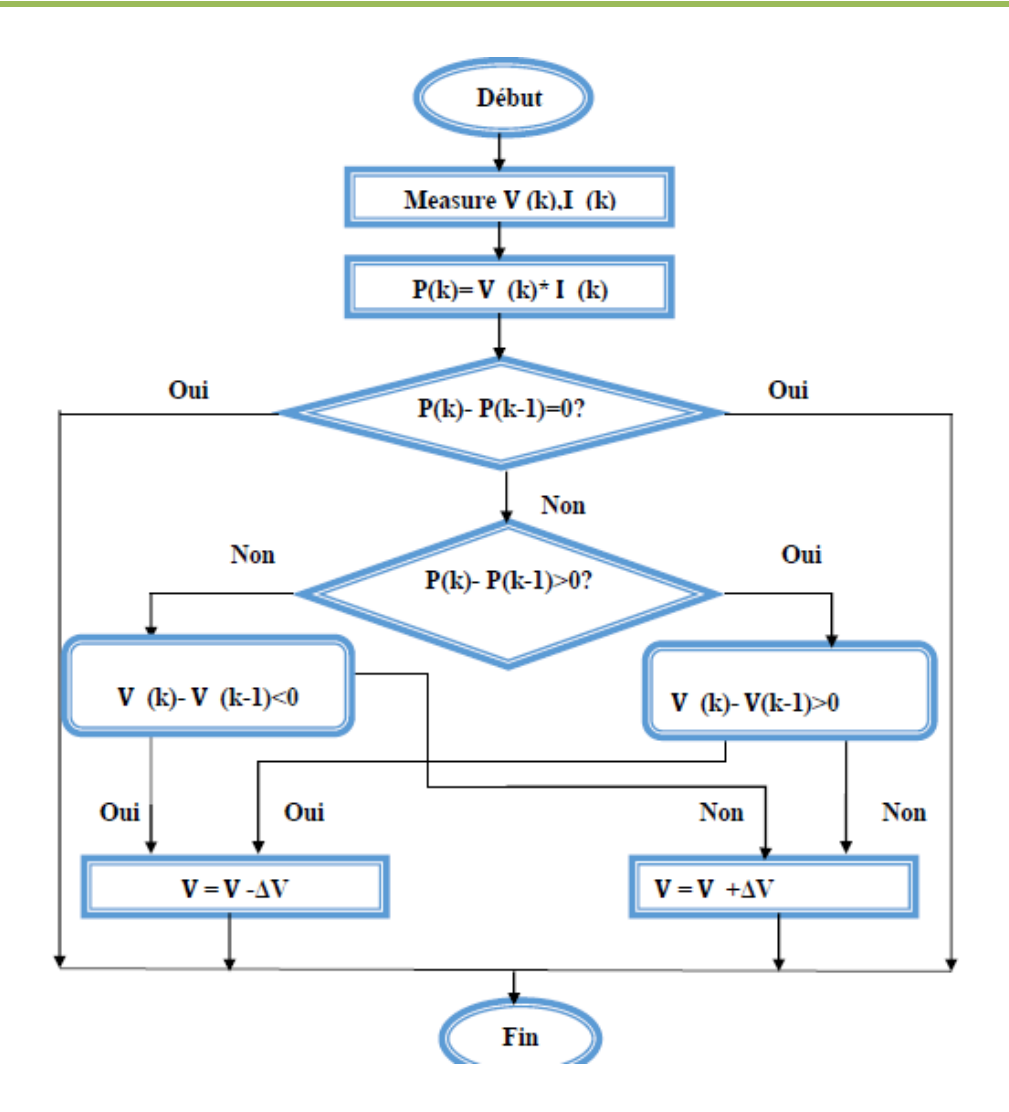

Fig. (II.14) : Organigramme d'algorithme MPPT (P&O)

## **II.4.2.2 Simulation et Analyse des résultats**

On applique l'outil de simulation MATLAB/Simulink pour évaluer le système PV, comme le montre le schéma fonctionnel de la Figure II.23. Le système est simulé est constituée de trois éléments principaux :

- ➢ Le générateur photovoltaïque se composé par un panneaux « **Bosch Solar Energy c-Si M 72 NA41126 305wp** »,
- ➢ Un convertisseur DC/DC hacheurs Boost commandé par MPPT est composé de l'algorithme P&O **(voir annexe)** et via un contrôleur PWM.

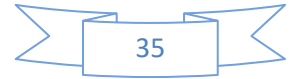

| Paramètre                  | <b>Valeur</b>    |
|----------------------------|------------------|
| $L_{\rm e}$                | $1 \text{ mH}$   |
| $\mathcal{C}_{\mathsf{e}}$ | $0.1 \text{ mF}$ |
| $c_{s}$                    | 1mF              |
| $R_{ch}$                   | $30 \Omega$      |
| Pas de simulation          | $10^{-6}$ s      |
| <b>Fréquence PWM</b>       | 10 KHZ           |

Tableau II.2: Paramètres utilisés pour la simulation sous MATLAB / Simulink.

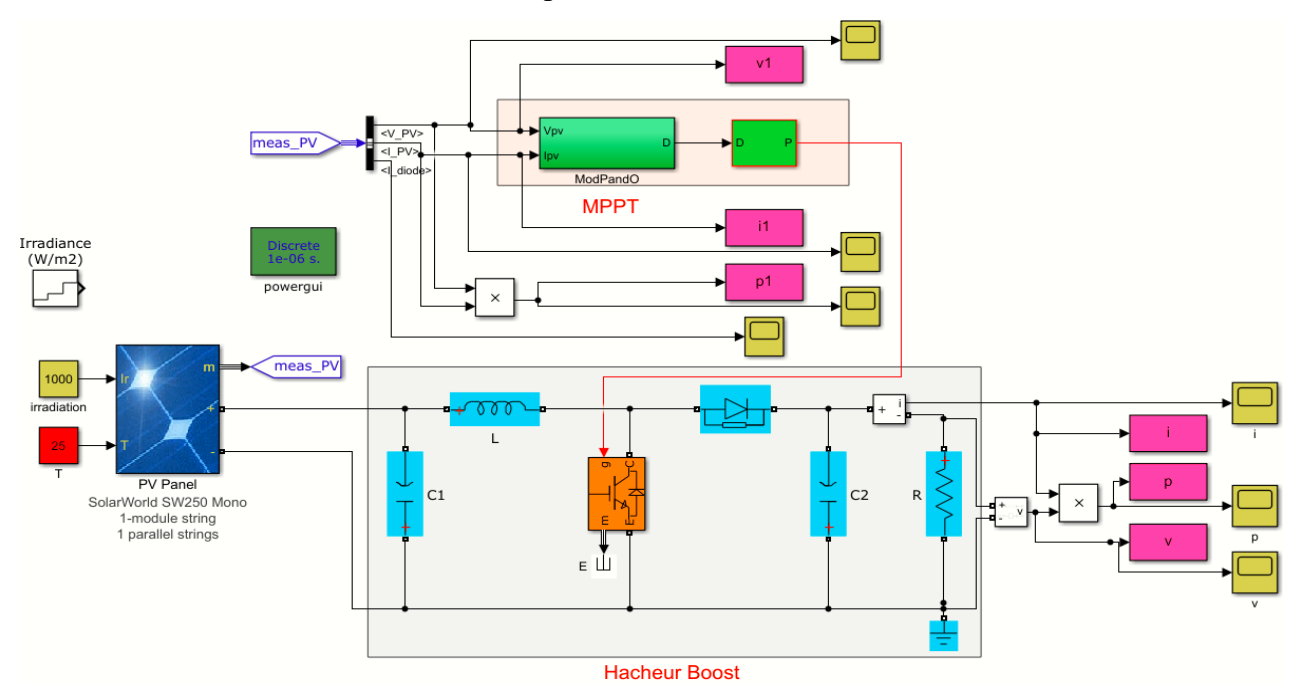

Fig. (II.15) : Schéma de simulation du générateur (GPV) et le hacheur (Boost) sous

MATLAB-Simulink

#### **II.4.2.3 Fonctionnement sous des conditions constantes**

Dans cette simulation la température et l'ensoleillement sont maintenus aux conditions STC. Pour une température T fixée à 25 °C, et un éclairement G égal à 1000 W/ m² Le but de cette simulation a obtenu une puissance de sortie maximale et la tension et courant du système PV.

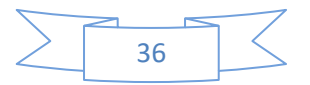

#### **A. Les résultats avec régulateur MPPT**

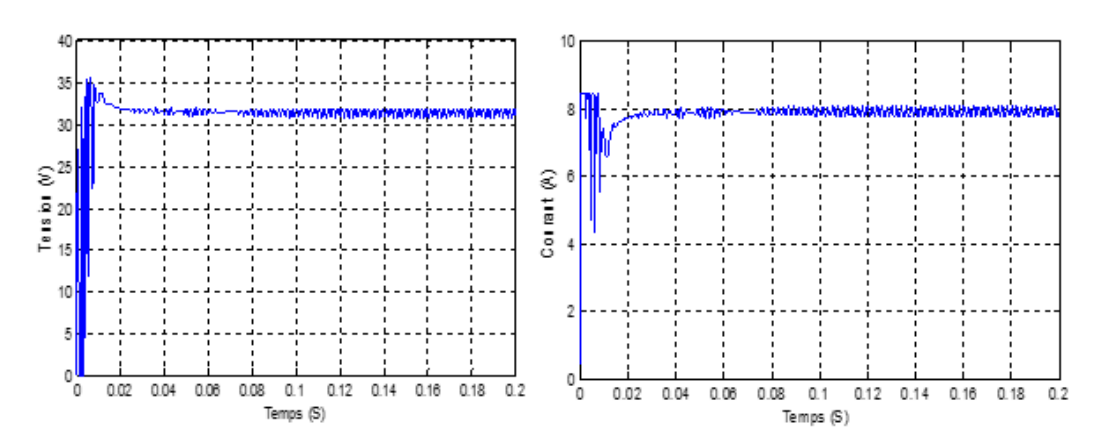

Fig. (II.16): Evolution de courant et tension du GPV avec MPPT.

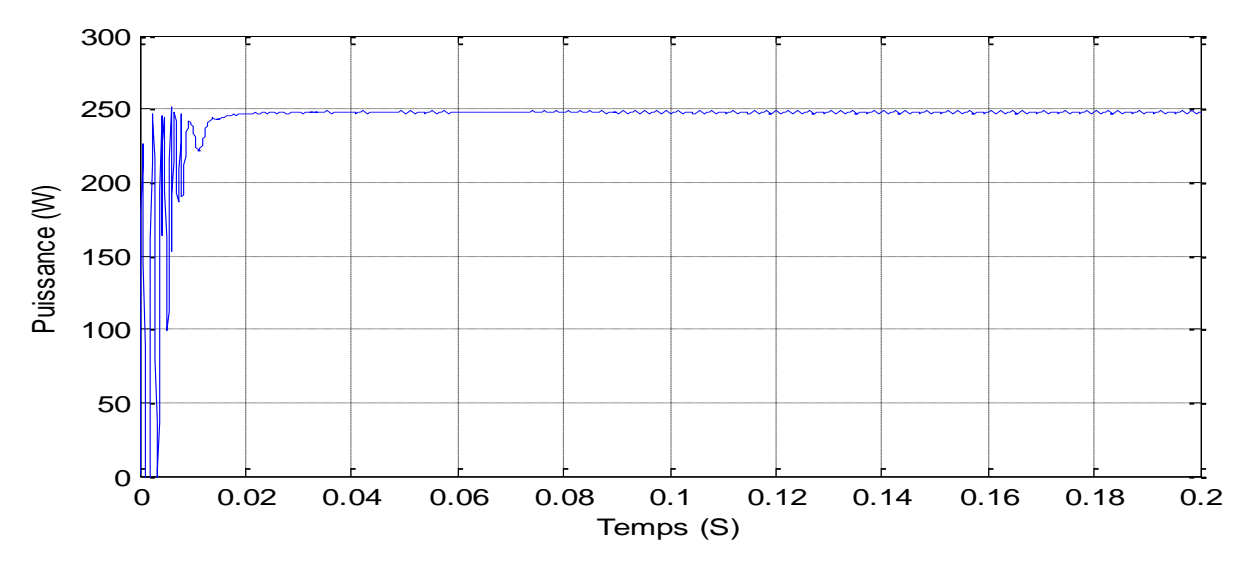

Fig. (II.17) : Evolution de puissance du GPV avec MPPT

Nous remarquons que d'après les Figures (II.16, II.17), à l'état transitoire les valeurs de puissance, courant et la tension du MPPT P&O a des oscillations en forme de pics ce qui explique leur désir d'accéder à la puissance maximale PPM, mais on constate qu'il y une amélioration remarquable d'un régime permanent qui va devenir linéaire et fixe malgré quelques perturbations.

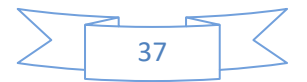

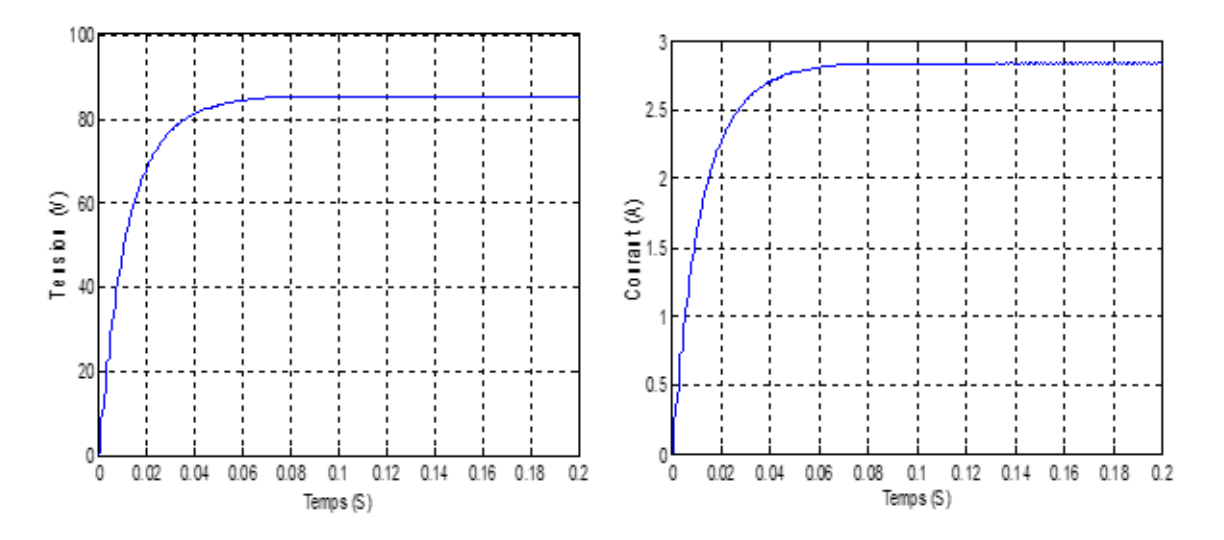

#### **B. Les résultats après simulation du hacheur boost**

 Fig. (II.18) : Evolution de la tension et courant à la sortie du hacheur Boost. La figure II-18 expose le comportement hacheur boost, On peut voir clairement qu'il est abaisseur de courant et élévateur de tension.

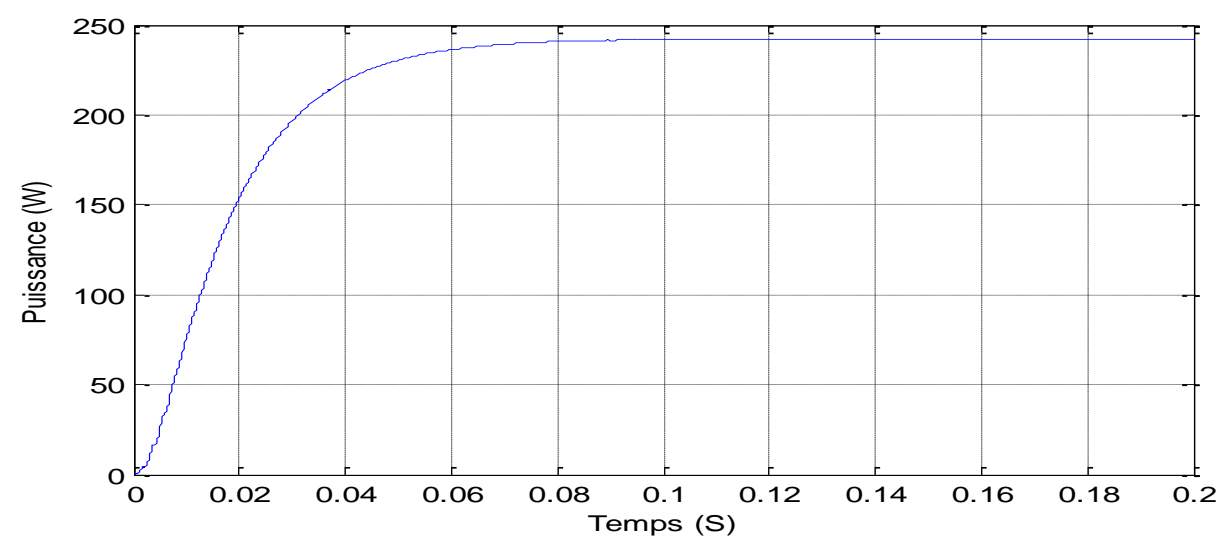

Fig. (II.19) : Evolution de la puissance à la sortie du hacheur Boost

On remarque d'âpres la figure II.19 il y a une petite diminution dans la puissance de panneau par rapport à la puissance MPPT P&O, car le hacheur filtre les perturbations, Ce que nous avons vu au niveau du MPPT pour une utilisation en charge AC ou pour le stockage dans des batteries

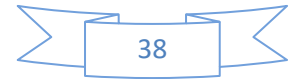

## **II.4.2.4 Fonctionnement sous les niveaux de température et**

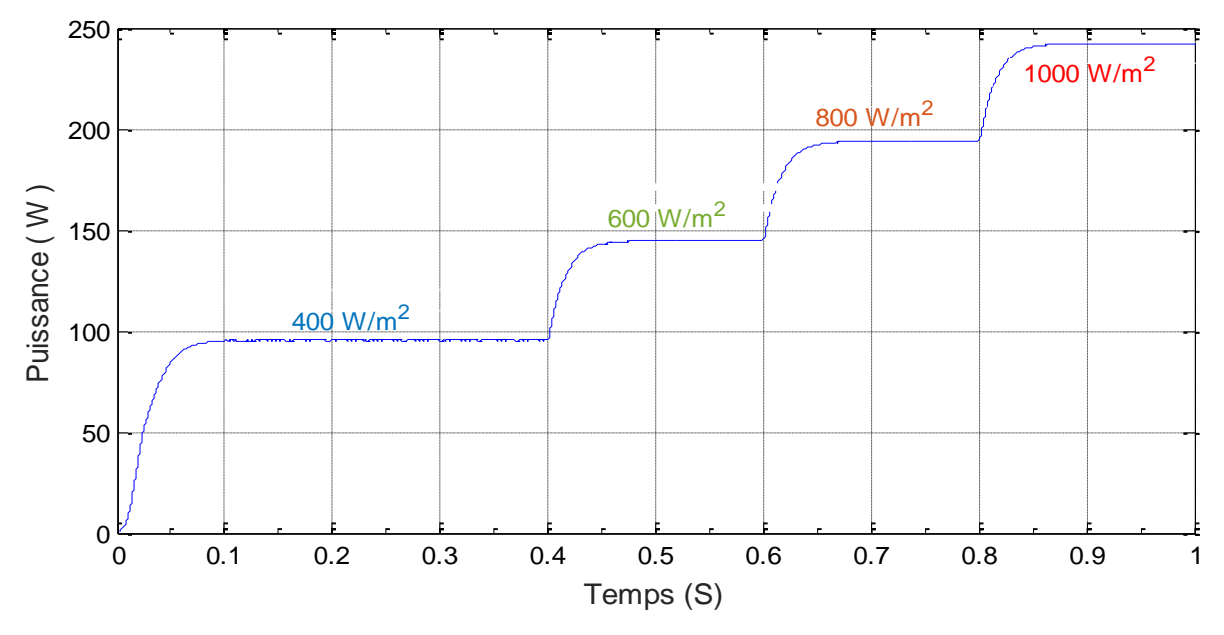

## **l'ensoleillement changeants**

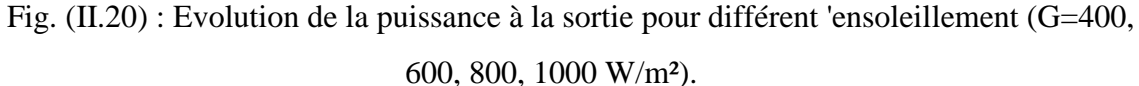

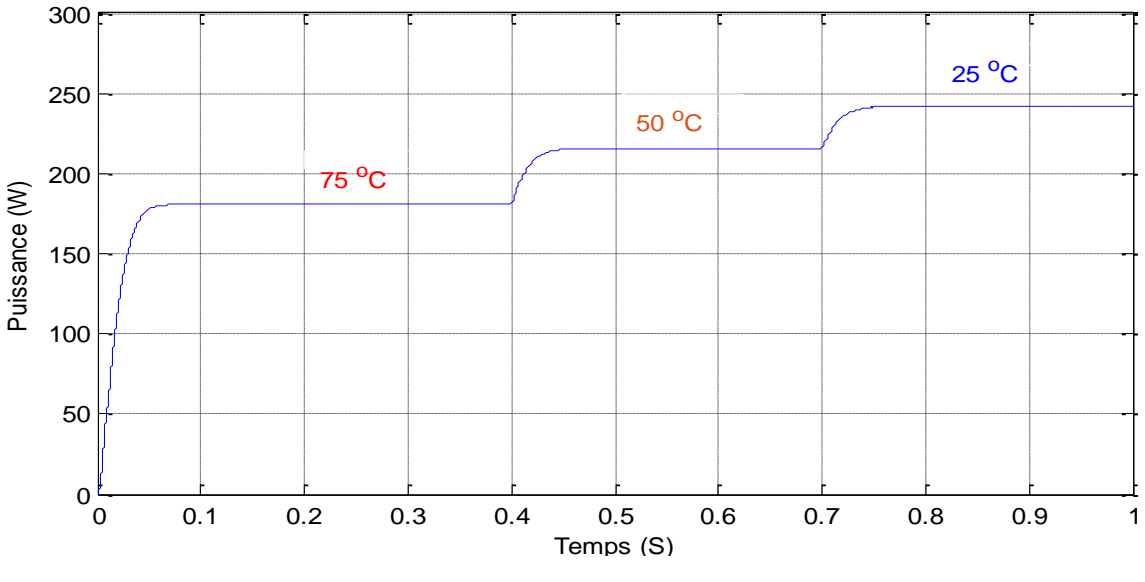

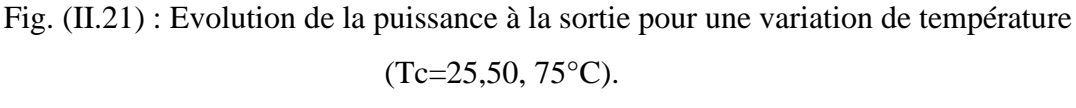

Nous observons Dans les courbes (II.20, 21) que la variation de température et le rayonnement solaire ont une relation inverse sur l'effet de la puissance de GPV, lorsque la valeur du rayonnement solaire est élevée la puissance augmente Par contre l'augmentation de la température engendre une diminution de la puissance.

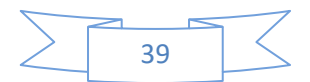

## **CONCLUSION**

Dans ce chapitre nous avons premièrement présenté un système photovoltaique simple (composé juste d'un générateur PV), observé les différentes allures de courbes obtenues par simulation tout en variant pour chaque expériences les principaux paramètres (éclairement, température). Ensuite nous avons mis accent sur les convertisseur statiques (hacheur) dans le but de comprendre leur importance dans un système PV, et nous avons conclu qu'ils permettent d'améliorer l'énergie PV continue.

Après nous avons associé à notre système PV, à la commande dite MPPT qui a joué un rôle très important d'autant plus qu'elle permet d'atteindre le point de puissance maximale. Le critère d'optimisation choisi permet d'une part l'amélioration du rendement du moteur à induction et assure un fonctionnement stable d'autre part. Ce qui entraine, la réduction du coût par la diminution du nombre des panneaux PV par rapport un système PV sans MPPT. Toujours dans la modélisation et simulation, notre prochain chapitre se basera sur la machine asynchrone.

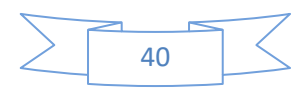

**CHAPITRE III :**

**Modélisation et Commande** 

**de la Machine Asynchrone**

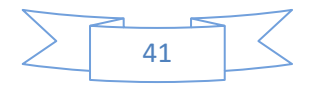

## **Introduction**

Connu pour son usage très répandu dans l'industrie moderne, le moteur asynchrone a cette particularité, d'entrainer des charges à vitesse variable, tout en contrôlant la vitesse ou le couple. Encore appelé moteur d'induction, il possède plusieurs avantages dont les principaux sont sa robustesse, sa simplicité de réalisation et l'absence de contacts électriques glissants. Lorsqu'il est relié au réseau 50Hz ; nous remarquons ses principaux inconvénients c'est à dire, son incapacité d'atteindre les vitesses élevées et le fait que son facteur de puissance n'est pas toujours très bon.[12]

Toutefois depuis deux décennies, les entrainements par moteurs électriques connaissent un envol important. Cela s'explique grâce aux progrès réalisés dans le domaine de la commande des machines à courant alternatifs. La simulation est un moyen efficace et économique, que nous utiliserons pour faire des études préliminaires et/ou comparatives de ce projet afin d'avoir un aperçu sur son fonctionnement idéal. Plusieurs logiciels de simulation sont souvent utilisés dans le domaine de l'électronique de puissance ou de la commande des machines électriques tels que : ATOSEC5, EMTP, SPICE, SIMNON, mais nous utiliserons comme dans le chapitre précédent MATLAB, SIMULINK. Dans ce chapitre, on présentera la description puis la modélisation suivie par la commande vectorielle à flux rotorique orienté (FOC) de la MAS dans le but de l'implémenter sous Matlab Simulink.[8][13]

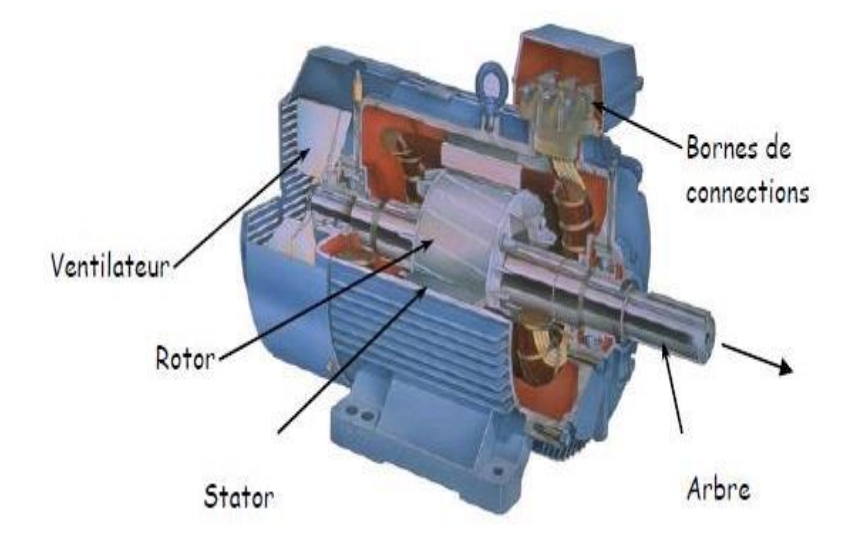

Fig. III.1: Constitution de la machine asynchrone

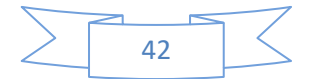

### **III.1 Modélisation de la machine asynchrone**

La modélisation consiste à établir un modèle mathématique de la machine. Dans notre cas la modélisation va être traité par une approche analytique qui utilise les équations différentielles en s'appuyant sur le modèle de connaissance qui prend en compte toutes les dynamiques aussi bien électromagnétiques que mécaniques**.**

L'étude de cette machine traduit les lois de l'électromagnétisme dans le contexte habituel des hypothèses simplificatrices,

- L'entrefer constant ;
- L'effet d'encochage négligé ;
- Distribution spatiale sinusoïdale des forces magnétomotrices d'entrefer ;
- Circuit magnétique non saturé et à perméabilité constante ;
- Pertes ferromagnétiques négligeables ;
- L'influence de l'effet de peau et de l'échauffement sur les caractéristiques n'est pas prise en compte. [14]

### **III.1.2. Présentation d'une machine asynchrone**

La représentation schématique de la MAS dans l'espace électrique est donnée sur la Fig.III-2 Elle est munie de six enroulements.

Le stator de la machine est formé de trois enroulements fixes décalés de 120° dans l'espace et traversés par trois courants variables.

➢ Le rotor peut être modélisé par trois enroulements identiques décalés dans l'espace de 120°. Ces enroulements sont en court-circuit et la tension à leurs bornes est nulle. [14]

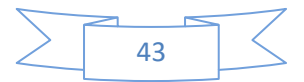

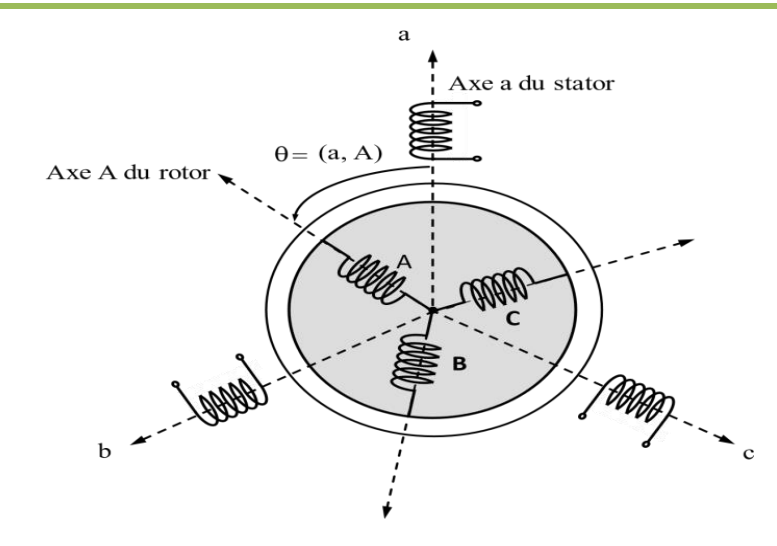

Fig.III.2 : Représentation schématique d'une machine asynchrone triphasée

### **III.1.3. Equations des tensions**

Les six enroulements  $(S_a, S_b, S_c$  et  $R_a, R_b, R_c)$ , représentés sur la **Fig.I-2**, obéissent aux équations matricielles suivantes, [1] :

• **Pour le stator :**

$$
[V_{sabc}] = [R_s][i_{sabc}] + \frac{d}{dt} [\Phi_{sabc}]
$$
 (III.1)

[Rs]: Est la matrice de résistance par phase du stator.

• **Pour le rotor :**

$$
[V_{rabc}]=[R_r][i_{rabc}]+\frac{d}{dt}[\Phi_{rabc}]
$$
 (III.2)

Le rotor est en court-circuit, donc, les tensions rotoriques sont nulles et on écrira :

$$
\begin{bmatrix} 0 \\ 0 \\ 0 \end{bmatrix} = [R_r][i_{rabc}] + \frac{d}{dt} [\Phi_{rabc}]
$$
 (III.3)

 $[R_r]$ : Est la matrice de résistance par phase du rotor.

Les grandeurs  $[V_{sabc}]$ ;  $[i_{sabc}]$ ;  $[\Phi_{sabc}]$  sont des vecteurs de dimension 3x1 définit comme suit :

$$
[V_{sabc}] = \begin{bmatrix} V_{sa} \\ V_{sb} \\ V_{sc} \end{bmatrix}; \quad [i_{sabc}] = \begin{bmatrix} I_{sa} \\ I_{sb} \\ I_{sc} \end{bmatrix}; \quad [\Phi_{sabc}] = \begin{bmatrix} \Phi_{sa} \\ \Phi_{sb} \\ \Phi_{sc} \end{bmatrix}
$$
(III.4)

Celles du rotor sont :

$$
[V_{rabc}] = \begin{bmatrix} V_{ra} = 0 \\ V_{rb} = 0 \\ V_{rc} = 0 \end{bmatrix}; \quad [i_{rabc}] = \begin{bmatrix} I_{ra} \\ I_{rb} \\ I_{rc} \end{bmatrix}; \quad [\Phi_{rabc}] = \begin{bmatrix} \Phi_{ra} \\ \Phi_{rb} \\ \Phi_{rc} \end{bmatrix}
$$
 (III.5)

Les matrices des résistances des enrouements statoriques et rotoriques sont définies comme suit :

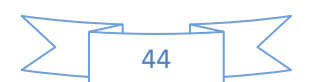

$$
[R_s] = \begin{bmatrix} R_s & 0 & 0 \\ 0 & R_s & 0 \\ 0 & 0 & R_s \end{bmatrix}; \quad [R_r] = \begin{bmatrix} R_r & 0 & 0 \\ 0 & R_r & 0 \\ 0 & 0 & R_r \end{bmatrix}
$$

#### **III.1.4. Equations des flux**

Les équations des flux sous forme matricielle s'écrivent [3] :

• **Pour le stator :** 

$$
[\Phi_{\rm sabc}]=[\mathbf{L}_{\rm ss}][i_{\rm sabc}]+[\mathbf{L}_{\rm msr}][i_{\rm rabc}]
$$
\n(III.6)

• **Pour le rotor :**

$$
[\Phi_{\text{rabc}}] = [L_{rr}][i_{\text{rabc}}] + [L_{\text{mrs}}][i_{\text{sabc}}]
$$
\n(III.7)

avec:

$$
[L_{ss}] = \begin{bmatrix} l_s & l_{ms} & l_{ms} \\ l_{ms} & l_s & l_{ms} \\ l_{ms} & l_{ms} & l_s \end{bmatrix}
$$
  
\n
$$
[L_{rr}] = \begin{bmatrix} l_r & l_{mr} & l_{mr} \\ l_{mr} & l_r & l_{mr} \\ l_{mr} & l_{rr} & l_r \end{bmatrix}
$$
  
\n
$$
[L_{msr}] = l_m \begin{bmatrix} \cos(\theta) & \cos(\theta - \frac{4\pi}{3}) & \cos(\theta + \frac{2\pi}{3}) \\ \cos(\theta + \frac{2\pi}{3}) & \cos(\theta) & \cos(\theta - \frac{2\pi}{3}) \\ \cos(\theta - \frac{2\pi}{4}) & \cos(\theta + \frac{2\pi}{3}) & \cos(\theta) \end{bmatrix}
$$
(III.8)

Notons que, la matrice des inductances mutuelles rotoriques n'est d'autre que la transposée de celle des inductances mutuelles statoriques,  $[L_{mrs}] = [L_{msr}]^t$ . [1] où :

**[**Lss**]** : Matrice des inductances propres et mutuelles entre phases statoriques.

[Lrr] : Matrice des inductances propres et mutuelles entre phases rotoriques.

[Lmsr] : Matrice des inductances mutuelles entre phases statoriques et rotoriques.

lms,lmr: Inductance mutuelle entre enroulements statorique, rotorique respectivement

l<sup>m</sup> : Maximum de l'inductance mutuelle entre une phase du stator et une phase de rotor.

 $\theta$ : L'angle de rotation du rotor par rapport au stator.

#### **III.2. Transformation triphasé-biphasé**

Le modèle biphasé de la *MAS* s'effectue par une transformation du repère triphasé en un repère biphasé, qui n'est en fait qu'un changement de base sur les grandeurs physiques (tensions, flux, et courants), il conduit à des relations indépendantes de l'angle  $\theta$  et à la réduction d'ordre des équations de la machine. La transformation la plus connue par les électrotechniciens est celle de *Park.*

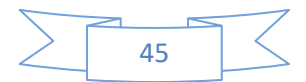

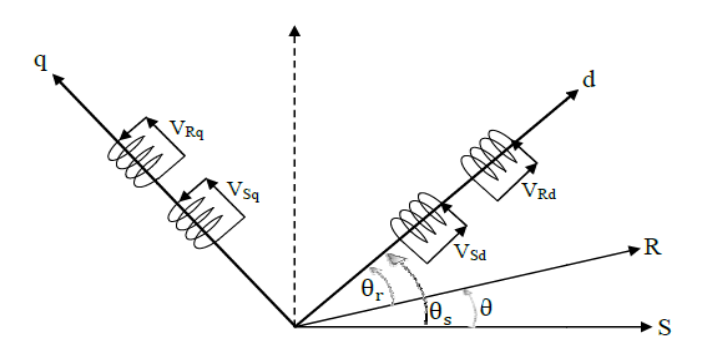

Fig. III.3 : représentation Vectorielle des enroulements de la Machine Asynchrone (d,q)

### **III.2.1 Transformation de Park**

La transformation de la machine triphasée à une machine biphasé consiste à remplacer tout enroulement triphasé (a, b, c) par deux enroulements équivalents, l'un sur l'axe direct (d) et l'autre sur l'axe en quadrature (q). La transformation qui traduit ce passage du système triphasé (a, b, c) au système biphasé (d, q) est dite de Park. Le repère (d,q) est tournant à la vitesse  $\omega$ <sub>s</sub> par rapport au stator et à la vitesse  $\omega$  par rapport au rotor (**Fig. III-3**).[15] [11]

La transformation d'un enroulement triphasé en enroulement biphasé, en tenant compte de l'égalité des puissances en régime permanent, est définie par la matrice de Park  $[3]$ :

$$
\begin{bmatrix} X_0 \\ X_d \\ X_q \end{bmatrix} = [P] \cdot \begin{bmatrix} X_a \\ X_b \\ X_c \end{bmatrix}
$$
 (III.9)

Avec :

X : grandeur physique (représente le vecteur de tension, courant ou flux).

 $X_0$ : composante homopolaire.

La matrice de transformation [P] est donnée par :

$$
[P] = \frac{2}{3} \begin{bmatrix} \frac{1}{2} & \frac{1}{2} & \frac{1}{2} \\ \cos(\theta_i) & \cos(\theta_i - 2\pi/3) & \cos(\theta_i - 4\pi/3) \\ -\sin(\theta_i) & -\sin(\theta_i - 2\pi/3) & -\sin(\theta_i - 4\pi/3) \end{bmatrix}
$$
(III.10)

[ $\theta$ <sub>i</sub>] : est l'angle entre l'axe *d* et l'axe de référence dans le système triphasé.

La matrice inverse  $[P]^{-1}$  est donnée par :

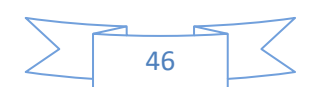

$$
\begin{bmatrix} X_a \\ X_b \\ X_c \end{bmatrix} = [P]^{-1} \cdot \begin{bmatrix} X_0 \\ X_d \\ X_q \end{bmatrix}
$$
 (III.11)

$$
[P]^{-1} = \begin{bmatrix} 1 & \cos(\theta_i) & -\sin(\theta_i) \\ 1 & \cos(\theta_i - 2\pi/3) & -\sin(\theta_i - 2\pi/3) \\ 1 & \cos(\theta_i - 4\pi/3) & -\sin(\theta_i - 4\pi/3) \end{bmatrix}
$$
 (III.12)

#### **III.2.2 Choix du repère dq**

Ce qui rend la transformation de *Park* attrayante, est que l'orientation du repère *dq*  peut être quelconque. Il existe trois choix importants, le repère *dq* peut être fixé au stator, au rotor ou au champ tournant, Selon l'objectif de l'application. [1]

- $\triangleright$  Repère d'axes *dq* fixe lier au stator ou repère stationnaire ( $\theta_s = 0$ ). Les grandeurs électriques évoluent en régime permanent électrique à la pulsation statorique  $\omega_s$ . Cette méthode sera retenue très souvent dans l'étude des observateurs.
- $\triangleright$  Repère d'axes *dq* lié au rotor ( $\theta_{sl} = 0$ ). Les grandeurs évoluent en régime permanent électrique à la pulsation des courants rotoriques  $\omega_{sl}$ . Elles sont de faible fréquence (fréquence de glissement).
- ➢ Repère d'axes *dq* lié à l'un des flux de la machine. Le modèle est simplifié par l'utilisation d'équations plus simples. Cette méthode est souvent utilisée dans l'étude de la commande.

#### **III.2.3 Référentiel lié au champ tournant**

Symbolisé par le vecteur flux statorique, le champ tournant est le champ crée par le bobinage statorique et qui tourne, en régime permanent, à la vitesse de synchronisme. Si on choisit de fixer le repère *dq* au champ tournant alors on a:

$$
\frac{d\theta_s}{dt} = \omega_s \omega_r = \omega_s - \omega = \omega_s - p\Omega \implies \qquad (III.13)
$$

Où

 $\omega_s$ : est la pulsation statorique.

- $\omega$ : est la pulsation rotorique.
- $\omega_r$ : est la pulsation du glissement.

 $\Omega$  : la vitesse mécanique, elle est reliée à la pulsation rotorique par  $\omega = p\Omega$ .

#### **III.2.4. Equations électriques**

Les équations électriques de la *MAS* dans un repère de *Park* lié au champ tournant sont :

• **Au stator :**

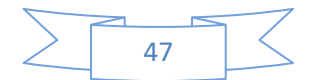

$$
\begin{cases}\nV_{sd} = R_s I_{sd} + \frac{d}{dt} \Phi_{sd} - \omega_s \Phi_{sq} \\
V_{sq} = R_s I_{sq} + \frac{d}{dt} \Phi_{sq} + \omega_s \Phi_{sd}\n\end{cases}
$$
\n(III.14)

• **Au rotor :**

$$
\begin{cases}\nV_{\rm rd} = R_{\rm r}I_{\rm rd} + \frac{d}{dt}\Phi_{\rm rd} - (\omega_{\rm s} - p\Omega)\Phi_{\rm sq} \\
V_{\rm rq} = R_{\rm r}I_{\rm rq} + \frac{d}{dt}\Phi_{\rm rq} + (\omega_{\rm s} - p\Omega)\Phi_{\rm sd}\n\end{cases}
$$
\n(III.15)

Ceux des flux :

• **Au stator :**

$$
\begin{aligned}\n\{\Phi_{sd} = L_s I_{sd} + L_m I_{rd} \\
\{\Phi_{sq} = L_s I_{sq} + L_m I_{rq}\n\end{aligned}\n\tag{III.16}
$$

• **Au rotor :**

$$
\begin{aligned} \n\oint_{\text{rd}} &= L_{\text{r}} I_{\text{rd}} + L_{\text{m}} I_{\text{sd}} \\ \n\Phi_{\text{rq}} &= L_{\text{r}} I_{\text{rq}} + L_{\text{m}} I_{\text{sq}} \n\end{aligned} \n\tag{III.17}
$$

 $L_s = L_{as} - l_{ms}$ : Inductance cyclique statorique.  $L_r = L_{ar} - l_{mr}$ : Inductance cyclique rotorique.  $L_m = \frac{3}{2}$  $\frac{3}{2}$ l<sub>m</sub> : Inductance mutuelle cyclique entre stator et rotor.

### **III.2.5. Equations mécaniques**

Le modèle électrique doit être complété par les expressions du couple électromagnétique et de la vitesse, décrivant ainsi le mode mécanique.

Le couple électromagnétique *Cem* peut se mettre sous plusieurs formes : [1]

$$
\begin{cases}\nC_e = \frac{3}{2} p(\Phi_{rq}I_{sd} - \Phi_{rd}I_{rq}) \\
C_e = \frac{3}{2} p(\Phi_{rq}I_{rd} - \Phi_{rd}I_{rq}) \\
C_e = \frac{3}{2} p L_m(I_{sq}I_{rd} - i_{sd}I_{rq})\n\end{cases}
$$
\n(III.18)

 $C_e = K_t (\Phi_{rd} I_{sq} - \Phi_{rq} I_{sd})$ (III.19)

p ∶ le nombre de paire de pole.

$$
K_t = p \frac{\text{3}}{\text{2}} \frac{\text{L}_m}{\text{L}_r}
$$

Notons que c'est la relation *(I-20)* qui sera retenue, car elle dépend des variables d'état adoptées. La vitesse de rotation mécanique se déduit de la loi fondamentale de la mécanique générale (la somme des couples à l'arbre est équivalente au couple inertiel), elle s'écrit : [8]

$$
J\frac{d\Omega}{dt} = C_e - C_r - f \Omega(HI.20)
$$
  
Öù:

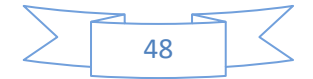

J: est le moment d'inertie du moteur.

 $C_r$ : Le couple de charge.

f : Coefficient du frottement.

#### **III.2.6 Expression en modèle d'état**

Maintenant on va réécrire les équations de la machine en modèle d'état en vue de sa commande, en prenant les courants statoriques  $I_{sd}$ ,  $I_{sd}$  et les flux rotoriques  $\Phi_{rd}$ ,  $\Phi_{rq}$ comme variables d'états. D'abord remplaçons les courants rotoriques et les flux statoriques à partir de *(II-16)*, *(II-17)* : [4]

Pour les courants rotoriques :

$$
\begin{cases}\nI_{\rm rd} = \frac{1}{L_{\rm r}} \Phi_{\rm rd} - \frac{L_{\rm m}}{L_{\rm r}} I_{\rm sd} \\
I_{\rm rq} = \frac{1}{L_{\rm r}} \Phi_{\rm rq} - \frac{L_{\rm m}}{L_{\rm r}} I_{\rm sq}\n\end{cases}
$$
\n(III.21)

Pour les flux statoriques :

$$
\begin{cases}\n\Phi_{sd} = \left(L_s - \frac{L_m^2}{L_r}\right) I_{sd} + \frac{L_m}{L_r} \Phi_{rd} \\
\Phi_{sq} = \left(L_s - \frac{L_m^2}{L_r}\right) I_{sq} + \frac{L_m}{L_r} \Phi_{rq}\n\end{cases}
$$
\n(III.22)

En rapportant ces dernières relations dans *(*II.14) et *(*II.15*)*, on aboutira aux systèmes d'équation d'états suivant : [1]

$$
\begin{cases}\n\frac{di_{ds}}{dt} = -\frac{1}{\sigma L_s} \left( R_s + \frac{R_r L_m^2}{L_r^2} \right) i_{ds} + \omega_s i_{qs} + \frac{1}{\sigma L_s} \left( R_s + \frac{R_r L_m}{L_r^2} \right) \Phi_{dr} + \frac{1}{\sigma L_s} \left( \frac{L_m}{L_r} \right) \omega \Phi_{dr} + \frac{1}{\sigma L_s} V_{ds} \\
\frac{di_{qs}}{dt} = -\omega_s i_{ds} - \frac{1}{\sigma L_s} \left( R_s + \frac{R_r L_m^2}{L_r^2} \right) i_{qs} - \frac{1}{\sigma L_s} \left( \frac{L_m}{L_r} \right) \omega \Phi_{dr} + \frac{1}{\sigma L_s} \left( \frac{R_r L_m}{L_r^2} \right) \Phi_{dr} + \frac{1}{\sigma L_s} V_{sq} \\
\frac{d\Phi_{dr}}{dt} = \frac{R_r L_m}{L_r} i_{ds} - \frac{R_r}{L_r} \Phi_{dr} + \omega_{sl} \Phi_{dr} \\
\frac{d\Phi_{qr}}{dt} = \frac{R_r L_m}{L_r} i_{qs} - \omega_{sl} \Phi_{dr} - \frac{R_r}{L_r} \Phi_{qr}\n\end{cases}
$$
\n(III. 23)

Où :

 $\sigma = 1 - \frac{L_m^2}{L}$  $rac{\text{L}_{\text{m}}}{\text{L}_{\text{s}}\text{L}_{\text{r}}}$  Est le Coefficient de dispersion.

En identifiant le système  $(I-25)$  à la forme :  $\frac{dX}{dt} = AX + BU$ , on aura donc : Où :

Le vecteur d'états X=  $\left[ i_{ds} i_{qs} \Phi_{dr} \Phi_{qr} \right]^t$ 

A : la matrice dynamique du système

 $U = [V_{ds}V_{qs}]^t$ : le vecteur de commande.

B : la matrice d'application de commande.

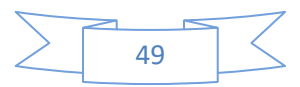

$$
X = \begin{bmatrix} I_{sd} \\ I_{sq} \\ \Phi_{rd} \end{bmatrix} \qquad U = \begin{bmatrix} V_{sd} \\ V_{sq} \end{bmatrix} \qquad B = \begin{bmatrix} \frac{1}{\sigma L_s} & 0 \\ 0 & \frac{1}{\sigma L_s} \\ 0 & 0 \end{bmatrix}
$$
(III.24)  

$$
A = \begin{bmatrix} -\frac{1}{\sigma L_s} \left( R_s + \frac{1}{T_r} \frac{L_m^2}{L_r} \right) \omega_s \frac{1}{\sigma L_s} \left( \frac{L_m}{L_r} \right) \frac{1}{T_r} \frac{1}{\sigma L_s} \left( \frac{L_m}{L_r} \right) \omega \\ 0 & 0 \end{bmatrix}
$$
  

$$
A = \begin{bmatrix} -\omega_s & -\frac{1}{\sigma L_s} \left( R_s + \frac{1}{T_r} \frac{L_m^2}{L_r} \right) & -\frac{1}{\sigma L_s} \left( \frac{L_m}{L_r} \right) \omega & \frac{1}{\sigma L_s} \left( \frac{L_m}{L_r} \right) \frac{1}{T_r} \\ 0 & -\frac{1}{T_r} \omega_s - \omega & -\frac{1}{T_r} \end{bmatrix} \quad (III.25)
$$

#### **III.3. Résultats de simulation**

Nous avons simulé notre machine alimentée par le réseau triphasé équilibré 220/380 V et de fréquence f = 50 Hz, les simulations ont été effectuées sous Matlab-Simulink. Cette simulation est juste pour valider le modèle adopté de la machine asynchrone, et d'analyser le comportement lorsque la machine est alimentée directement par le réseau.

Les figures suivantes sont obtenues lors d'un démarrage à vide suivi de l'application d'un couple de charge de 15 (N.m) à l'instant  $t = 0.6s$ . Nous avons obtenu les résultats suivants :

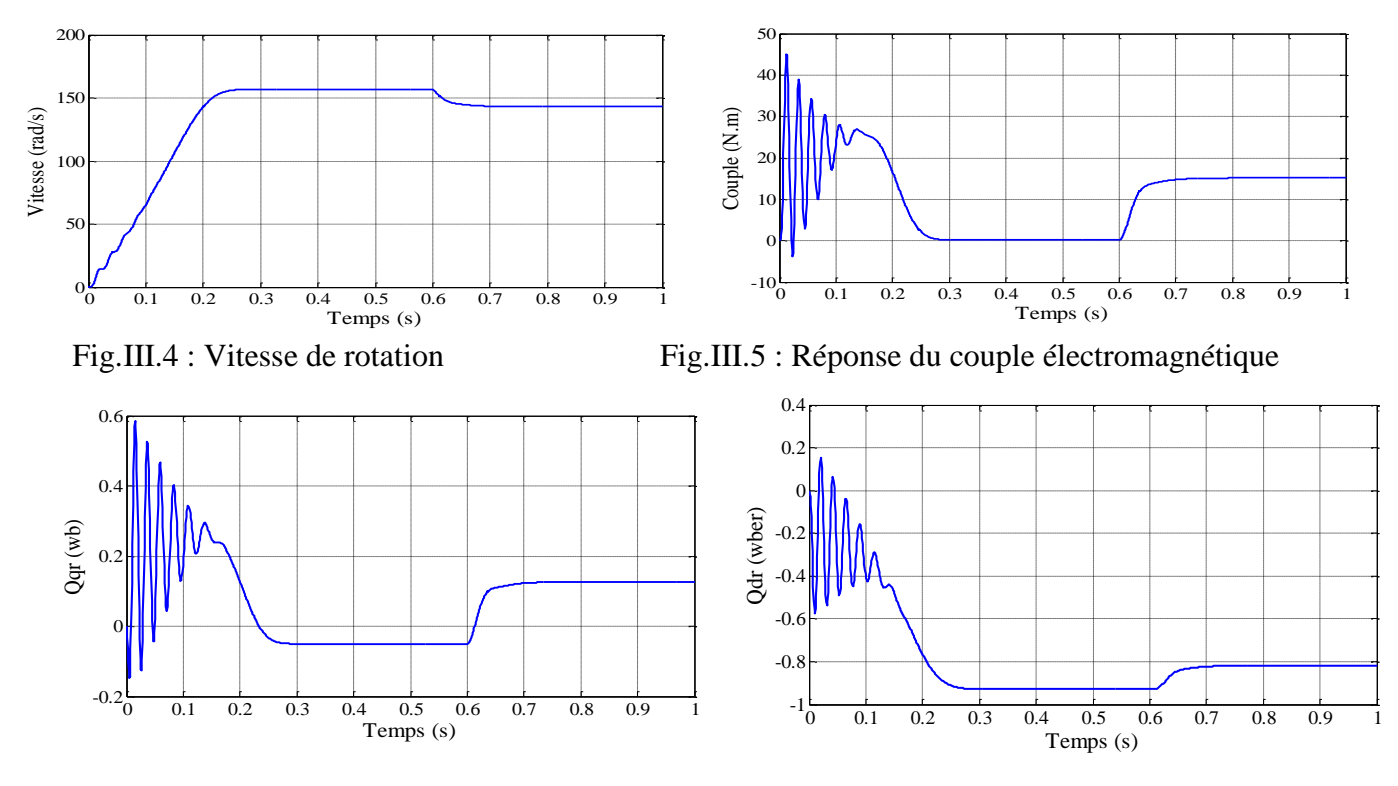

Fig.III-6 : Flux rotorique suivant les deux axes

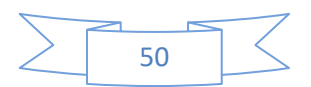

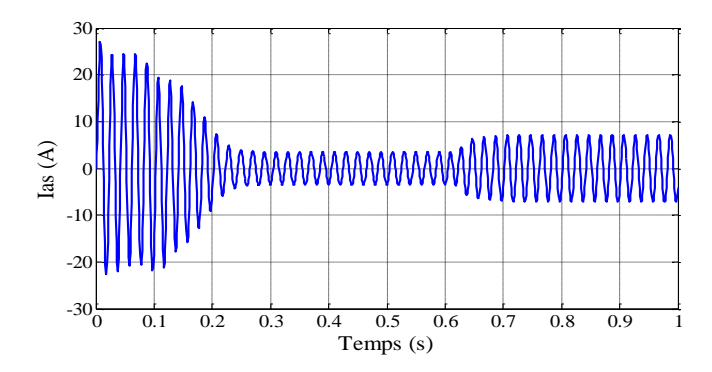

Fig.III.7 : Courants statoriques.

### **III.4. Interprétations des résultants**

La figure **III.4** présente la vitesse de rotation de la machine asynchrone, on remarque des oscillations dans les premiers instants de démarrage avec un accroissement presque linéaire.

La vitesse en régime permanent se stabilise à (157 rad/sec) puisque le moteur possède 2 paires de pôles. Au démarrage à vide, le couple est fortement pulsatoire présenté par la figure **III.5**, il atteint une valeur maximale de l'ordre de trois fois le couple nominal. Ceci explique le bruit engendré par la partie mécanique et après disparition du régime transitoire, il tend vers zéro. Il y a un fort appel de courant certes bref, mais important au démarrage, égal à 5 fois environ le courant nominal présenté par la figure III.7.

Le régime permanent est atteint, on a introduit un couple de charge ( $C_r$ = 15N.m) à t = 0.6 sec, les résultats de simulation montrent que cette introduction de la charge a provoqué une diminution de la vitesse de rotation, et une augmentation du courant stator. Le couple électromagnétique rejoint, après un régime transitoire, la valeur qui compense le couple résistant appliqué.

# **III.5. La commande vectorielle indirecte de la MAS (FOC) III.5.1 Principe de la commande vectorielle**

Le principe dont repose la *FOC* est que le couple et le flux de la machine sont commandés séparément en similitude avec la *MCC* à excitation séparée, où les courants statoriques sont transformés dans un référentiel tournant aligné avec le vecteur de flux rotorique, statorique ou celui de l'entrefer, pour produire des composantes selon l'axe *d*  (control du flux) et selon l'axe *q* (control du couple) présenté par la Fig. III-8.

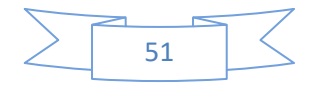

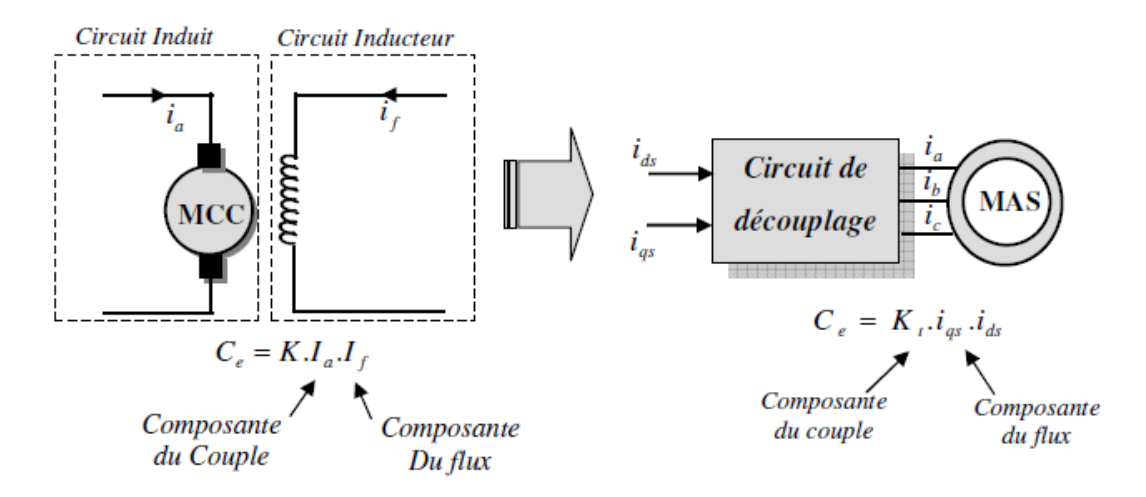

 Fig. III-8 : Schéma de principe du découplage de la MAS par analogie du MCC. Ce découplage permet d'obtenir une réponse plus rapide du couple.[14] Le couple électromagnétique d'une machine à courant continu est donné par : [14]

$$
C_e = K \Phi I_a = \dot{K} I_a I_f \tag{III.26}
$$

- Le flux est contrôlé par le courant d'excitation  $I_f$
- Le couple est contrôlé par le courant d'induit  $I_a$

Pour une machine asynchrone, le couple électromagnétique est donné par :

$$
C_{e} = p \frac{L_m}{l_r} \left( \Phi_{dr} I_{qs} - \Phi_{qr} I_{ds} \right) \tag{III.27}
$$

L'objectif de la commande vectorielle est de réaliser un découplage, c'est-à-dire :

- Le flux sera contrôlé par la composante directe du courant statoriqe  $I_{ds}$
- Couple sera contrôlé par la composante inverse du courant statorique  $I_{qs}$

$$
C_e = p \frac{L_m}{l_r} \Phi_r I_{qs} = K I_{ds} I_{qs}
$$
 (III.28).

Dans le cas de la commande indirecte de la MAS, le flux n'est pas régulé (donc ni mesuré, ni estimé). Celui-ci est donné par la consigne et orienté à partir de l'angle *θs* qui est obtenu à partir de la pulsation statorique *ωs*. Cette dernière est la somme de la pulsation rotorique ω<sub>sl</sub> estimée et la pulsation mécanique *P.Ω* mesurée. Donc cette méthode élimine le besoin d'utiliser un capteur ou un observateur du flux d'entrefer. [4]

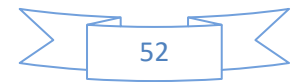

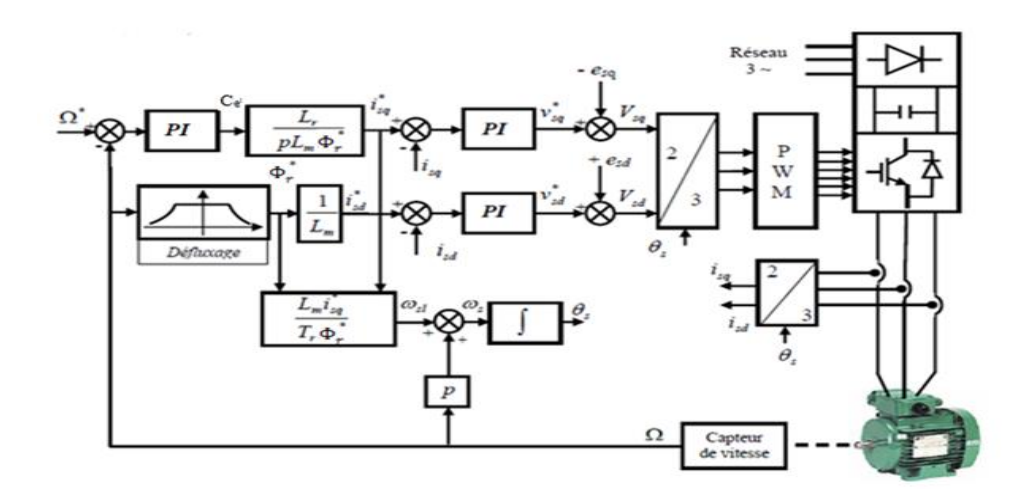

Fig. III.9: Schéma fonctionnel de la commande vectorielle

#### **III.5.2 Mise en équation de la commande indirecte**

 La mise en œuvre de la commande vectorielle à flux rotorique orienté est basée sur l'orientation du repère tournant d'axes *dq*, tel que l'axe *d* soit confondu avec la direction de  $\Phi_r$ Fig.III-10 : [8]

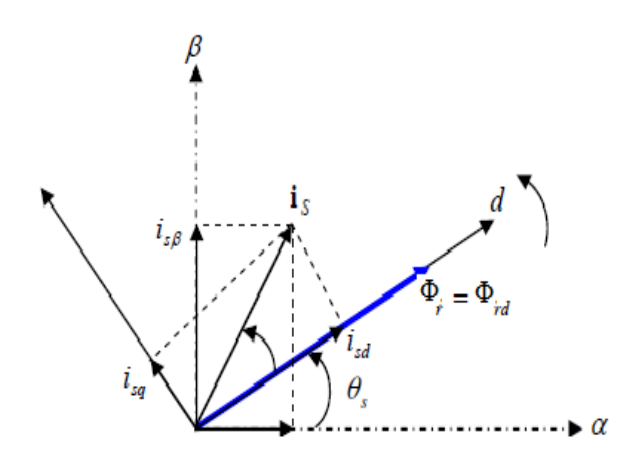

Fig. III-10 : Représentation de l'orientation du repère *dq*

L'orientation du flux magnétique selon l'axe direct conduit à l'annulation de sa composante en quadrature, on a alors :

$$
\begin{cases} \Phi_{rd} = \Phi_r \\ \Phi_{rq} = 0 \end{cases}
$$
 (III.29)

Les équations des tensions rotoriques deviennent :

$$
\begin{cases}\n0 = R_r i_{rd} + \frac{d\Phi_{rd}}{dt} \\
0 = R_r i_{rq} + \omega_{sl} \Phi_{rd}\n\end{cases}
$$
\n(III.30)

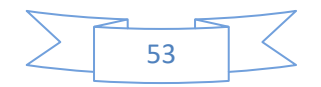

Celles des flux :

$$
\begin{cases} \Phi_{ds} = L_s \sigma i_{ds} + \frac{L_m}{L_r} \Phi_{dr} \\ \Phi_{qs} = L_s \sigma i_{qs} \end{cases}
$$
 (III.31)

Nous obtenons donc les composantes des tensions statoriques :

$$
\begin{cases}\nV_{sd} = R_s i_{ds} + L_s \sigma \frac{di_{ds}}{dt} + \frac{L_m}{L_r} \frac{d\Phi_{dr}}{dt} - \omega_s \sigma L_s i_{qs} \\
V_{sq} = R_s i_{qs} + L_s \sigma \frac{di_{qs}}{dt} + \omega_s \frac{L_m}{L_r} \Phi_{dr} - \omega_s \sigma L_s i_{ds}\n\end{cases} \tag{III.32}
$$

## **III.5.3.** Estimation de  $\omega_s$  et  $\theta_s$

Dans la commande indirecte la pulsation statorique est déterminée indirectement depuis, la mesure de la vitesse mécanique et la relation suivante [4]:

$$
\omega_{\rm s} = P \cdot \Omega + \omega_{\rm r} \tag{III.33}
$$

$$
\omega_r = \frac{L_m}{T_r} \frac{i_{qs}}{\Phi_{dr}}
$$
 (III.34)

Donc:

$$
\omega_{\rm s} = P.Q + \frac{L_m}{T_r} \frac{i_{qs}}{\Phi_{dr}}
$$
\n(III.35)

Nous remarquons l'apparition de la constante de temps rotorique, qui est un paramètre influent sur les performances de cette commande.

La position $\theta_{\rm s}$ , est déterminée ensuite par l'intégration de  $\omega_{\rm s}$ [12] :

$$
\theta_{\rm s} = \int \omega_{\rm s} \, \mathrm{dt} \tag{III.36}
$$

### **III.5.4. Expression du couple électromagnétique**

Il découle de l'expression du couple électromagnétique *(I-27)* la nouvelle relation suivante :

$$
C_e = K \Phi_{dr} I_{qs} \tag{III.37}
$$

Il devient tout à fait claire qu'en fixant la valeur de  $\Phi_{dr}$ à une valeur de référence  $\Phi_{dr}^*$ ,le couple ne dépendra que du courant statorique  $I_{qs}$ (comme dans le cas d'une MCC à excitation séparée), qui est le but de la commande vectorielle.

Les équations de la machine sont résumées dans (II-38) :

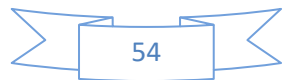

$$
\begin{cases}\nV_{sd} = \left(R_s + \frac{R_r L_m^2}{L_r^2}\right) i_{ds} + L_s \sigma \frac{di_{ds}}{dt} - \omega_s \sigma L_s i_{qs} - \frac{R_r L_m}{L_r^2} \Phi_{dr} \nV_{sq} = \left(R_s + \frac{R_r L_m^2}{L_r^2}\right) i_{qs} + L_s \sigma \frac{di_{qs}}{dt} + \omega_s \sigma L_s i_{ds} + \omega \frac{L_m}{L_r} \Phi_{dr} \nT_r \frac{d\Phi_{dr}}{dt} + \Phi_{dr} = L_m i_{ds} \n\omega_s = P. \Omega + \frac{L_m}{T_r} \frac{i_{qs}}{\Phi_{dr}} \nC_e = K \Phi_{dr} Iqs \nJ \frac{d\Omega}{dt} = C_e - C_{ch} - f \Omega\n\end{cases}
$$
\n(III.38)

Finalement l'écriture en équation d'état déduite (en reconnaissant $\Phi_{\text{qr}} = 0$ ), conduit au système suivant :

$$
\begin{cases}\n\frac{di_{ds}}{dt} = -\frac{1}{\sigma L_{s}} \left( R_{s} + \frac{R_{r}L_{m}^{2}}{L_{r}^{2}} \right) i_{ds} + \omega_{s} i_{qs} + \frac{1}{\sigma L_{s}} \left( R_{s} + \frac{R_{r}L_{m}}{L_{r}^{2}} \right) \Phi_{dr} + \frac{1}{\sigma L_{s}} V_{sd} \\
\frac{di_{qs}}{dt} = -\omega_{s} i_{ds} - \frac{1}{\sigma L_{s}} \left( R_{s} + \frac{R_{r}L_{m}^{2}}{L_{r}^{2}} \right) i_{qs} - \frac{1}{\sigma L_{s}} \left( \frac{L_{m}}{L_{r}} \right) \omega \Phi_{dr} + \frac{1}{\sigma L_{s}} V_{sq} \\
\frac{d\Phi_{dr}}{dt} = \frac{R_{r}L_{m}}{L_{r}} i_{ds} - \frac{R_{r}}{L_{r}} \Phi_{dr} \\
J\frac{d\Omega}{dt} = C_{e} - C_{ch} - f\Omega\n\end{cases}
$$
\n(III.39)

On remarque dans ces équations, que  $V_{ds}$  et  $V_{qs}$  dépendent à la fois des courants des deux axes choisis comme variables d'états  $i_{ds}$  et  $i_{qs}$ donc ils influent sur le flux et le couple. Il est donc indispensable de procéder au découplage des termes couplés.

#### **III.5.5. Découplage par compensation**

La compensation a pour but de découpler les axes *d* et *q*. Ce découplage permet d'écrire les équations de la machine, et de la partie régulation d'une manière simple et ainsi de calculer aisément les coefficients des régulateurs. En considérant une dynamique longue du flux en basse vitesse  $\left(\frac{d\Phi_{dr}}{dt} = 0\right)$  par rapport aux courants, alors les équations de tensions *(II-38)* sont réécrites en introduisant l'opérateur de Laplace s de la manière suivante :

$$
\begin{cases}\nV_{sd} = (R_s + p \sigma L_S) i_{sd} - \omega_s \sigma L_S i_{sq} \\
V_{sq} = (R_s + p \sigma L_S) i_{sq} + \omega_s \frac{L_m}{L_r} \Phi_r - \omega_s \sigma L_S i_{sd}\n\end{cases}
$$
\n(III.40)

Les nouvelles variables de Commande  $\frac{1}{sd}$ ,  $V_{sq}^{*}$  s'écrivent alors comme suit :

$$
\begin{cases}\nV_{sd}^* = (R_s + p \sigma L_S) i_{sd} = V_{sd} + \omega_s \sigma L_S i_{sq} = V_{sd} + e_{sd} \\
V_{sq}^* = (R_s + p \sigma L_S) i_{sq} = V_{sq} \left(\omega_s \frac{L_m}{L_r} \Phi_r + \omega_s \sigma L_S i_{sd}\right) = V_{sq} + e_{sq}\n\end{cases} \tag{III.41}
$$

Avec : **\*** désignant la variable de commande ou de référence

Ainsi donc les actions sur les axes d et q sont donc découplées comme représentés dans le schéma de la figure II.11.

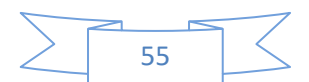
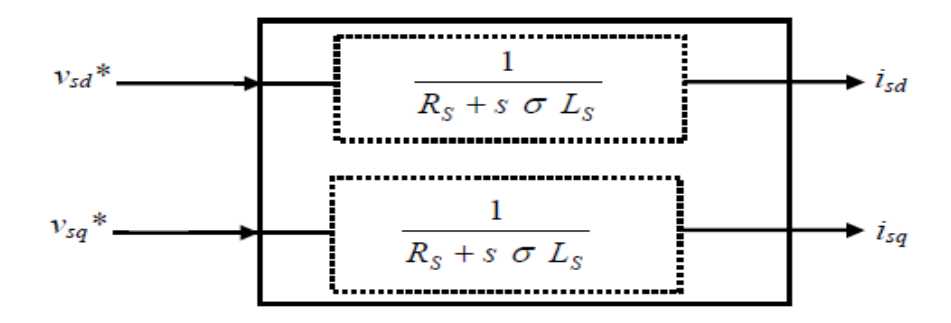

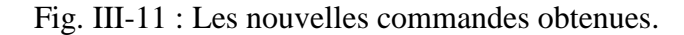

Les tensions V<sub>sd</sub>et V<sub>sq</sub> sont alors reconstituées à partir des tensions V<sub>sd</sub>et V<sub>sq</sub> (figure II.5) :

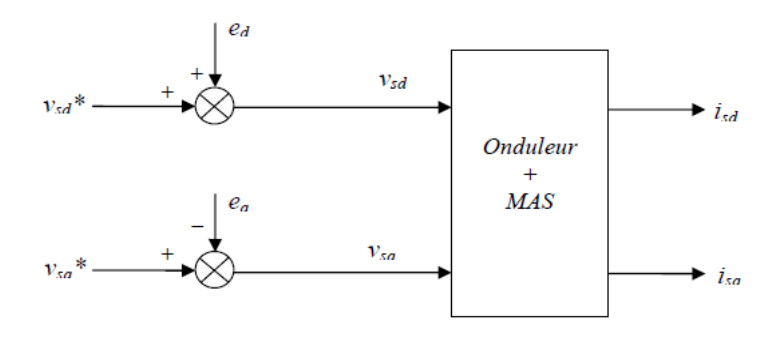

Fig. III-12 : Reconstitution des tensions  $V_{sd}$  et  $V_{sq}$ .

## **III.6. Résultats de simulation**

La machine commandée vectoriellement par orientation du flux rotorique, est mise en évidence par simulation numérique sous environnement MATLAB/ SIMULINK.

Les figures ci-dessous montrent les performances de réglage lors d'un démarrage à vide suivi de l'application d'un couple de charge de 15 (N.m) à l'instant  $t = 0.6s$ . On choisit le flux de référence de  $\Phi_r^* = 1 \text{Wb}$ , et un couple électromagnétique de référence  $\mathbf{C_e}^*$ généré par la différence entre la vitesse de référence et la vitesse estimée.

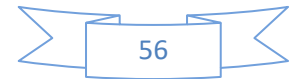

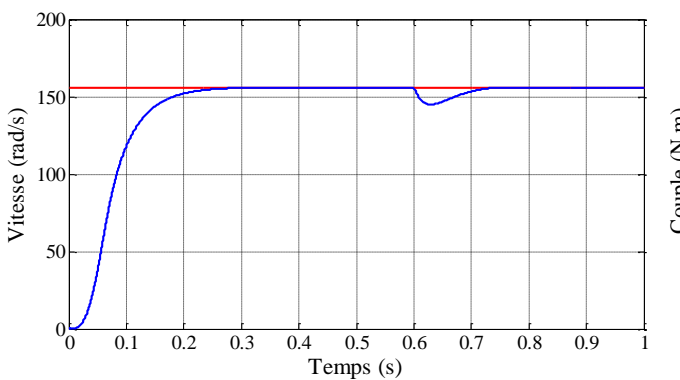

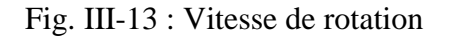

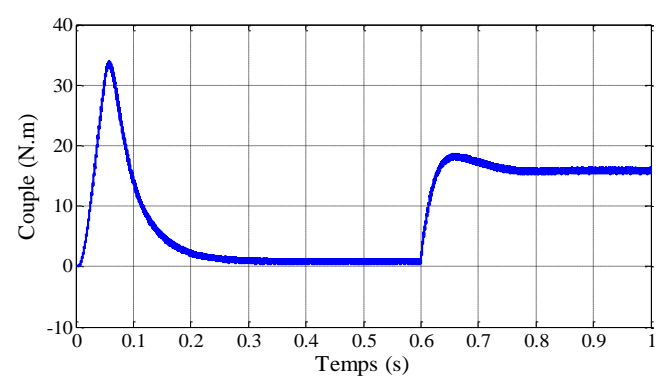

Fig. III-13 : Vitesse de rotation Fig.III-14 : Couple électromagnétique

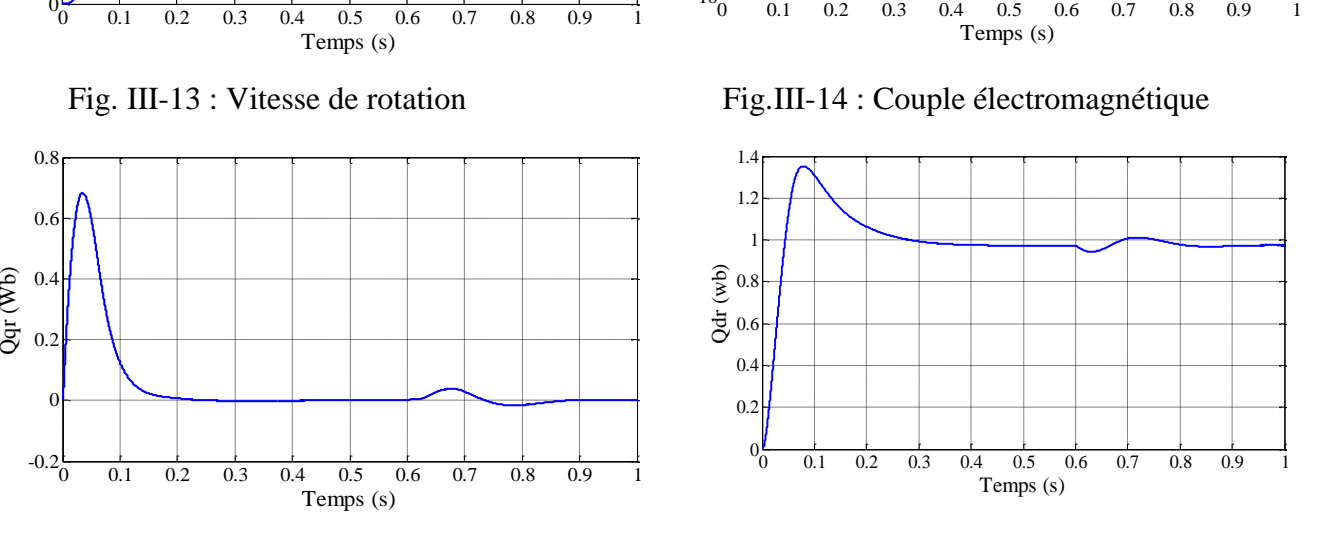

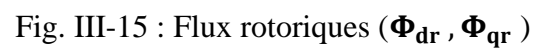

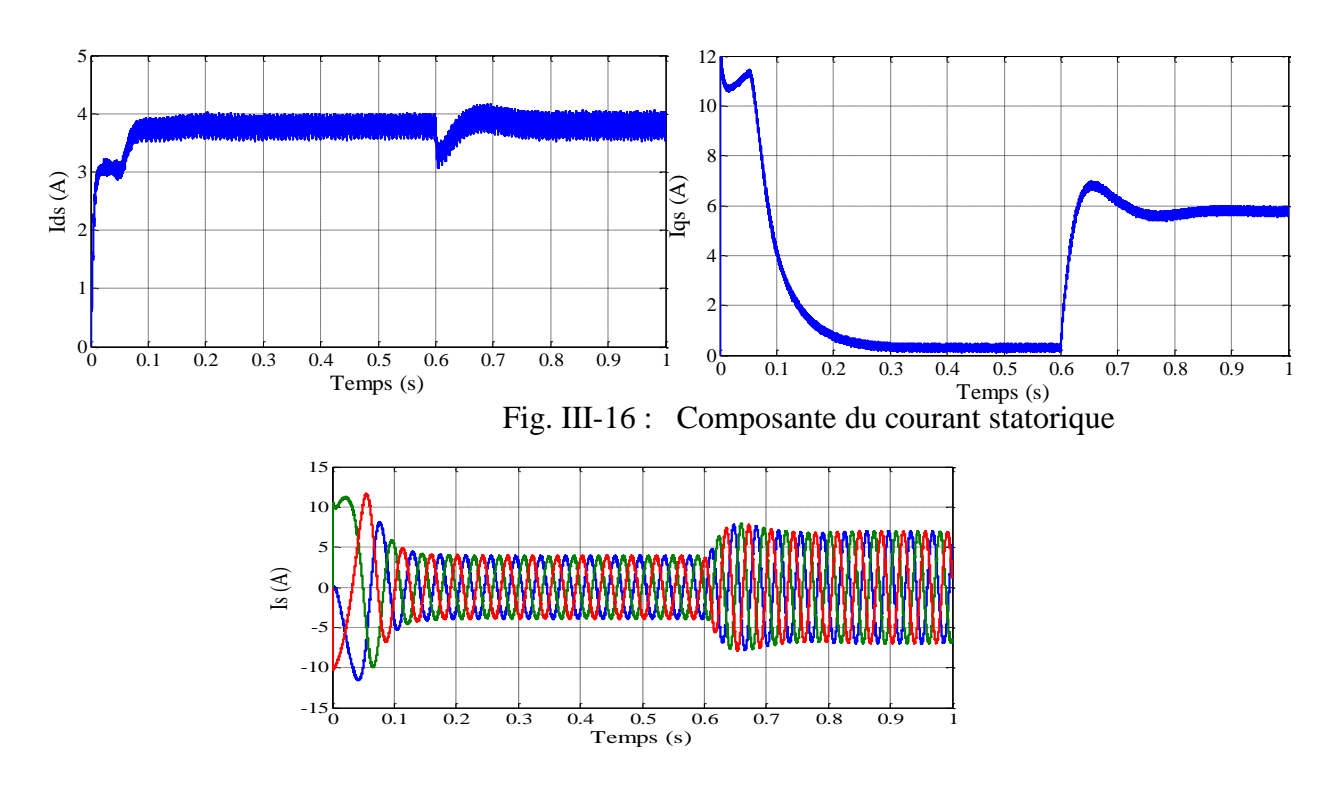

Fig. III-17 : Courants statorique

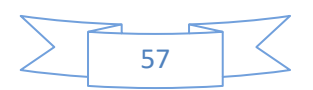

# **III.7. Interprétations des résultants**

On voit bien sur la figure III-13 que la vitesse suit parfaitement l'échelon de référence, à l'instant où l'on applique le couple de charge, la vitesse est réduite mais elle se rétablit à nouveau. La figure III-15 montre que la composante quadrature du flux rotorique et nulle, ce qui justifier la commande à flux rotorique orienté. L'observation des courbes de flux rotorique  $\Phi_{dr}$ ,  $\Phi_{qr}$  ainsi que le couple électromagnétique montre que le découplage est réalisé de manière satisfaisante. En effet la composante quadratique du courant statorique iqs se stabilise et prend la forme du couple électromagnétique tandis que la composante directe i<sub>ds</sub> à l'allure du flux rotorique.

# **Conclusion**

Dans ce chapitre, et en premier lieu, nous avons présenté la modélisation triphasée de la MAS, cette modélisation a permis d'élaborer le modèle mathématique dans le référentiel lié au champ tournant basant sur un ensemble d'hypothèses simplificatrices. En outre, ce modèle s'exprime par un grand nombre d'équations ce qui complique sa simulation. Le modèle de Park (biphasée) a été présenté par la suite.

Une simulation en SIMULIK sous MATLAB du modèle a permis de suivre le comportement des grandeurs qui régissent le fonctionnement de la machine qui a montré le couplage du flux au couple. Les résultats obtenus montrent la validité de notre modèle, mettent en évidence des non linéarités. Pour obtenir de grandes performances dynamiques de la machine en boucle fermée, nous avons adopter la commande vectorielle à flux orienté. Les résultats obtenus montrent que le régulateur PI présente des performances de poursuite très satisfaisantes.

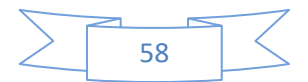

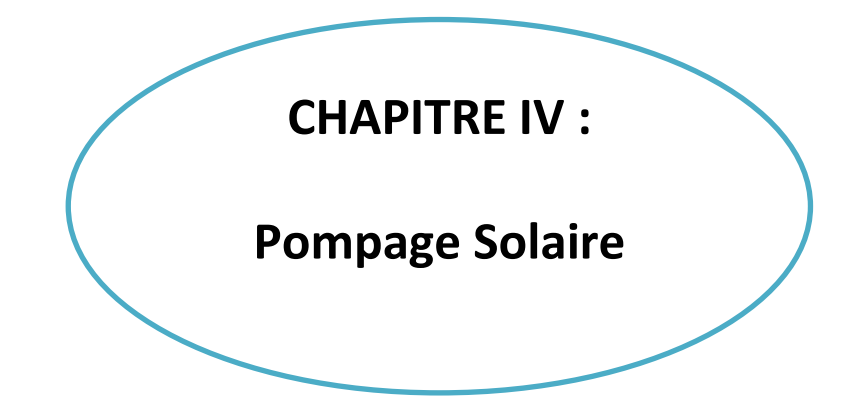

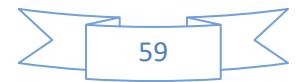

### **Introduction**

De nos jours, l'un des problèmes les plus urgents auxquels font face les pays en voie de développement, particulièrement dans les zones rurales et les sites isolés où l'accès à l'énergie classique est difficile est : celui de la demande en eau. La réalisation d'un système de pompage solaire autonome, fiable et à bon rendement est une solution bien adaptée pour l'approvisionnement en eau potable et l'irrigation dans les zones rurales. Le pompage en eau grâce à l'énergie solaire dans ces régions éloignées des grands réseaux de distribution d'électricité est une contribution au développement socio-économique.

Dans ce chapitre notre objectif sera l'énumération et la description des éléments permettant de dimensionner une station de pompage

#### **IV.1 Méthodes de pompages**

Deux techniques sont possibles pour réaliser le pompage de l'eau avec un système photovoltaïque :

- Dans la première technique, l'énergie solaire est consommée en « temps réel » ; cette technique est appelée : « pompage au fil du soleil ». Cette solution nécessite un stockage de l'eau dans un réservoir (l'eau pompée pendant la journée est stockée afin d'être utilisée plus tard, le soir par exemple).
- La deuxième méthode consiste à utiliser un stockage de l'énergie, cette fois-ci, à partir des batteries. L'énergie stockée la journée peut être utilisée plus tard pour pomper l'eau. [4]

# **IV.1.1 Pompage « au fil du soleil »**

La méthode dite pompage « au fil du soleil » permet l'obtention d'un système photovoltaïque plus simple, plus fiable et moins coûteux qu'un système utilisant des batteries pour stocker de l'énergie d'abord. En effet, dans cette première technique, c'est l'eau ellemême qui est pompée et stockée lorsqu'il y a suffisamment d'ensoleillement. On parle alors d'un stockage hydraulique. L'eau est stockée dans un réservoir à une hauteur au-dessus du sol pour qu'elle soit, au besoin ensuite, distribuée par gravité. A noter signaler que dans ce cas le réservoir d'eau peut souvent être construit localement. En plus, il ne nécessite pas un entretien complexe et peut être réparé localement. La capacité de stockage peut varier d'un à plusieurs jours selon les modèles. [4]

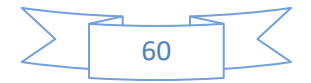

### **IV.1.2 Pompage avec batteries**

Cette technique de pompage d'eau usant de l'énergie stockée sur des batteries a pour avantage, celui de garantir une stabilité d'alimentation des équipements (système présente l'avantage d'un débit régulier, la possibilité de pomper lorsque le soleil est absent). Cette énergie emmagasinée peut être utilisée aussi pour d'autres besoins ultérieurs. En dépit de son avantage, l'inconvénient majeur, de cette technique est qu'elle comporte plusieurs composants qui influent négativement sur la fiabilité et le coût global du système. En effet, les batteries sont fragiles et sont souvent les premiers éléments à être changés. Dans ce cas, il est nécessaire d'assurer un entretien constant et un contrôle rigoureux de leur charge et décharge. Les contrôleurs utilisés pour régulariser la charge et la décharge des batteries vieillissent rapidement et peuvent s'avérer non fiables. D'où les batteries engendrent également des pertes de rendement d'environ 20% à 30 % de la production d'énergie. [4]

# **IV.2 Notions hydrauliques**

Les stations de pompage sont constituées d'une ou plusieurs pompes qui aspirent des volumes d'eau et les refoulent sous une certaine pression dans les canalisations du réseau. Dans le cadre des pompes ou du pompage, il est d'usage, par convention et par commodité, d'exprimer la quantité transportée et la distance du déplacement au moyen de deux paramètres : [4]

#### **Le débit Q :**

Le débit fourni (Q) par une pompe ou une station de pompage, est la quantité d'eau qu'elle refoule durant un intervalle de temps donné. En pompage solaire, le débit est souvent exprimé en m<sup>3</sup> par jour.

#### **La hauteur manométrique totale HMT :**

La hauteur manométrique totale (HMT) c'est la différence de pression en mètres de colonne d'eau entre les orifices d'aspiration et de refoulement. En d'autres termes c'est la différence entre le niveau d'aspiration et de refoulement, exprimé en mètre. Cette hauteur se calcule de la manière suivante :

$$
HMT = Hg + Pc
$$
 (IV.1)

Avec :

Hg : Hauteur géométrique entre la nappe d'eau pompée (niveau dynamique) et le plan d'utilisation (voir Figure IV.1). Elle est obtenue ou calculée par la formule ci-après :  $Hg = A + B + C$ 

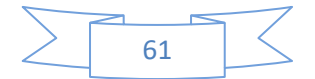

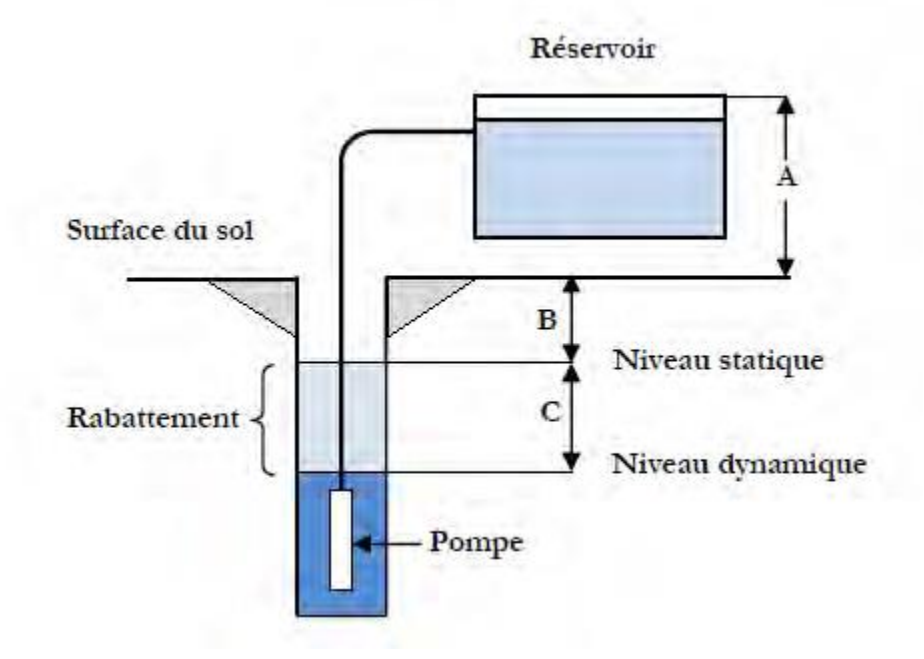

Fig. (IV.1) : Hauteur manométrique total

Pc : Pertes de charge produites par le frottement de l'eau sur les parois des conduites. E correspondent à l'énergie dissipée par frottement, changement de direction et variation de vitesse du liquide à l'intérieur de la tuyauterie et des accessoires. Elles s'expriment en mètres d'eau et elles sont fonction de la distance des conduites (D), de leur diamètre et du débit de la pompe.

Ns : Le niveau statique d'un puits ou d'un forage est la distance entre le sol et la surface de l'eau avant pompage.

Nd : Le niveau dynamique d'un puits ou d'un forage est la distance entre le sol et la surface de l'eau pour un pompage à un débit donné. Pour le calcul de la HMT, le niveau dynamique est calculé pour un débit moyen.

**Rabattement** : La différence entre le niveau dynamique et le niveau statique.

**Rabattement maximal :** est le rabattement maximal acceptable avant de stopper la pompe.

# **IV.3 Les composants d'un système de pompage PV**

Un système de pompage solaire a généralement constitué des composants ci-après :

- Un générateur photovoltaïque,
- le groupe électropompe,
- l'électronique de commande et de contrôle,
- la partie stockage [4]

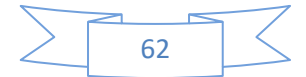

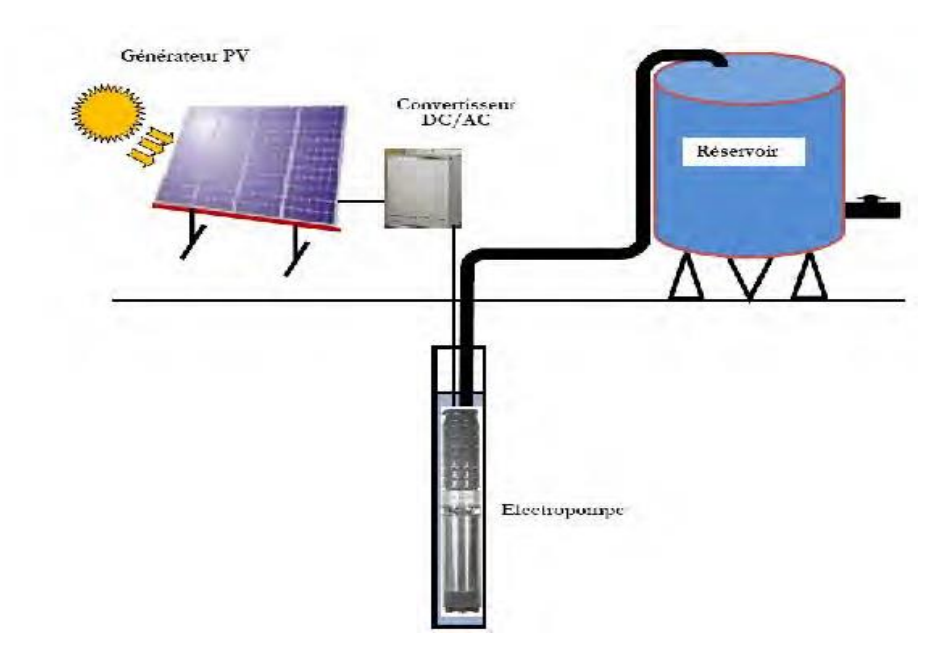

Fig. (IV.2) : Schéma synoptique simplifié du Pompage PV

# **IV.3.1 Le générateur photovoltaïque**

Dans le but d'obtenir des puissances supérieures, il est nécessaire d'opter pour une association mixte des modules, c'est à dire associer en série et en parallèle plusieurs modules. Dans certaines applications, il est possible d'utiliser un ou plusieurs modules de quelques dizaines de cellules. Pour des utilisations plus importantes, les générateurs PV sont groupés dans un champ de plusieurs modules (quelques centaines).

La courbe de fonctionnement I-V d'une association sérié-parallèle de modules solaires aura une évolution de fonctionnement semblable à la courbe de la cellule de base, mais en modifiant les échèles sur les deux axes. Les performances d'un générateur PV sont déterminées à partir de ces courbes.

En utilisant l'équation ci-dessous, pour un groupement mixte formé à partir d'un nombre Ns module en série et Np module en parallèle.

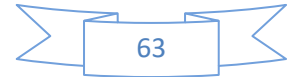

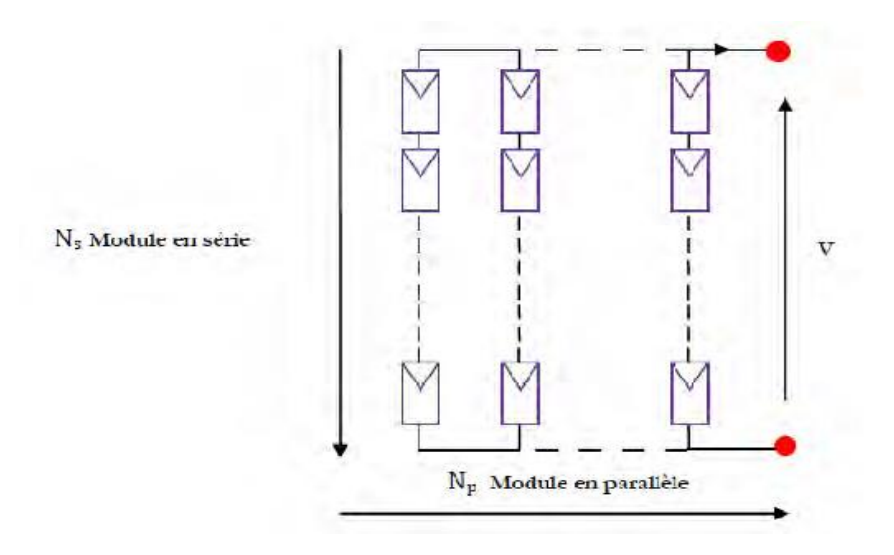

Fig. (IV.3) : Groupement de Ns module en série et Np en parallèle

# **IV.3.2 Le groupe électropompe**

#### **A. Les pompes**

Par définition, une pompe est une machine propre à élever ou à refouler un fluide. Autrement dit, c'est un dispositif permettant d'aspirer et de refouler un liquide. Il existe deux grandes catégories de pompes à savoir : les pompes centrifuges et les pompes volumétriques. Elles conviennent pour élever des faibles débits d'eau à des pressions élevées

#### ➢ **La pompe centrifuge**

Dans ce cas, la pompe transmet l'énergie cinétique du moteur au fluide par un mouvement de rotation de roues à aubes ou à ailettes. L'eau qui rentre au centre de la pompe est poussée vers l'extérieur et vers le haut par l'action de la force centrifuge des aubages. La pompe centrifuge ne peut pas aspirer l'air et n'est donc pas auto-amorçant ; ce qui la diffère de la pompe volumétrique

#### ➢ **Caractéristiques d'une pompe centrifuge**

- Le couple d'entrainement de la pompe est faible, pratiquement nul au démarrage ; une des raisons pour lesquelles elle est très utilisée dans les applications photovoltaique

- La pompe tourne par très faibles ensoleillement, le moteur peut fournir une vitesse de rotation rapide à peu près constante

- Utilisé pour des débits importants ; la pompe offre, pour une vitesse donnée, différentes possibilités de débit et de pression.

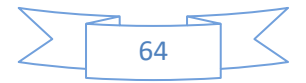

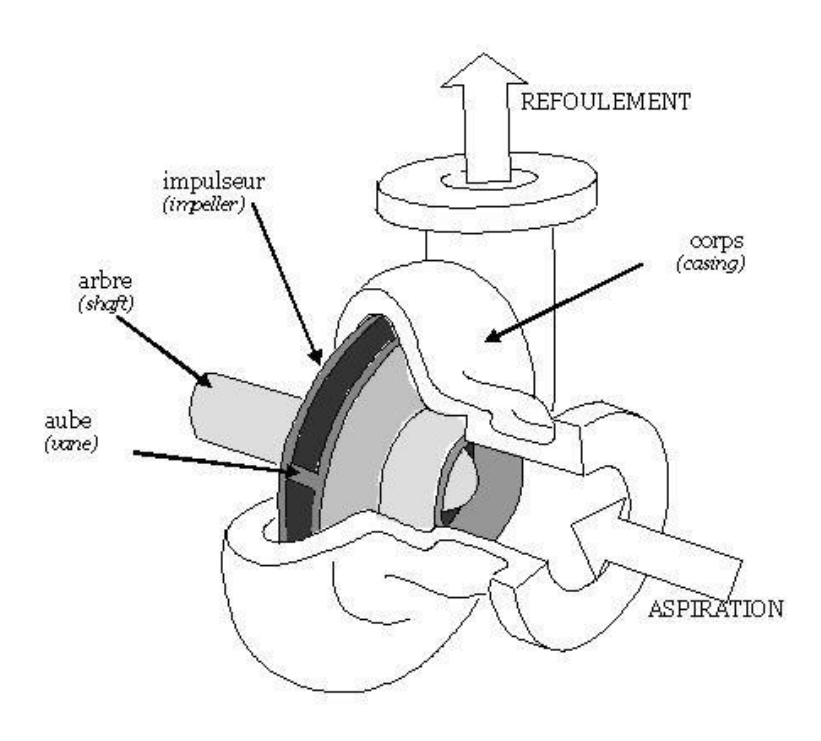

Fig. (IV.4) : schéma annoté d'une pompe centrifuge

#### ➢ **La pompe volumétrique :**

Ce type de pompe fonctionne en deux temps : remplissage puis vidange d'un volume de liquide, d'où leur appellation. Le principal intérêt des pompes volumétriques est de pouvoir véhiculer un fluide sous de très fortes pressions. Mais elles ne conviennent que pour des débits faibles, ce qui rend leur emploi très limité pour l'alimentation en eau des cultures Une pompe volumétrique permet en général d'aspirer l'air contenu dans la tuyauterie, on dit alors qu'elle est auto-amorçante.

#### **Caractéristiques d'une pompe volumétrique :**

- Le couple de démarrage est pratiquement indépendant du débit et sera proportionnel à la HMT (3 à 5 fois le couple nominale).

- La puissance consommée sera proportionnelle à la vitesse. C'est pourquoi ces pompes sont habituellement utilisées pour les puits et les forages à grandes profondeurs et à petits débits d'eau inférieure à  $5(m^3/h)$ .

#### **B. Les moteurs électriques**

Un moteur électrique est une machine électromécanique permettant de convertir ou transformer l'énergie électrique en énergie mécanique. La plupart des machines électriques fonctionnent grâce au magnétisme. Deux types de moteurs sont rencontrés : à courants continu et à courants alternatif. Pour une installation de pompage solaire photovoltaïque, le choix d'un moteur à courant continu est en premier lieu une solution économique puisque le

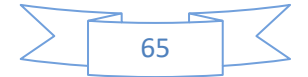

générateur photovoltaïque fournit une puissance cc et ainsi on peut éviter le recours à l'utilisation d'un convertisseur statique.

#### ➢ **Moteur à courant continu avec balais :**

Dans les applications de pompage solaire, les moteurs à courants continu utilisés sont appelés moteurs série. Ces derniers sont caractérisés par les propriétés suivantes : - un couple de démarrage suffisant pour vaincre la résistance de démarrage d'une pompe et

bien répondre à un courant variable.

-Le couplage est direct ou avec optimisation du générateur par un hacheur adaptateur de puissance commandé par son rapport cyclique

En ce qui concerne l'installation, une électronique assez simple est utilisée mais ce dernier présente l'inconvénient du moteur à courant continu qui demande un entretien régulier, tels que le changement des balais par période. Ceci est particulièrement problématique dans le cas des pompes à moteur immergé où la pompe doit être retirée du forage pour changer les balais, il est utilisé particulièrement pour le pompage dans les puits ouverts.

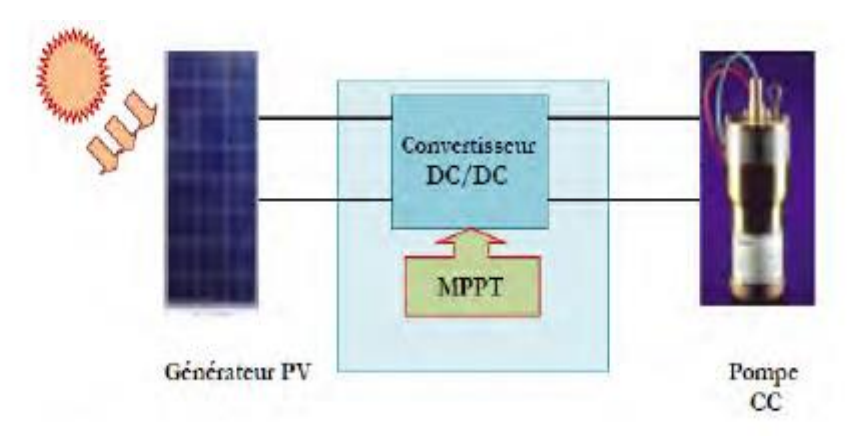

Fig. (IV.5): Diagramme du pompage PV par motopompe à CC

#### ➢ **Moteur à courant continu sans balais (Brushless) :**

Il diffère du moteur précédent à cause de sa particularité, car il ne possède pas seulement les avantages d'un moteur à courant continu, mais aussi celui des moteurs à courants alternatifs caractérisés par : un fort couple au démarrage et une durée de vie élevée (due à l'absence des paliers et des balais) mais leur utilisation reste limitée à des faibles puissances.

#### ➢ **Moteur à courant alternatif :**

Les moteurs alternatifs asynchrones (rotor à cage) sont les plus utilisés dans les applications industrielles. Ce type de moteur est longtemps utilisé par les pompes sur

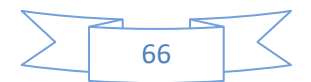

réseau. Il est utilisé particulièrement pour le pompage immergé dans les forages et les puits ouverts. L'arrivée d'onduleurs efficaces a permis l'utilisation de ce type de moteurs dans les applications de pompage solaire. L'utilisation d'un moteur asynchrone (à courant alternatif triphasé) plus robuste et moins cher (aussi faible besoin de maintenance) devient une solution plus économique et plus pratique même au prix d'un circuit électronique de commande plus complexe. L'utilisation d'un moteur asynchrone augmente ainsi l'autonomie et la fiabilité de l'installation. Le moteur est alimenté par un onduleur (convertisseur DC/AC) qui assure l'optimisation du générateur PV.

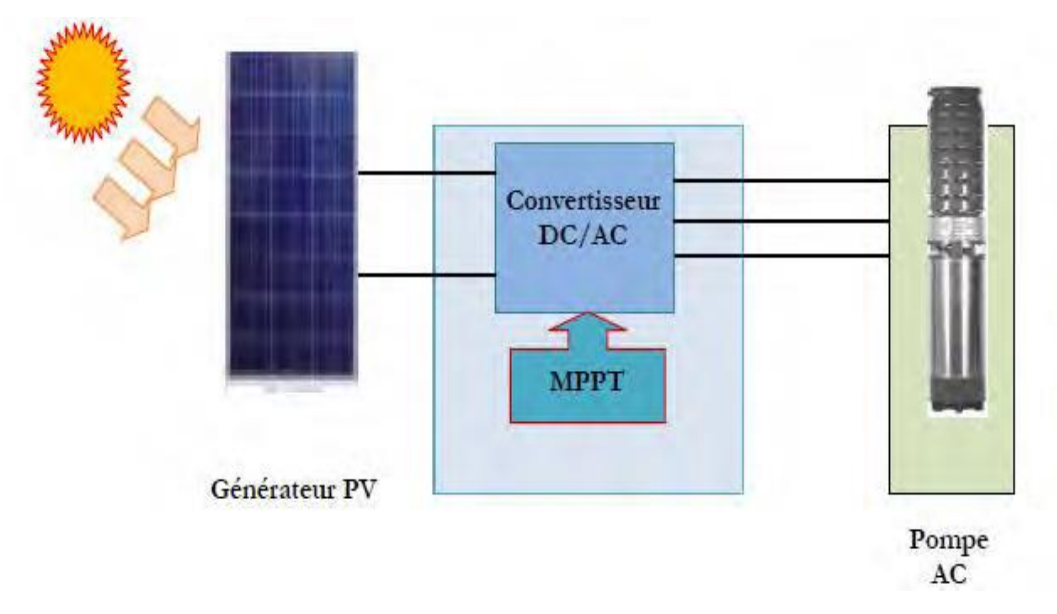

Fig. (IV.6): Diagramme du pompage PV par motopompe à AC

# **IV.3.3. L'électronique de commande et de contrôle**

#### ➢ **Le convertisseur DC/AC (onduleur) :**

Le rôle principal de l'onduleur est de transformer le courant continu, produit par les panneaux solaires en un courant alternatif triphasé pour actionner le groupe moteur pompe. L'onduleur fonctionne évidemment avec un circuit de génération des signaux PWM commandé par un circuit de régulation et de protection. Le convertisseur DC/AC assure le transfert optimal de puissance du générateur solaire vers le groupe moteur pompe et protège la pompe contre le fonctionnement à vide lorsqu'il n'y a pas d'eau dans le puits. Le rendement de l'onduleur est généralement élevé pour valoriser au mieux l'énergie produite par le générateur. Il est de l'ordre de 95 % au point de fonctionnement nominal.

#### **IV.3.4 La partie stockage**

Le stockage d'énergie peut se faire de deux façons : stockage d'énergie électrique ou stockage d'eau. Cette dernière méthode est souvent adoptée car il est plus pratique de stocker

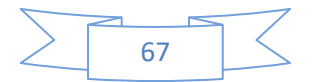

l'eau dans des réservoirs que l'énergie électrique dans des accumulateurs lourds, coûteux et fragiles.

Aussi, le système de stockage avec batterie génère un coût additionnel, des problèmes de maintenance de la batterie et de l'obligation de la remplacer après 3 à 5 ans d'usage. De plus, le rendement énergétique est meilleur quand il n'y a pas d'accumulateurs. Le réservoir peut souvent être construit localement et la capacité de stockage peut varier d'un à plusieurs jours. Ce réservoir ne requiert pas un entretien complexe et est facile à réparer localement.

# **IV.4 Dimensionnement complet de l'installation**

Quatre (4) différentes étapes sont nécessaires pour le dimensionnement d'un système de pompage :

- Evaluation des besoins en eau
- Calcul de l'énergie hydraulique nécessaire
- Détermination de l'énergie solaire disponible
- Choix des composants.

#### **IV.4.1 Evaluation des besoins en eau**

La détermination des besoins en eau pour la consommation d'une population donnée dépend essentiellement de son mode de vie. Les besoins en eau que l'on estime nécessaires pour les zones rurales des pays pauvres sont de l'ordre de 20 litres par personne et 30 litres par tête de bétail. [15]

Les besoins d'eau pour l'irrigation dépendent du type de culture, des facteurs météorologiques comme la température, l'humidité, la vitesse du vent, l'évapotranspiration du sol, la saison de l'année considérée et de la méthode d'irrigation. Cependant, il est important de se baser sur la pratique et l'expérience locale. La capacité du réservoir sera déterminée selon les besoins en eau journaliers et l'autonomie requise du système.

# **IV.4.2 Calcul de l'énergie hydraulique nécessaire**

Une fois définies les besoins nécessaires en volume d'eau pour chaque mois de l'année et les caractéristiques du puits, nous pouvons calculer l'énergie hydraulique moyenne journalière et mensuelle nécessaire à partir de la relation :

Eh = g ρa Va h / 3600(IV.2) où

Eh : énergie hydraulique (Wh/jour) h : hauteur totale (m)

Va : volume d'eau (m<sup>3</sup>/jour) $\rho$ a : densité de l'eau (1000 kg/m<sup>3</sup>)

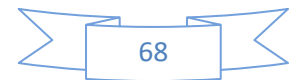

g : accélération de la pesanteur  $(9,81 \text{m/s}^2)$ 

Durant le processus de pompage, le niveau d'eau à l'intérieur du puits tend à baisser, jusqu'à ce que la vitesse avec laquelle la régénération du puits arrive à équilibrer la quantité pour que l'on puisse pomper l'eau de nouveau. L'abaissement du niveau d'eau dans le puits dépend d'un certain nombre de facteurs, comme le type et la perméabilité du sol et l'épaisseur de l'aquifère.

La hauteur totale de pompage est la somme de la hauteur statique et de la hauteur dynamique :

$$
h = hs + hd
$$
 (IV.2)

Dans le cas de puits qui présentent des variations importantes du niveau d'eau en fonction du débit, on peut ajouter un terme correctif et cette équation devient :

$$
h = hs + hd + \left(\frac{hd - hs}{Qp}\right)QA \qquad (IV.3)
$$

Où

hs : niveau statique (m)  $Qp$  : débit d'essai (m<sup>3</sup>/h)

hd : niveau dynamique (m)  $QA :$  débit apparent (m<sup>3</sup>/h)

La hauteur statique hs est la distance entre le niveau statique de l'eau dans le puits jusqu'au point le plus élevé auquel on doit pomper l'eau.

La hauteur dynamique hd représente les pertes d'eau dans la tuyauterie. La formule de Darcy-Weis Bach [6] permet le calcul de la hauteur dynamique :

$$
hd = f \frac{\text{L v2}}{\text{D zg}} \tag{IV.4}
$$

où

f : coefficient de friction des parois

de la tuyauterie

v : vitesse moyenne du fluide (m/s)

L : longueur de la tuyauterie (m) D : diamètre de la tuyauterie (m)

g : accélération de la pesanteur  $(m/s<sup>2</sup>)$ 

Dans le cas où le système de tuyauterie aurait un autre type d'accessoires (vannes, coudes, tés, jonctions, ...), nous pouvons calculer les pertes de charge dans chaque élément Additionnel comme :

$$
hd = Kac \frac{v2}{2g}
$$
 (IV. 5)

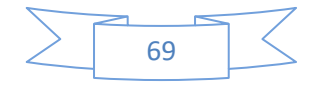

Où Kac est un coefficient dépendant du type d'accessoire. Dans le tableau 1, on donne une série de valeurs de Kac pour différents accessoires.

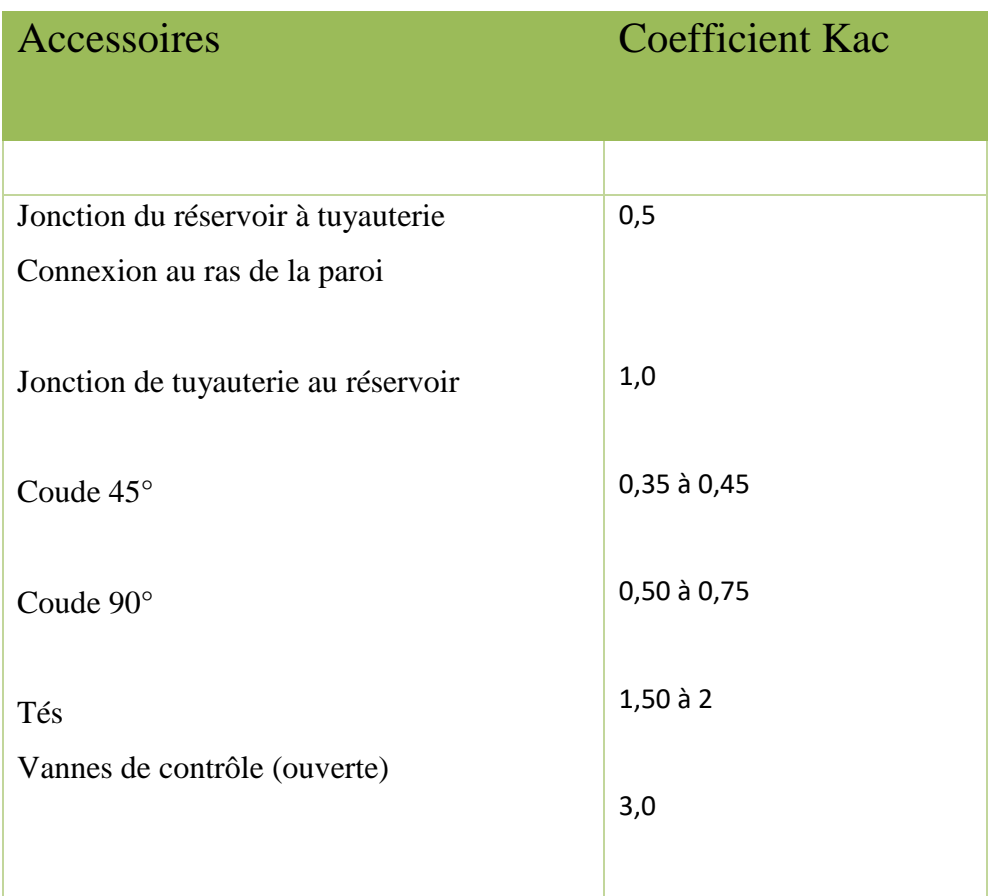

Tableau (IV.1): Coefficient Kac pour différents types d'accessoires dans la tuyauterie

Une autre méthode pour tenir compte des accessoires du circuit est d'ajouter à la longueur réelle de la tuyauterie (seulement pour effet de calcul) des longueurs de tubes de mêmes diamètres que le conducteur en étude, capables de causer les mêmes pertes de charge occasionnée par les pièces qu'elles substituent. De cette façon, n'importe quel accessoire peut être substitué par une longueur fictive. En général, on recommande que la hauteur dynamique ne dépasse pas 10 % de la hauteur totale de pompage.

# **IV.4.3 Détermination de l'énergie solaire disponible**

La méthode de dimensionnement utilisée est basée sur les calculs des valeurs moyennes journalières mensuelles de l'irradiation solaire disponible et de l'énergie hydraulique nécessaire.

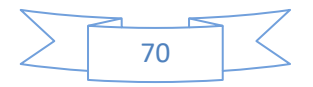

### **IV.4.4 Inclinaison du générateur photovoltaïque**

L'inclinaison β des modules photovoltaïques (PV) par rapport au plan horizontal doit se faire de manière à optimiser le rapport entre l'irradiation solaire et l'énergie hydraulique nécessaire.

### **IV.4.5 Mois de dimensionnement**

Le mois de dimensionnement sera le mois le plus défavorable, c'est-à-dire celui dont le rapport entre l'irradiation solaire et l'énergie hydraulique nécessaire soit minimum. Comme idée de principe, à chaque inclinaison β, correspond un mois le plus défavorable. Le mois de dimensionnement à l'inclinaison optimale sera précisément celui qui présente le plus petit rapport entre l'irradiation solaire et l'énergie hydraulique. L'irradiation solaire Gdm(β) et l'énergie hydraulique nécessaire Et correspondantes à ce mois serviront pour le choix des composantes du système.

#### **IV.4.6 Taille du générateur photovoltaïque**

Deux méthodes sont utilisées pour le dimensionnement de systèmes de pompage photovoltaïque : une méthode dite analytique et une méthode graphique. Ces méthodes permettent de dimensionner une installation de pompage photovoltaïque pour satisfaire les besoins en eau d'une consommation bien déterminée.

# **IV.4.7Dimensionnement du générateur photovoltaïque**

# **IV.4.7.1 Méthode analytique**

Une fois connus le volume journalier Q[m3/jour], la hauteur manométrique totale HMT et l'irradiation moyenne journalière incidente sur le plan du générateur, la puissance de sortie d'un générateur photovoltaïque sous les conditions standards de mesure, CSM, (éclairement Gce =1000 W/m2 et température de cellule Tc, ref =  $25 \text{ °C}$ ) [15] est :

$$
Pp = \eta g \land Gce
$$
 (IV.6)

Où

Pp : puissance de sortie sous CSM (W)

ηg : rendement du générateur à la température de référence (25 °C)

A : surface active du générateur (m2)

Gce : éclairement dans les CSM (1000 W/m2)

L'énergie électrique journalière, Ee, est donnée par :

$$
Ee = \eta PV A Gdm (\beta) \tag{IV.7}
$$

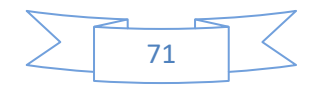

#### Où

ηPV : rendement moyen journalier du générateur dans les conditions d'exploitation

Gdm (β) : irradiation moyenne journalière incidente sur le plan des modules

à l'inclinaison β (kWh/m2/jour).

Le rendement peut η Pv être calculé à l'aide de l'expression :

$$
\eta_{PV} = Fm[1 - \gamma (Tc - Tc, ref)]\eta g \tag{IV.8}
$$

#### Où

Fm : facteur de couplage, défini comme le rapport entre l'énergie électrique générée sous les conditions d'exploitation et l'énergie électrique qui se générerait si le système travaillait au point de puissance maximum.

**γ**: coefficient de température des cellules. **γ** prend des valeurs entre 0,004 et 0.005 /°C pour des modules au silicium mono et poly cristallin, et entre 0,001 et 0,002 pour des modules au silicium amorphe.

Tc : température moyenne journalière des cellules durant les heures d'ensoleillement.

L'énergie électrique nécessaire est liée avec l'énergie hydraulique par l'expression :

$$
E_e = \frac{Eh}{\eta MB} \tag{IV.9}
$$

Où

Eh : énergie hydraulique moyenne mensuelle (kWh)

ηMB : rendement du sous-système moteur-pompe.

En substituant les équations (5), (6) et (7) dans (4), nous obtenons pour la puissance crête du générateur nommée  $P_p$ :

$$
P_p = \frac{Gce}{Fm[1 - \gamma (Tc - Tc, ref)] Gdm(\beta)} \frac{Eh}{\eta MB}
$$
 (IV.10)

# **IV.4.7.2 Méthode Graphique**

Le calcul de la puissance du générateur photovoltaïque peut être effectue de deux manières : soit par des expressions analytiques comme celle donnée si haut, ou bien en utilisant les abaques de rendement des pompes fournis par le constructeur qui donne en fonction de l'irradiation globale la puissance nécessaire développée Pc par les panneaux pour faire fonctionner la pompe dans cette gamme de débit, et de HMT. Ces dernières sont assez

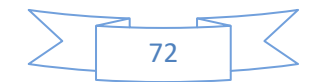

pratiques (voir Figure IV.6) et résument les performances des différentes pompes en fonction des conditions de leur utilisation [16]

#### **Les abaques :**

Ce sont des graphiques à lecture directe facilitant les calculs numériques. Graphiques servants à déterminer spontanément des résultats obtenus par des calculs dans un système de lignes prédéfinies et préparées d'avance. Les abaques s'exploitent par une lecture directe sans avoir à effectuer de tracés complémentaires en lisant directement les données se situant à l'intersection des droites correspondante par la lecture du point concourant en relation avec les besoins de l'intervenant.

Les constructeurs d'équipement élaborent de tels diagrammes sur la base des données calculées ou mesurées. Ce genre de graphes donne la configuration possible d'une électropompe. A titre d'exemple, la figure (IV.7) montre les caractéristiques de l'électropompe SP14A-3 donnée par le constructeur GROUNDFOS.

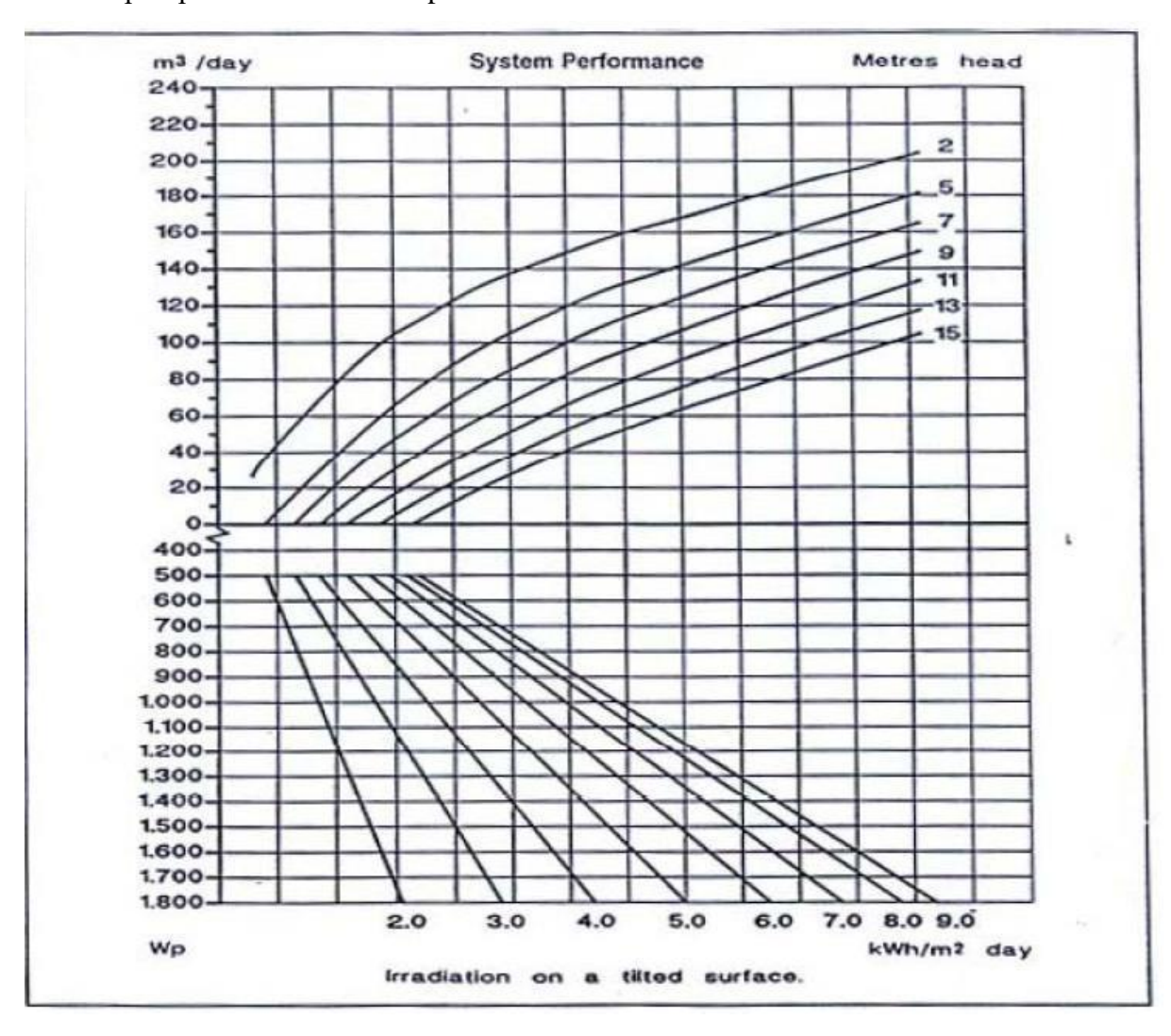

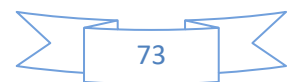

Fig. (IV.7): Courbe typique des performances d'une pompe en conditions d'utilisation

#### **IV.4.8 Dimensionnement du moteur**

Le moteur doit être capable de supporter la puissance crête du générateur photovoltaïque.

### **IV.4.9 Dimensionnement de la pompe**

Le choix de la pompe est basé sur les deux facteurs suivants :

- La hauteur manométrique totale HMT.
- Le débit

Le débit crête Q (m<sup>3</sup>/h) est calculé par la relation : [6][13]

$$
Q = \frac{3.6 \text{ Ph}}{g \text{ h}} \tag{IV.11}
$$

Où

Ph : puissance hydraulique nécessaire (W)

g : accélération de la pesanteur (9.81m/s2)

h : hauteur manométrique totale (m)

La puissance hydraulique crête (Ph) nécessaire en fonction de la puissance électrique crête fournie par le générateur photovoltaïque (Pe) est donnée par :

$$
Ph = Pe \eta MB \qquad (IV.12)
$$

Où

ηMB : rendement crête du sous-système moteur-pompe.

### **IV.4.10 Dimensionnement des tuyauteries**

Le diamètre des tuyauteries peut être estimé en utilisant des tableaux ou des graphes qui expriment les pertes par frottements en fonction du débit pour chaque diamètre de la tuyauterie.

En pratique, il se présente le problème de fixer la hauteur dynamique hd pour des considérations économiques. En effet, si nous augmentons le diamètre D de la tuyauterie, hd diminue. Economiquement parlant, une augmentation de D suppose une augmentation des dépenses d'installation, mais en même temps une diminution des pertes d'énergie.

Le diamètre le plus économique sera celui qui réduit au minimum la somme des coûts de la tuyauterie et de l'énergie perdue par frottements. Il est possible d'obtenir

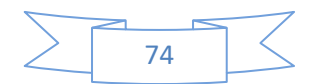

analytiquement les diamètres des tuyauteries de pompage qui s'approximent à ceux qui minimisent les coûts des installations par la formule de Bresse [16] :

$$
D=K\,\sqrt{Q}
$$

D : diamètre de la tuyauterie (m) K : coefficient qui varie de 0,75 à 1,40

Q : débit crête de la pompe  $(m^3/s)$ 

L'équation de continuité est :

$$
Q = \frac{\pi D 2}{4} V \tag{IV.13}
$$

Choisir la valeur K équivaut à fixer la vitesse moyenne du fluide (V). Enfin en substituant dans l'équation de continuité la valeur de Q prise de la formule de Bresse, nous avons :

$$
V = \frac{4}{\pi k^2} \tag{IV.14}
$$

Quel que soit la formule employée, les diamètres obtenus diffèrent fréquemment des diamètres commerciaux. Il suffit de prendre la valeur du diamètre commercial le plus approché et d'ajouter les calculs en conséquence.

### **IV.4.11 Dimensionnement des stations de pompage solaire**

Pour définir la puissance utile au fonctionnement de la pompe développée par les panneaux solaires, les données minimums sont :

- ➢ La situation géographique pour déterminer l'irradiation solaire globale.
- ➢ Le débit pour déterminer les besoins journaliers en eau durant la période de besoin maximal.
- ➢ La hauteur manométrique totale pour mesurer le niveau statique, le rabattement maximal, la hauteur du réservoir et les pertes de charge dues à la tuyauterie.

On procèdera comme suit :

1. Définir l'irradiation globale journalière mensuelle en [wh/m<sup>2</sup>/j] par rapport à la latitude de la zone de travail.

2. Choisir une pompe en fonction du débit et de la hauteur manométrique totale, (utiliser les abaques de rendement des pompes fournis par le constructeur).

3. Choisir l'onduleur adapté à la pompe (tension et puissance).

4. Déterminer la puissance crête Pc nécessaire au fonctionnement de la pompe par la méthode analytique ou graphique.

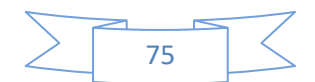

- 5. Choisir le type de panneau solaire (définir leur puissance nominale Pn )
- 6. Déterminer le nombre de panneaux par la relation Pc/Pn
- 7. Vérifier la tension nominale pour le fonctionnement de l'onduleur (selon les modèles).
- 8. Déterminer le nombre de module série / parallèle (la forme de connexion).[16]

# **Conclusion**

Dans ce chapitre, qui est le tout dernier de notre projet nous avons réalisé une étude sur le pompage photovoltaique. Ce qu'il faut savoir c'est qu'avant d'envisager de faire le dimensionnement, il est nécessaire et primordial d'évaluer les besoins en eau, et cela peut dépendre de plusieurs paramètres tels que : le type de culture, les facteurs météorologiques, la saison de l'année considérée et la méthode d'irrigation. Ensuite il est important de faire le choix du type de pompage, tout en sachant que le pompage au fil du soleil est le plus utilisé et a des avantages non seulement à cause d'une bonne irradiation mais aussi pour des raisons économiques (par rapport au pompage avec batteries); le débit et la hauteur manométrique restent les éléments principaux pour le choix d'une pompe. Un détail encore important ayant fait l'objet de ce chapitre est qu'il faut noter que pour réaliser le dimensionnement d'un pompage solaire nous avons le choix de la méthode ; l'une est analytique l'autre graphique. Les pompes immergées sont les plus utilisés dans de nombreuses réalisations. Pour conclure, il sied de retenir que la réalisation d'une station de pompage reste une solution efficace pour l'irrigation des zones rurales dans les pays en voies de développement ; de ce fait il serait très important d'en faire usage.

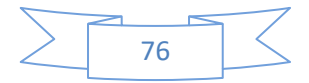

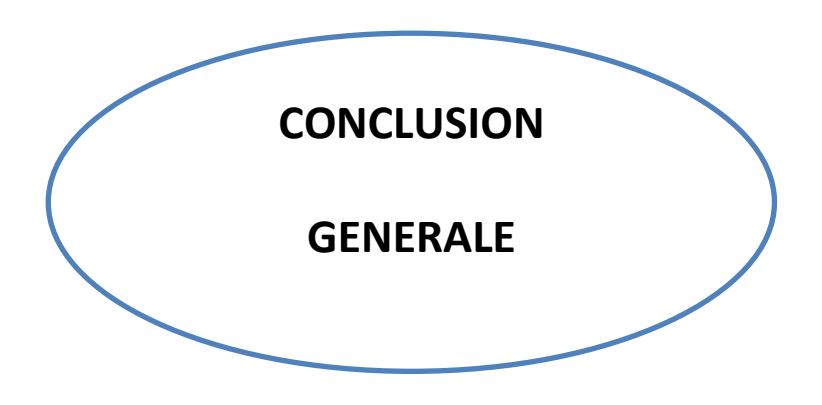

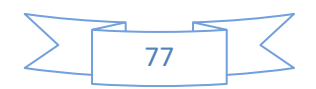

### **Conclusion générale**

Selon un bilan fait ces dernières années, la demande mondiale en énergie s'accroit progressivement, et les ressources naturelles de l'énergie telles que l'uranium, le gaz, le pétrole, diminuent en raison d'une grande production et développement de l'industrie. Pour remédier à ce problème, des recherches ont été faites et ont conduit à la découverte des énergies renouvelables. L'une de ces énergies renouvelables capable d'accomplir la demande et satisfaire en besoin est l'énergie solaire dite photovoltaique car elle est propre, silencieuse, disponible et gratuite. De nos jours, son utilisation est de plus en plus fréquente par de nombreux utilisateurs et elle est reconnue comme une véritable source économique.

Cependant l'utilisation de l'énergie solaire comme source alternative d'énergie, présente encore quelques inconvénients majeurs tels que : le coût élevé des cellules solaires, le faible rendement des panneaux photovoltaïques. Après observations et étude sur les généralités des systèmes photovoltaïques dans le premier chapitre, nous avons pris connaissance du comportement de ces derniers en fonction de l'éclairement, la température et leurs effets sur les caractéristiques électriques et par conséquent sur leur rendement. De ce fait, il serait nécessaire que toute conception de système d'application d'énergie solaire, prennent en compte ces problèmes.

C'est dans le but de paliers à ces contraintes, que nous avons abordé la problématique de l'optimisation de la production des panneaux solaires photovoltaïques afin de pouvoir alimenter une machine à courant alternatif (moteur asynchrone). Ce qui a conduit a une étude de la modélisation et simulation des éléments du système photovoltaique dans les chapitres suivants.

Dans le chapitre deux, le travail a été consacré à la modélisation d'un générateur photovoltaïque en utilisant le modèle à une diode. On a tracé la caractéristique couranttension et puissance tension. Les résultats obtenus sur le logiciel de simulation MATLAB/ SIMULINK montre que les performances d'un PV sont fortement influencées par les conditions climatiques, particulièrement l'éclairement solaire et la température.

• Quand l'ensoleillement augmente, l'intensité du courant croit, ce qui permet au module de produire une puissance électrique plus importante. L'augmentation de la température entraine une diminution de la tension et une légère augmentation du courant par suite une baisse du rendement maximal.

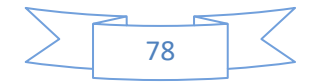

Lorsque l'ensoleillement diminue on se propose d'étudier l'algorithme de Perturbation et d'observation (P&O) pour l'optimisation de la puissance maximale. Cet algorithme est pour la plupart du temps utilisé par les concepteurs pour suivre le point de puissance maximum (MPPT); cependant elle souffre encore de quelques inconvénients, du point de vue de l'exécution ou dans le processus de poursuite.

Dans le chapitre trois, nous avons d'abord abordé :

- La modélisation de la machine à induction commandée en tension. Il faut retenir que le principe de la transformation de Park est appliqué sur le modèle de la machine à induction, où on a pu avoir un modèle représentant le modèle triphasé. Les différents résultats du modèle testé par simulation ont prouvé la justesse du modèle utilisé.
- Ensuite, pour l'obtention de grandes performances dynamiques de la machine en boucle fermé, nous avons adopté la commande vectorielle à flux orienté. Le résultat obtenu montre que le régulateur PI présente des performances de poursuite très satisfaisante.

 Dans le chapitre quatre, qui est le tout dernier de notre projet de fin d'étude, nous avons abordé la question du pompage solaire, afin d'apporter des solutions qui répondent aux problèmes électriques couramment rencontrés dans les zones rurales ou déserte. Cette enquête a porté sur l'étude du pré-dimensionnement d'un système d'irrigation solaire fonctionnant au fil du soleil. Nous retenons que ce chapitre nous a permis de comprendre les critères de choix d'une pompe, et des autres éléments d'un système de pompage solaire ; ce qui nous permet de savoir également évaluer le coût de la réalisation d'un système afin de savoir chercher le meilleur compromis entre les différents organes du système (pompes, lampes électriques, modules photovoltaïques, autres récepteurs) pour réaliser une installation moins couteuse.

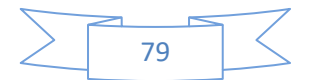

# **Références Bibliographiques**

**[1] Hananou Fatiha et Rouabah** Aicha « Modélisation et simulation d'un système photovoltaique » Mémoire de master, Université des sciences appliquées de Ouargla Kasdi Merbah, Algérie, 2014

**[2] Abbassen Lyes** « Etude de la connexion au réseau électrique d'une centrale photovoltaique » Mémoire de master, Université de génie électrique et d'informatique de Tizi Ouzou Mouloud Mammeri, Algérie, 2011

**[3] Bensaci Wafa** « Modélisation et simulation d'un système photovoltaique adapté par une commande MPPT » Mémoire de master, Université des sciences et technologie et sciences de la matière de Ouargla Kasdi Merbah, Algérie, 2012

**[4] Tarek Bouguerra** « Optimisation d'un système photovoltaique : application en continu et en alternatif » Mémoire de master, Université des sciences de la technologie de Constantine1 Mentouri, Algérie, 2014

**[5] NOUN MOHAMED SEDIK** « Etude des paramètres impactant sur le rendement d'un capteur solaire » Mémoire de master, Université des sciences de l'ingénieur d'Annaba Badji Mokhtar, Algérie, 2018

**[6] Ismail HADDAD** « Modélisation avancée d'un panneau solaire » Mémoire de master, Université des sciences et de la technologie de Guelma 8 Mai 1945, Algérie, 2019

**[7] AHMED BEHALIL Mohcène, BOUAKKA Khayreddine** « Etude et comparaison des différentes configurations des panneaux photovoltaïques sous l'effet de l'ombrage partiel » Mémoire de master, Université BADJI MOKHTAR ANNABA, Algérie, 2019

**[8] Djaafri Houssin** « Etude et simulation d'un système photovoltaique appliqué machine asynchrone » Mémoire de master, Université des sciences et de la technologie Ahmed Daria, Adrar, Algérie, 2018

**[9] Benlahreche HOUSSEM Eddine «** ETUDE ET optimisation d'un système de pompage Photovoltaïque » Mémoire de master en électrotechnique-Université de Constantine MENTOURI, Algérie, 2012

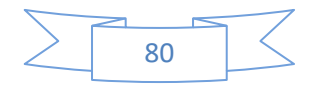

**[10] KARAMOSTEFA-KHELIL CHÉRIFA** « chapitre 2, cours à distance Energies renouvelables »*,* Cours à distance, Université des sciences et technologie de KHEMIS MELIANA, Djilali Bounaama, Algérie, 2017

**[11] Houria Boumaaraf** « Modélisation et commande numérique d'un système photovoltaique connecté au réseau » Mémoire de master, Université des sciences et de la technologie d'Alger, Houari Boumediene, Algérie, 2010

**[12] Djeriou Salim** « Simulation d'un système photovoltaique alimentant une machine asynchrone » Université de technologie de Sétif Feraht Abbas, Algérie, 2011

**[13] M. Lamine Doumbia et Abdoulaye Traoré** « Modélisation et simulation d'une machine asynchrone à cage à l'aide du logiciel Matlab/Simulink » Article scientifique, Université du Québec à trois rivières, Canada, 2002

**[14] Alia Salim et Guedda Smail** « Commande vectoriel d'une machine à induction » Mémoire de master, Université de technologie d'El Oued Echahid Hamma Lakdar, Algérie, 2018

**[15] Daoud Amine** « Contrôle de la puissance d'un générateur photovoltaique pour le pompage solaire » Thèse de doctorat, Université de sciences et de la technologie d'Oran Mohammed Boudiaf, Algérie, 2013

**[16] A. Hadj Arab, M. BenGhanem et A. Gharbi** « Dimensionnement de systèmes de pompage photovoltaique » Rev. Energie. Ren. Vol. 8 19-26, Centre de développement des énergies renouvelables, Université des sciences et de la technologie d'Alger Houari Boumediene, Algérie, 2005

**[17] R. Chenni,L.Zarour, A. Bouzid et T. Kerbache** «Comparative study of photovoltaic pumping systems using a permanent magnet synchronus motor ( PMSM and asynchrons motor (ASM)» Rev. Energie. Vol. 9, Laboratoire d'Electrotechnique, Université des sciences de l'ingénieur de Constantine Mentouri, Algérie, 2006

**[18] Krim Med Lamine et Debbah Houssem Eddine** « Etude par simulation d'un générateur photovoltaique » Mémoire de master, Université des sciences de l'ingéniorat d'Annaba Badji MOkthar, Algérie, 2018

**[19] ZDS Pump innovation** « Catalogue liste de prix » 2012

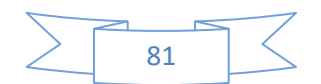

**[20] ZDS Pump innovation** « Catalogue pompes immergées ZDS 4'' » Made in italy, 2020

**[21] RACHID CHENNI** « Etude technico-économique d'un système de pompage photovoltaique dans un village solaire » Thèse de doctorat, Université des sciences exactes de Constantine Mentouri, Algérie, 2007

**[22] Hassini née Belghitri Houda** « Modélisation, simulation et optimisation d'un système hybride éolien-photovoltaique » Mémoire de master, Université de sciences de Tlemcen Abou-Bakar Berkaid, Algérie, 2010

**[23] A. Mohammed Nader, Dib Abderrahmane et Alem Sahid** « Optimisation des performances d'un systéme de pompage photovoltaique par neuro floue et le contrôle direct du couple » Rev. Roum. Sci. Techn-electrotechn. Energie, 59, 3, P.279-289, Bucarest 2014

**[24] Sahraoui Kherris, Lilia Saidi et Said Mikroussi** « Dimensionnement d'un pompage photovoltaique pour un champ agricole situé à Tissemsilt » Article scientifique, Institut des sciences et de la technologie Centre universitaire de Tissemsilt El Wanchariss, Algérie, JSDD 2019

**[25] DJAAFRI YESAF** voitures-solaires-Toyota-prius '' Mémoire de Master Université **F**rères **M**entouri **C**onstantine, Algérie, 2016

**[26] M. Adouane,** « Etude et conception d'une stratégie de commande d'un onduleur connecté au réseau électrique », Mémoire de magistère, Ecole Nationale Polytechnique, Alger, Algérie, 2008.

**[27] Yousfi Fatiha, Dr Sahouane Nordine** « Etude technico-économique d'un système de pompage photovoltaique appliquée à un site saharien (région d'Adrar) » Mémoire de Master, Université des sciences et de la technologie d'Adrar, Algérie, 2018

**[28] MOHAMMED BELHADJ SOUHEYB** « Etude et réalisation d'un système de pompage photovoltaique » Mémoire de master, Ecole supérieur en sciences appliquées de Tlemcen, Algérie, 2019

**[29] [Anne-Sophie Boutaud](https://lejournal.cnrs.fr/auteurs/anne-sophie-boutaud)** « Le solaire brille déjà » Article sur le solaire photovoltaïque sélectionné sur le site CNRS le journal » 18.12.2018 France [https://lejournal.cnrs.fr/articles/le-solaire-brille-deja.](https://lejournal.cnrs.fr/articles/le-solaire-brille-deja)

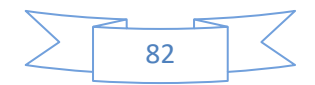

**[30] OUTILS & METHODES** « Le pompage solaire : Options techniques et retours d'expériences. Des repères pour l'action » Programme solidarité-EAU

<https://www.actu-environnement.com/media/pdf/news-25206-pompage-solaire.pdf>

**[31]** Article sélectionné dans le site du ministère de l'énergie 20/02/2017. En savoir plus [http://www.energy.gov](http://www.energy.gov/)

**[32] WEG «** Moteur synchrone triphasé » © 2020 · Wegnews https://www.wegfrance.news/moteur-synchrone-triphase/

**[33] Mehdi dhaoui et Heni Najjari** « Remote control and monotoring of the Aguereb-jemna Kébili photovoltaic pumping station » 2017 international Conference on Green Energy Convertion Systems (GECS), 1-6,2017

**[34]** Hoda Akbari,Maria C. Browne,Anita Ortega, Ming jun Huang, Neil J Hewitt, Brian Norton « Efficient Energy Storage technogies for photovoltaic Systems » Solar Energy 192, 144-168, 2019.

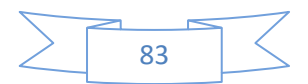

# **Annexe**

# **Programme P&O**

```
functionD =PandO(Param, Enabled, V, I)
% MPPT controller based on the Perturb & Observe algorithm.
% D output = Duty cycle of the boost converter (value between 0 and 1)
%
% Enabled input = 1 to enable the MPPT controller
% V input = PV array terminal voltage (V)
% I input = PV array current (A)
\frac{8}{10}% Param input:
Dinit = Param(1); %Initial value for D output
Dmax = Param(2); \frac{1}{2} Maximum value for D
Dmin = Param(3); %Minimum value for D
deltaD = Param(4); \frac{1}{2} Therement value used to increase/decrease the duty
cycle D
% ( increasing D = decreasingVref )
\approxpersistentVoldPoldDold;
dataType = 'double';ifisempty(Vold)
Vold=0;
Pold=0;
Dold=Dinit;
end
P= V^*I;dV= V - Vold;
dP= P - Pold;
ifdP \sim= 0 &Enabled \sim=0
```
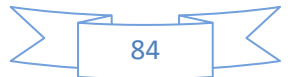

```
ifdP< 0
ifdV< 0
          D = Dold - deltab;else
          D = Dold + deltab;end
else
ifdV< 0
          D = Dold + deltaelse
          D = Dold - deltab;end
end
else D=Dold;
end
if D \geq Dmax | D \leq Dmin
   D=Dold;
end
Dold=D;
Vold=V;
Pold=P;
```
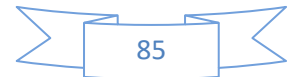